# **Fakultät für Physik und Astronomie**

**Ruprecht-Karls-Universität Heidelberg**

Bachelorarbeit im Studiengang Physik vorgelegt von

## **Julia Jäger**

geboren in Karlsruhe (Deutschland)

**2017**

**Untersuchung von metastabilen Zuständen hochgeladener Ruthenium-Ionen mittels EUV-Spektroskopie**

Diese Bachelorarbeit wurde angefertigt von Julia Jäger am Max-Planck-Institut für Kernphysik in Heidelberg unter der Betreuung von Priv.-Doz. Dr. José R. Crespo López-Urrutia

#### **Zusammenfassung**

Führt man astronomische Beobachtungen an Elementen durch, welche schwerer sind als Eisen, so können diese Einblick in die Evolution von Sternen geben. Die atomaren Daten solcher Elemente sind notwendig, um die spektroskopischen Beobachtungen der Sternenatmosphäre zu verstehen. Technetium (*Z*=43) ist dabei von besonderem Interesse, da es das leichteste Element ohne stabile Isotope ist und eine begrenzte Lebensdauer aufweist. Durch seine Beobachtung ist es möglich, eine Zeitskala aufzustellen, die die evolutionären Phasen weißer Zwerge darstellt. Sehr ähnlich zu Technetium in Bezug auf seine elektronische Struktur ist Ruthenium (*Z*=44), welches in dieser Arbeit zur Zuordnung der beobachteten Spektrallinien von Ruthenium zu ihren möglichen Ladungszuständen genutzt wurde. Diese Linien wurden am Max-Planck-Institut für Kernphysik in Heidelberg, unter Verwendung einer Elektronenstrahl-Ionenfalle, gemessen. Fluoreszierendes Licht angeregter Ruthenium-Ionen in einem Umfang von 17–27 nm Wellenlänge wurde durch ein flat-field grazing incidence Spektrometer gemessen. Bei der Betrachtung der Intensität verschiedener Spektrallinien bei unterschiedlicher Elektronenstrahlenergie konnte die Präsenz metastabiler Zustände beobachtet werden. Die Beiträge dieser wurden anhand drei verschiedener Ansätze diskutiert, bei welchen das Raumladungspotential des Elektronenstrahls unterschiedlich stark korrigiert wurde.

#### **Abstract**

To gain insight into the stellar evolution of stars one can use the astronomical observations of elements that are heavier than iron. The atomic data of such elements are necessary in order to interpret stars' spectroscopic observations. Technetium  $(Z=43)$  is of particular interest since it is the lightest element with no stable isotopes and it has a limited lifetime. Observation of such element from the stars can provide a time scale of their evolutionary stages. Very similar to Technetium in its electronic structure is Ruthenium  $(Z=44)$ , which in this thesis will be used to assign the observed lines of this element to their possible charge state. These lines were measured using an electron beam ion trap at the Max Planck Institute for Nuclear Physics in Heidelberg. Through a flat-field grazing incidence spectrometer florescent light from excited ruthenium ions, in the 17–27 nm wavelength range, was recorded. Considering the intensity of different spectral lines at different electron beam energies, the presence of metastable states could be observed. The contributions of metastable states were discussed using three different approaches where the space charge potential of the electron beam was corrected differently.

## **Inhaltsverzeichnis**

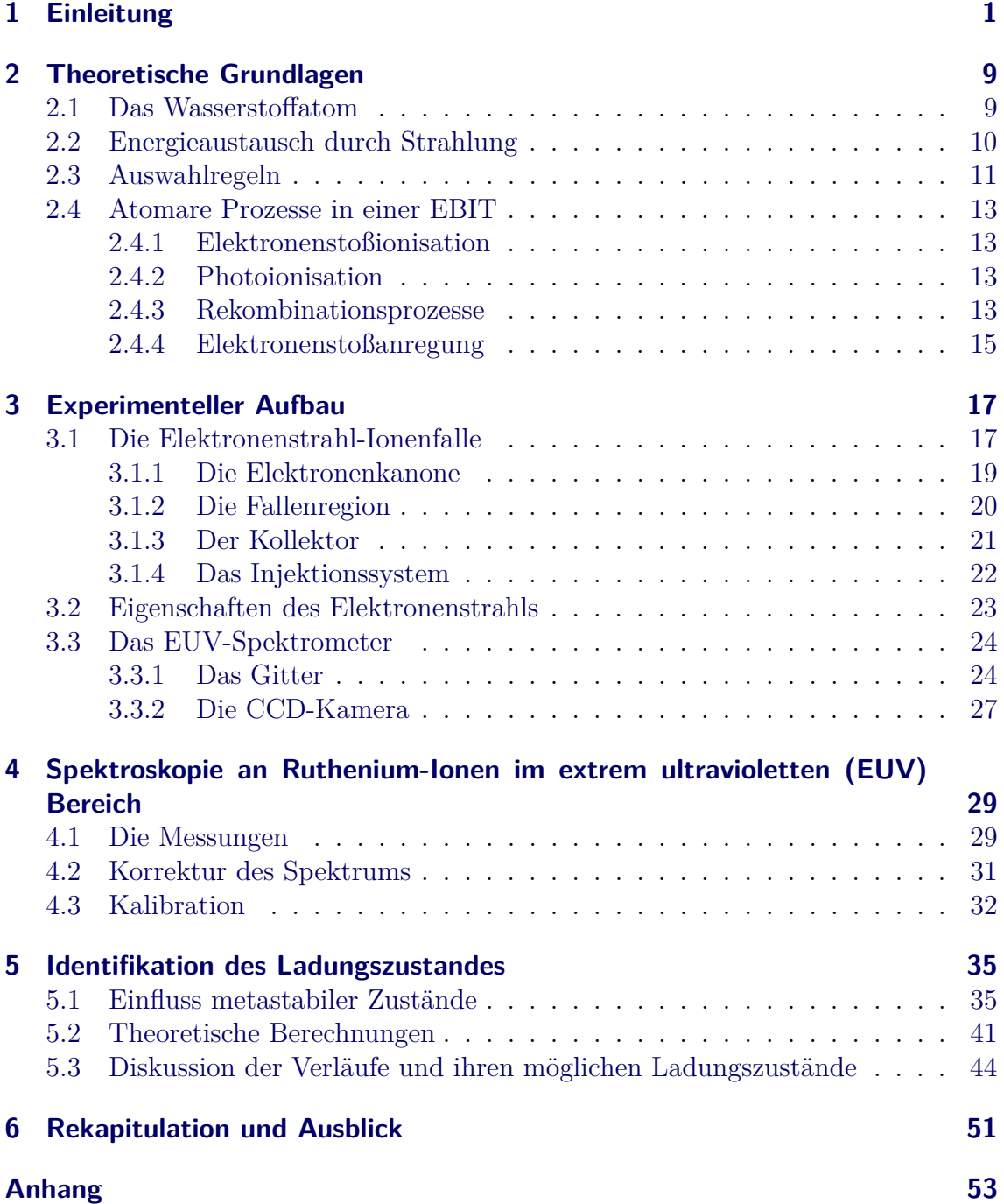

## **1 Einleitung**

Der Sternenhimmel hat schon immer eine große Faszination auf die Menschheit ausgeübt. Er formte unser Verständnis der Natur und verhalf uns zur Orientierung in unserer Umgebung. Die hierdurch erlangten Erkenntnisse waren einer der Grundsteine der Wissenschaft und unserer Sicht auf das Universum [1].

Die Sonne, als der uns nächste Stern, wurde als Erster genauer untersucht. Anfang des 19. Jahrhunderts entdeckte Joseph von Fraunhofer dunkle Linien im Spektrum der Sonne, von welchen er über 570 Stück verzeichnete (Abbildung 1.1). Im Jahre 1859 entwickelten Gustav Kirchhoff und Robert Bunsen das erste Spektrometer mit dem sie chemische Elemente untersuchten. Hierbei fanden sie heraus, dass die Emissionslinien dieser Elemente teilweise mit den von Fraunhofer entdeckten Linien des Sonnenspektrums übereinstimmen. Daraus schlossen sie, dass diese dunklen Linien durch Absorption von Licht in der Sonnenatmosphäre entstehen [3].

So wurde eine der wichtigsten astrophysikalischen Methoden entwickelt: Die Spektroskopie von Sternen. Sie ist ein unersetzliche Technik, um die Entstehung und Entwicklung von Sternen zu verstehen. Aus dem Spektrum eines astronomischen Objektes können Informationen über die chemische Zusammensetzung, die Temperatur und die Dichte abgelesen werden.

Von der Erde aus lassen sich durch die geringe Transmission von ultravioletter und Röntgenstrahlung nur astronomische Objekte im Bereich des sichtbaren Lichtes, im nahen Infrarot, sowie im Bereich der Radiowellen beobachten. Um in den anderen Wellenlängenbereichen Spektroskopie betreiben zu können, werden Instrumente an Satelliten angebracht, da diese dort nicht durch die Erdatmosphäre beeinflusst werden. Beispiele hierfür sind das *Hopkins Ultraviolet Telescope (HUT)*, der *Far*

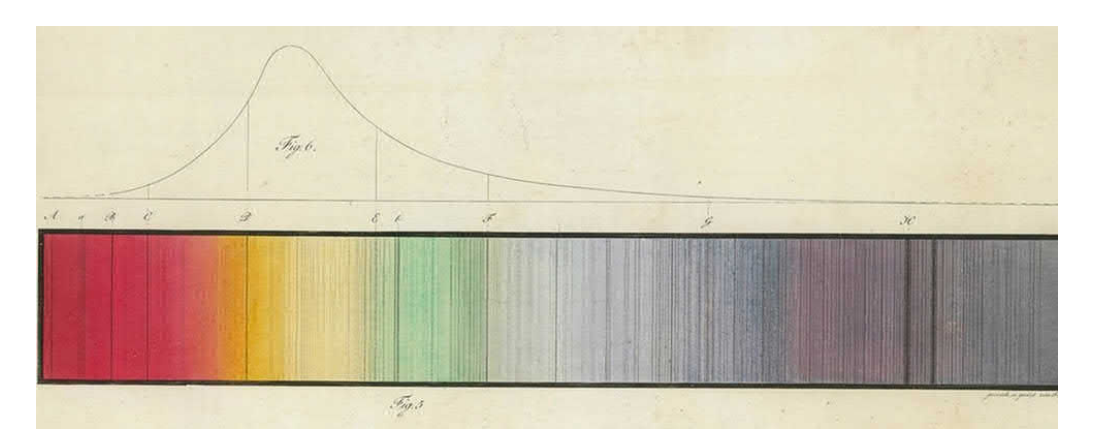

**Abbildung 1.1:** *Das Absorptionsspektrum der Sonne mit den dunklen Fraunhoferlinien. Gezeichnet von Fraunhofer [2].*

*Ultraviolet Spectroscopic Explorer (FUSE)* und der *Galaxy Evolution Explorer (GA-LEX)*, die Spektren im ultravioletten (UV) Bereich aufnahmen.

Dabei ist in den letzten Jahren das Element Technetium in ein besonderes Licht gerückt. Es stellt mit einer Kernladungszahl von *Z* = 43 das leichteste Element ohne ein stabiles Isotop dar [4]. Technetium wurde im Jahre 1952 zum ersten Mal in Roten Riesen beobachtet [5] und soll nun in dem post-AGB Stern RE 0503 289 nachgewiesen werden [6]. Rote Riesen sind Sterne, die die Hauptreihe bereits verlassen haben, was bedeutet, dass kein Wasserstoff innerhalb ihres Kerns zu Helium fusioniert. Mit dem Eintreten dieser Kernfusion beginnt das Leben eines Sterns. Die Entwicklung von Sternen wird in einem Hertzsprung-Russell-Diagramm (s. Abbildung 1.2 (a)) dargestellt, wobei hier die Leuchtkraft der Sterne gegen ihre Oberflächentemperatur aufgetragen wird. Nachdem der Wasserstoff im Kern eines Sterns verbraucht ist, verringert sich der Strahlungsdruck und es herrscht kein Gleichgewicht mehr zwischen Gravitation und Druck. Daraufhin kontrahiert der Kern, wodurch sich der zentrale Druck und die zentrale Temperatur erhöhen, sodass sich das Wasserstoffbrennen in der Schale fortsetzt. Dabei dehnt sich die äußere Hülle aus und die Oberflächentemperatur verringert sich. Der Stern ist nun ein Roter Riese (RG). Durch die Eigengravitation des Sterns verdichtet sich der Heliumkern stärker und seine Temperatur wird immer höher. Sobald sie einen kritischen Punkt überschreitet, verschmelzen dort Heliumkerne zu Kohlenstoff- und Sauerstoffkernen. Der Stern befindet sich nun auf dem Horizontalast (HB). Ist kein Helium mehr im Kern vorhanden, versiegt das Heliumbrennen und der Stern schrumpft, wobei sich seine Hülle abermals ausdehnt. Nun liegt der Stern auf dem Asymptotischen Riesenast (engl.: "asymptotic gaint branch" (AGB)). Hier zündet der Stern explosiv das Heliumschalenbrennen, was als Helium-Blitz bezeichnet wird. Er expandiert sofort, seine Dichte wird geringer und das Brennen stoppt. Der innere Bereich des Sterns kontrahiert allerdings sofort wieder aufgrund seiner Eigengravitation und das Heliumschalenbrennen kann erneut explosiv einsetzten. Durch diese "Explosionen" wird auch der Mantel des Sterns kräftig durchgeschüttelt und kann teilweise abgestoßen werden (s. Abbildung 1.3 (a)). Dieser bildet später einen Planetarischen Nebel, in dessen Mitte der Stern liegt. Er befindet sich im Endstadium seines Lebenszyklus, ist zu einem Weißen Zwerg geworden und betreibt keine Kernfusion mehr. Weiße Zwerge haben im Allgemeinen eine dünne Oberflächenschicht an Wasserstoff, darunter eine etwas dickere Schicht an Helium, die einen aus Kohlenstoff und Sauerstoff bestehenden Kern umgibt [8]. Es wird angenommen, dass ein späterer Helium-Blitz die Ursache für eine Abstoßung der Wasserstoffschicht sein kann. So kommt unter anderem die Klasse DO WD zustande, wobei DO dafür steht, dass He II Linien das Spektrum des Weißen Zwerges dominieren.

Ein solcher DO WD ist der Stern RE 0503 289. Er wurde das erste Mal im Jahre 1994 von Barstow *et al.* beobachtet [9] und kurz darauf als heißer, heliumreicher Weißer Zwerg identifiziert [10]. Die meisten Weißen Zwerge sind jedoch wasserstoffreich. Um die Entwicklung dieses Sterns besser nachvollziehen zu können, wird er spektroskopisch untersucht.

Die bereits schon erwähnte Entdeckung von Technetium in einem Roten Riesen war

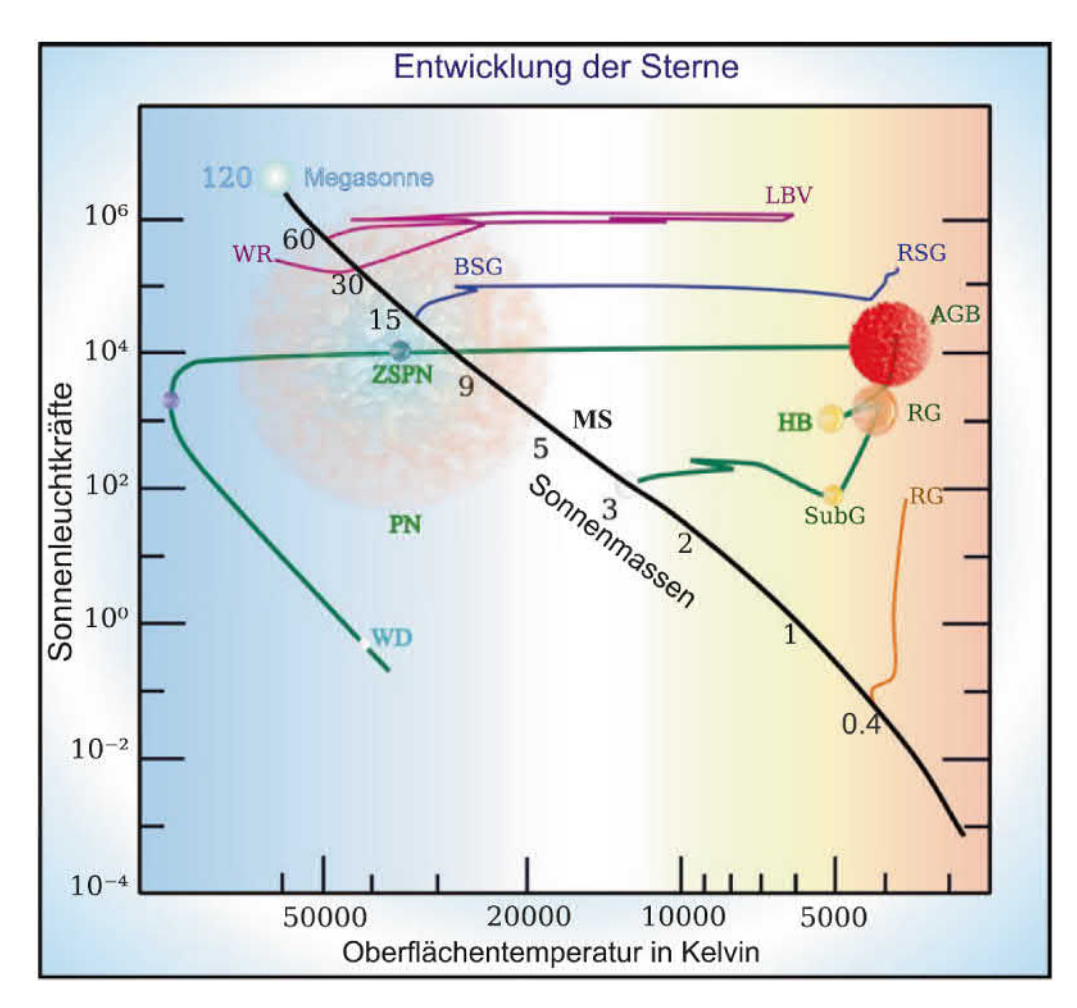

**Abbildung 1.2:** *Zu sehen ist ein Hertzsprung-Russel-Dagramm (HRD). Hierbei ist die Leuchtkraft der Sterne in Einheiten der Sonnenleuchtkraft gegen ihre Oberflächentemperatur aufgetragen. Diese verändern sich mit der Zeit, sodass man in einem HRD die zeitliche Entwicklung von Sternen nachvollziehen kann. Der grüne Pfad beschreibt diese für einen massearmen Stern. Er beginnt auf der Hauptreihe (MS). Der Stern befindet sich hier im hydrostatischen Gleichgewicht, d.h. seiner Kontraktion durch Eigengravitation wirkt der Strahlungsdruck, welcher durch das Wasserstoffbrennen entsteht, entgegen. Versiegt die Kernfusion im Inneren, kontrahiert der Kern, wodurch sich der zentrale Druck und die zentrale Temperatur erhöht, sodass sich das Wasserstoffbrennen in der Schale fortsetzt (SubG). Dabei dehnt sich der Mantel des Sterns aus, er wird zum Roten Riesen (RG). Der Kern verdichtet sich immer weiter, bis die Temperatur hoch genug ist, um das Heliumbrennen zu zünden. Sobald es einsetzt befindet der Stern sich wieder in einem Gleichgewichtszustand (HB). Wenn nun auch die Heliumvorräte aufgebraucht sind, kontrahiert der Kern wieder und der Mantel dehnt sich noch weiter aus. Hierbei wandert der Stern auf den Asymptotischen Riesenast (AGB). Durch Helium-Blitze kann der Stern nach und nach seine Hülle verlieren, und wird zu einem Zentralstern eines Planetarischen Nebels. Der Stern kühlt sich weiter ab und erreicht sein Endstadium als Weißer Zwerg (WD) [7].*

bemerkenswert. Somit konnte eindeutig nachgewiesen werden, dass schwerere Elemente als Eisen durch Nukleosynthese, genauer durch den s-Prozess, in Sternen entstehen. Durch Neutroneneinfang lagert sich ein freies Neutron an den Atomkern an. Wird dieser nun durch Neutronenüberschuss instabil, wandelt sich ein Neutron durch *β* <sup>−</sup>-Zerfall, d.h. unter Aussendung eines Elektrons und eines Elektron-Antineutrinos, in ein Proton um. Ist der Neutroneneinfang langsamer als der β<sup>-</sup>-Zerfall, spricht man vom s-Prozess (engl.: "slow").

Der eindeutige Nachweis, dass schwerere Elemente als Eisen in Sternen entstehen, erfolgt dadurch, dass Technetium nur radioaktive Isotope besitzt. Die längste Halbwertszeiten eines Technetiumisotops beträgt ca. 4 Millionen Jahren. Da Rote Riesen Sterne am Ende ihrer Entwicklung sind, sind sie viel älter, wodurch ausgeschlossen werden kann, dass Technetium schon seit der Entstehung des Sterns in ihm vorhanden war. Somit muss es durch Nukleosynthese entstanden sein.

In dem oben genannten Weißen Zwerg RE 0503 289 wurden bereits schwerere Elemente als Eisen nachgewiesen, welche viel häufiger als in der Sonne vorkommen (Werner *et al.* 2012) [11]. Dieser Überschuss an schwereren Elementen kann durch s-Prozess Nukleosynthese im Kern entstanden sein, woraufhin die "neu" entstandenen Atome an die Oberfläche des Sterns diffundierten [12]. Ein andere Grund könnte der schon erwähnte spätere Helium-Blitz sein. Um dies besser verstehen zu können, ist es wichtig viele Elemente zu identifizieren, die schwerer als Eisen sind. Technetium wäre durch seine Eigenschaft als radioaktives Element besonders gut geeignet eine Zeitskala für diffusive Prozesse angeben zu können.

Ein Hindernis bei der Identifikation von Technetium in Sternenspektren ist, dass es keine atomaren Daten für Technetium mit einem höheren Ladungszustand als Tc II gibt (s. Abbildung 1.3 (b)). Die Temperatur in Sternen, wie RE 0503 289, ist allerdings sehr hoch (mehrere tausend Kelvin), weshalb dort aber Technetium-Ionen mit einem höheren Ladungszustand existieren.

Hochgeladene Ionen (engl.: highly charged ions (HCIs)) haben keine eindeutige Definition [14, 15]. Eine gängige ist, ein Ion als hochgeladen zu bezeichnen, wenn es mehr als die Hälfte seiner Elektronen verloren hat [15]. Auch wird der Begriff HCIs verwendet, um atomare Systeme hervorzuheben, in denen sich physikalische Gegebenheiten deutlich von denen in neutralen Atomsystemen unterscheiden [16]. Auf der Erde kommen hochgeladene Ionen kaum auf natürliche Art und Weise vor. Allerdings ist der größte Teil der baryonischen Materie im Universum hochgeladen [14]. In Plasmen, wie zum Beispiel in Sternen, sind sie allgegenwärtig, weshalb eine genaue Kenntnis über ihre Struktur wichtig für die Beschreibung vieler astrophysikalischer Prozesse ist. Des Weiteren lässt sich mit HCIs die Quantenelektrodynamik überprüfen, da durch die große Kernladungszahl *Z* das elektromagnetische Feld für die Elektronen sehr stark ist, wodurch die Energieniveaus von der Kerladungszahl *Z* abhängen und mit *Z* 2 skalieren.

Unser Ziel ist es, atomare Daten für hochgeladenes Technetium bereitzustellen, sodass es in Sternenatmosphären detektiert und identifiziert werden kann. Allerdings muss dafür zunächst der experimentelle Aufbau verändert werden, um der radioaktiven Natur von Technetium gerecht werden zu können. Deshalb wurde beschlossen,

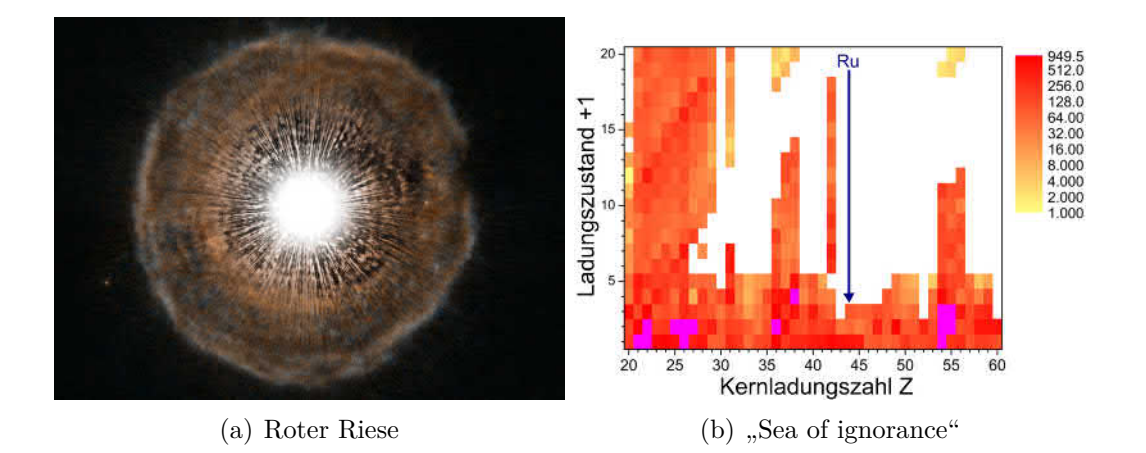

**Abbildung 1.3:** *(a) Zentraler Bereich eines Roten Riesens, der schon eine großen Teil seiner Hülle abgestoßen hat, die sich zu einem Planetarischen Nebel ausbilden wird [13]* c *ESA/Hubble, NASA und H. Olofsson (Onsala Space Observatory). (b) Anzahl der bekannten Übergänge für Ionen mit Kernladungszahl Z und verschiedenen Ladungszuständen. Für die in weiß dargestellten Ionen existieren keine experimentellen Daten (Quelle: NIST ASD Datenbank). Für Ruthenium und Technetium existieren keine experimentellen Daten für höhere Ladungszustände [6].*

zuerst Ruthenium (*Z* = 44) zu untersuchen, damit die Messungen für Technetium besser eingeschätzt werden können. Hier kann man sich die Eigenschaft der HCIs zu nutze machen, dass Energieniveaus mit *Z* 2 skalieren. So kann die Energie eines bestimmten Übergangs mit Hilfe schon vorhandener atomarer Daten von Ionen mit ähnlichem *Z* extrapoliert werden (s. Abbildung 1.4). Ein weiterer Grund hochgeladene Ruthenium-Ionen zu untersuchen ist, dass auch für Ruthenium keine atomaren Daten nach Ru III existieren (s. Abbildung 1.3 (b)). Mit den neu erlangten Daten für hochgeladenes Ruthenium können außerdem Theorien für mehr Elektronensysteme überprüft werden.

Ziel dieser Arbeit ist es Übergänge hochgeladener Ruthenium-Ionen im EUV-Bereich zu untersuchen und ihren Ladungszustand zu identifizieren. Des Weiteren soll auf ihre metastabile Zustände eingegangen werden.

Um die hochgeladenen Ruthenium-Ionen zu erzeugen wird eine Elektronenstrahl-Ionenfalle (engl.: electron beam ion trap (EBIT)) verwendet. Sie ist für die Aufnahme von Spektren hochgeladener Ionen sehr gut geeignet. Mit einer EBIT kann man Ionen nicht nur erzeugen, sondern sie auch fangen und direkt mit einem entsprechendem Spektroskop im gewünschten Wellenlängenbereich untersuchen. Die Hauptkomponenten einer EBIT sind die Elektronenkanone, die Fallenregion mit den supraleitenden Helmholtz-Spulen und der Kollektor. Der durch die Kanone erzeugte Elektronenstrahl ionisiert die in die Fallenregion injizierten Atome. Durch elektrostatische Potentiale in der Fallenregion werden die Ionen axial und durch den Elektronenstrahl radial gefangen und können spektroskopisch untersucht werden.

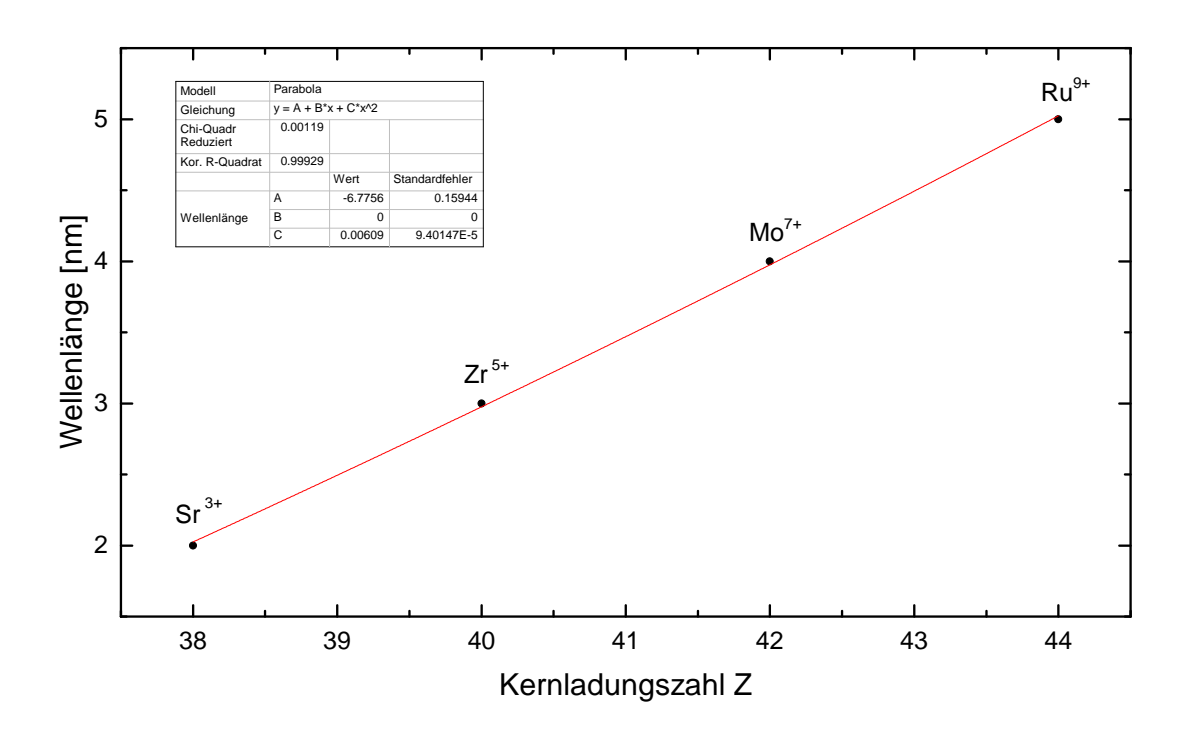

**Abbildung 1.4:** Aufgetragen sind die Wellenlängen des  $[4p^44d^1]_{5/2} \rightarrow [4p^5]_{3/2}$ Übergangs in verschiedenen Elementen.

Des Weiteren kann eine EBIT einen sehr großen Energiebereich durchfahren und somit Ionen aller Ladungszustände erzeugen.

**Tabelle 1.1:** Wellenlängen des  $[4p^44d^1]_{5/2} \rightarrow [4p^5]_{3/2}$  Übergangs in verschiedenen<br>Elementen (aufgetragen in Abbilding 1.4). Entnommen wurden sie der NIST Datenbank [17] bzw. mit dem Fexible Atomic Code [18] berechnet.

| Kernladungszahl Z Element Wellenlänge (nm) |    |         |             |
|--------------------------------------------|----|---------|-------------|
| 38                                         | Sr | 39,2435 | <b>NIST</b> |
| 40                                         | Zr | 29,0943 | <b>NIST</b> |
| 42                                         | Mo | 23,4314 | <b>NIST</b> |
| 44                                         | Ru | 18,9472 | <b>FAC</b>  |

## **Gliederung dieser Arbeit**

In dieser Arbeit werden Ruthenium-Ionen im Bereich der extrem ultravioletten Strahlung untersucht, wobei die verwendete experimentelle Methode und die Ergebnisse präsentiert werden. Die Gliederung dieser Arbeit ist wie folgt:

- Im zweiten Kapitel wird ein kurzer Überblick über die theoretischen Grundlagen der Atomstruktur, der Auswahlregeln und die wichtigsten atomaren Prozesse in einer EBIT vorgestellt.
- Im dritten Kapitel wird der experimentelle Aufbau mit den wichtigsten Komponenten der FLASH-EBIT und des EUV-Spektrometers beschrieben.
- In Kapitel vier wird die Datenaufnahme, die vorgenommenen Korrekturen an den aufgenommen Daten und die Kalibration erläutert.
- Im fünften Kapitel auf das Vorkommen metastabiler Zustände eingegangen und anhand drei verschiedener Modelle versucht den Ladungszustand zu identifizieren.
- In Kapitel sechs wird eine kurze Zusammenfassung der Ergebnisse und ein Ausblick auf weiter Schritte, die zur Identifizierung der Ruthemiumlinien helfen würden.

## **2 Theoretische Grundlagen**

In diesem Kapitel wird auf die für die vorliegende Arbeit substantiellen Grundllagen der Quantenmechanik und der Atomphysik eingegangen. Zuerst wird kurz das Wassertstoffatom beschrieben, dann der Energieaustausch von Atomen mit Strahlung. Nicht alle Übergänge in einem Atom sind erlaubt, es gibt Auswahlregeln, auf welche im Anschluss eingegangen wird. Als letztes werden die atomaren Prozesse in einer EBIT besprochen.

## **2.1 Das Wasserstoffatom**

Das Wasserstoffatom ist das einfachste atomare System, da es nur aus einem Proton und einem Elektron besteht. Damit ist seine Behandlung ein Zweikörperproblem und kann analytisch gelöst werden.

In der Quantenphysik wird ein System komplett durch seine Wellenfunktion *ψ*(*~r,t*) beschrieben. Diese erhält man, indem man die Schrödinger-Gleichung

$$
i\hbar \frac{\partial}{\partial t}\psi(t) = \mathcal{H}\psi(t)
$$
\n(2.1)

löst. Dabei ist  $\hbar$  das reduzierte plancksche Wirkungsquantum und H der Hamiltonoperator.

Dieser ist gegeben durch

$$
H = \frac{-\hbar^2}{2m_e}\vec{\nabla}^2 - \frac{Ze^2}{4\pi\epsilon_0 r},
$$
\n(2.2)

mit mit  $r := | \vec{r} |$ , *e* der Elementarladung,  $m_e$  der Masse des Elektrons und  $\epsilon_0$ der Dieletrizitätskonstante. Dabei spiegelt der erste Term die kinetische Energie des Elektrons wieder und der zweite Term die Coulombwechselwirkung zwischen dem Elektron und dem Kern der Ladung *Ze*. Dass das System rotationssymmetrisch ist, ist von Vorteil, da man die Wellenfunktion in einen Radial- und Winkelteil separieren kann, wobei  $Y(\theta, \phi)$  den Kugelflächenfunktionen entspricht:

$$
\psi(r,\theta,\phi) = R(r) \cdot Y(\theta,\phi). \tag{2.3}
$$

Daraus erhält man die Lösung für die Schrödingergleichung des Wasserstoffatoms mit (2.2):

$$
E_n = -R_y \frac{Z^2}{n^2}, \qquad \text{mit} \qquad R_y = \frac{m_e e^4}{8h^2 \epsilon_0^2}, \qquad n = 1, 2, \dots \tag{2.4}
$$

mit der Hauptquantenzahl *n*. Das Elektron kann somit verschiedene Energieniveaus besetzen, was zum Beispiel durch Wechselwirkung eines Atoms mit Strahlung hervorgerufen werden kann.

### **2.2 Energieaustausch durch Strahlung**

Ein Atom kann durch Photonenabsorption von einem Zustand  $|i\rangle$  in den Zustand  $|k\rangle$  mit den Energien  $E_i$  bzw.  $E_k$  angeregt werden, indem es ein Photon absorbiert. Das Photon muss dabei eine Energie *E<sup>γ</sup>* größer oder gleich dem Energieunterschied *E*<sup>k</sup> − *E*i der beiden Zustände haben, wobei *ν* der Frequenz entspricht:

$$
E_{\gamma} = h\nu \ge E_{\mathbf{k}} - E_{\mathbf{i}} \tag{2.5}
$$

Befindet sich das Atom in einem Strahlungsfeld mit der Energiedichte *ρ*(*ν*), so kann es mit der Wahrscheinlichkeit *Wik* pro Zeiteinheit ein Photon aus ihm absorbieren:

$$
W_{ik} = B_{ik} \cdot \rho(\nu) \tag{2.6}
$$

Dabei ist *Bik* der Einstein-Koeffizient der Absorption. Er ergibt sich mit dem statistischen Gewicht  $g_i$  und dem Übergangsmatrixelement  $|M_{ik}|$  zu [19]

$$
B_{ik} = \frac{1}{g_i} \cdot \frac{2\pi^2}{3\epsilon_0 h^2} \cdot |M_{ik}|^2. \tag{2.7}
$$

Der Vorgang ist in Abbildung 2.1 (a) veranschaulicht.

Ein Atom kann nicht nur ein Photon absorbieren, sondern auch eines emittieren. Dabei geht es von seinem angeregten Zustand  $|k\rangle$  in einen energetisch tieferen Zustand |*i*i über. Man unterscheidet hierbei zwischen der spontanen und der induzierten Emission.

Bei der spontanen Emission (s. Abbildung 2.1 (b)) wird ein Photon unabhängig von äußeren Feldern abgegeben. Dabei erfolgt die Emission isotrop. Die Wahrscheinlichkeit pro Zeiteinheit ist hierbei [19]:

$$
W_{ki}^{\text{spontan}} = A_{ik},\tag{2.8}
$$

wobei *Aik* den Einstein-Koeffizienten der spontanen Emission ist mit [19]:

$$
A_{ik} = \frac{1}{g_k} \cdot \frac{16\pi\nu^3}{3\epsilon_0 hc^3} \cdot |M_{ik}|^2
$$
\n(2.9)

mit dem statistischen Gewicht *g<sup>k</sup>* darstellt. Es gibt die Anzahl der energetisch entarteten Unterniveaus eines Zustandes mit dem Gesamtdrehimpuls *J* an.

Analog zur Absorption kann ein Photon aus dem Strahlungsfeld das Atom dazu veranlassen, aus einem angeregten Zustand  $|k\rangle$  in einen tieferen Zustand  $|i\rangle$  überzugehen. Dabei sendet es ein Photon der Energie  $h\nu = E_k - E_i$  aus. Dieser Vorgang wird induzierte Emission genannt.

Auch hier ist die Wahrscheinlichkeit *Wki* pro Zeiteinheit proportional zur Energiedichte [19]:

$$
W_{ki} = B_{ki} \cdot \rho(\nu),\tag{2.10}
$$

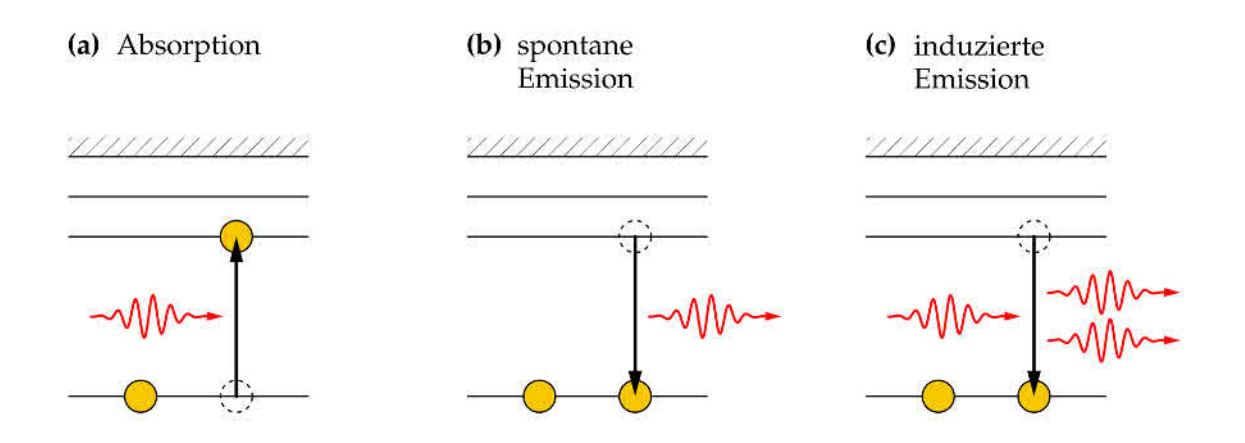

**Abbildung 2.1:** *Bei der Absorption (a) wird ein Elektron durch ein Photon auf ein angeregtes Energieniveau gehoben. Wird ein Elektron wieder abgeregt, so geschieht dies spontan (b) oder induziert (c)* [15].

wobei *Bki* hier dem Einstein-Koeffizient der induzierten Emission entspricht (siehe Abbildung  $2.1$  (c)).

Die beiden Koeffizienten *Bik* und *Bki* sind über die Relation

$$
g_i \cdot B_{ik} = g_k \cdot B_{ki} \tag{2.11}
$$

miteinander verbunden, wobei *g* das statische Gewicht ist.

## **2.3 Auswahlregeln**

Beim Berechnen des Übergangmatrixelements zweier Zustände, stellt man fest, dass manche Übergange eine Wahrscheinlichkeit von Null besitzen. Sie sind somit "verboten". Anders ausgedrückt werden erlaubte Übergänge "ausgewählt" [20].

Das elektrische Dipolmoment interagiert mit Photonen des Strahlungsfelds, die Übergangswahrscheinlichkeiten sind hierbei von den Quantenzahlen des End- und Ausgangszustandes abhängig. Die nächst schwächeren Übergänge sind die des magnetischen Dipols (M1), gefolgt von denen des elektrischen und magnetsichen Quadrupols (E2 & M2). Ihre Übergangswahrscheinlichkeiten sind um mehrere Größenordungen kleiner als die des elektrischen Dipols. Da die Übergangswahrscheinlichkeit das Inverse der Lebensdauer *τ* ist, haben sie meist eine lange Lebensdauer.

Im Rahmen dieser Arbeit wird von einem *metastabilen* Zustand gesprochen, sobald  $\tau > 1 \cdot 10^{-6}$  s ist.

In Tabelle 2.1 sind die Auswahlregeln für die verschiedenen Übergänge zusammengefasst. Dabei entspricht:

- *J* der Gesamtdrehimpulsquantenzahl
- *M<sup>J</sup>* der gesamtmagnetischen Quantenzahl
- *l* der Bahndrehimpulsquantenzahl
- *S* der Gesamtspinquantenzahl
- *L* der Gesamtbahndrehimpulsquantenzahl

Das Übergangsmatrixelement kann auch verschwinden, wenn sich die Parität ändert (elektrischer Dipol) bzw. wenn sie sich nicht ändert (magnetischer Dipol und elektrischer Quadrupol). Das Verhalten einer Funktion  $f(\vec{x})$  bei Spiegelung aller Koordinaten um den Ursprung nennt man hierbei Parität [19]. Sie wird als gerade bezeichnet, wenn

$$
f(\vec{x}) = f(-\vec{x})\tag{2.12}
$$

gilt, und als ungerade für

$$
f(\vec{x}) = -f(-\vec{x}).\tag{2.13}
$$

Die Polarisation des Photons wird durch ∆*M<sup>J</sup>* angegeben. Bei linear polarisiertem Licht ist  $\Delta M_J = 0$  und bei  $\Delta M_J = \pm 1$  liegt zirkular polarisiertes Licht vor.

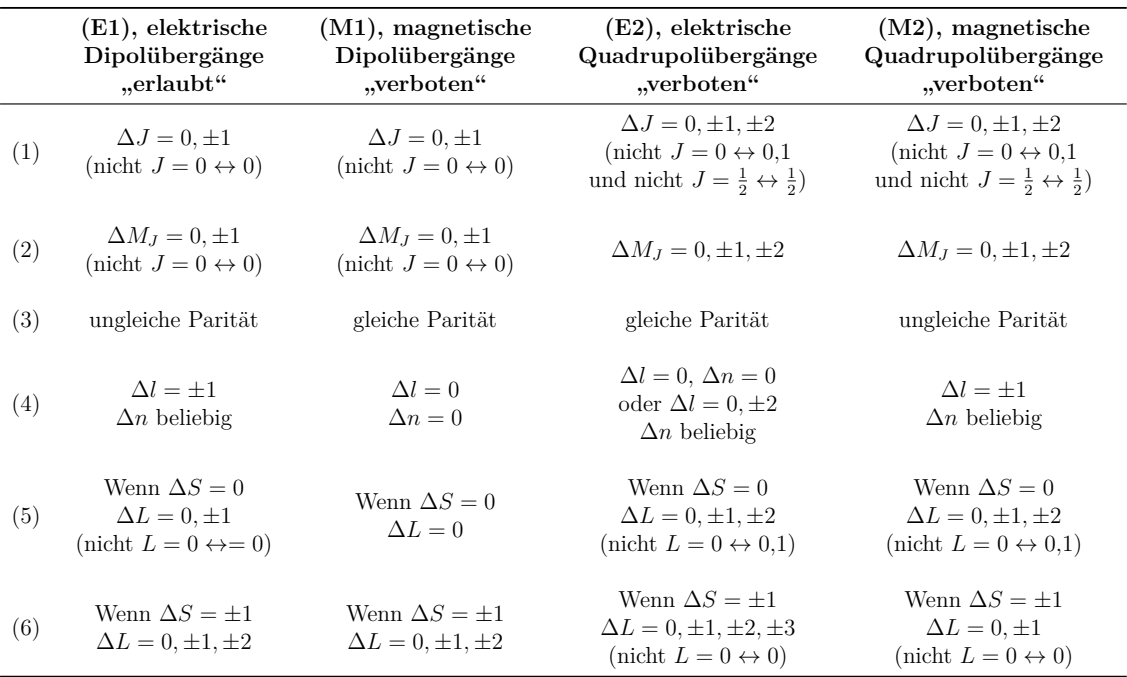

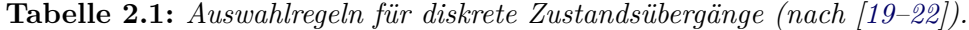

### **2.4 Atomare Prozesse in einer EBIT**

Wenn der Elektronenstrahl auf die Ionenwolke trifft, treten verschiedene Wechselwirkungsprozesse auf. In diesem Abschnitt werden die wichtigsten atomaren Wechselwirkungen beschrieben.

#### **2.4.1 Elektronenstoßionisation**

Hochgeladene Ionen in einer EBIT entstehen hauptsächlich durch Elektronenstoßionisation. Dabei wird im einfachsten Fall ein Elektron *e*<sup>−</sup> direkt durch einen Stoß mit einem Elektron des Elektronenstrahls aus der Schale des Ions *A<sup>q</sup>*<sup>+</sup> der Ladung *q* herausgelöst:

$$
A^{q+} + e^{-}(E_e) \rightarrow A^{(q+1)+} + e^{-}(E_1) + e^{-}(E_2). \tag{2.14}
$$

Nach der Energieerhaltung gilt, dass die kinetische Energie des Elektrons aus dem Elektronenstrahl *E*e, welche größer sein muss als das Ionisationspotential *I*p, auf die beiden aus dem Atom austretenden Elektronen, übertragen werden wird [23]:

$$
E_{\rm e} - I_{\rm p} = E_1 + E_2. \tag{2.15}
$$

#### **2.4.2 Photoionisation**

Atome können ebenfalls durch Wechselwirkung mit Licht ionisiert werden. Dabei interagiert ein gebundenes Elektron *e* <sup>−</sup> mit einem Photon *γ*. Ist die Energie des Photons größer als die Bindungsenergie *I*p, kann das Elektron aus seiner Schale herausgelöst werden:

$$
A^{q+} + \gamma \to A^{(q+1)+} + e^{-}.
$$
\n(2.16)

Damit Elektronen bei hochgeladenen Ionen ins Kontinuum versetzt werden, benötigt man Photonen mit hohen Energien, die vorwiegend im Röntgen- oder UV-Bereich liegen [24].

#### **2.4.3 Rekombinationsprozesse**

#### **Radiative Rekombination**

Die radiative Rekombination (RR) ist der Umkehrprozess der Photoionisation. Bei ihr wird ein freies Elektron  $e^-$  unter Abgabe eines Photons der Energie  $\hbar\omega = E_e + I_p$ eingefangen:

$$
A^{q+} + e^- \to A^{(q-1)+} + \hbar \omega \tag{2.17}
$$

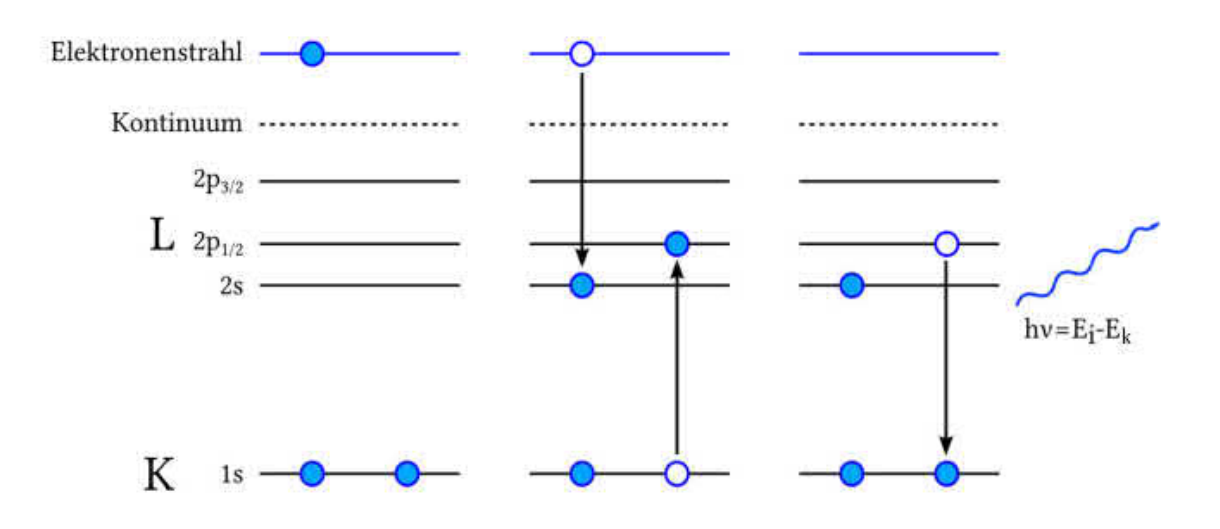

**Abbildung 2.2:** *Schematische Darstellung der dielektronischen Rekombination. Ein Elektron aus dem Kontinuum wird eingefangen, wobei es ein weiteres Elektron aus einem niedrigeren Energieniveau anregt. Daraufhin fällt ein Elektron auf dieses niedrigere Niveau und sendet dabei ein Photon aus* [24].

#### **Dielektronische Rekombination**

Einen speziellen Fall der Rekombination stellt die dielektronische Rekombination (DR) dar. Sie ist ein resonanter Prozess. Ein Elektron *e* <sup>−</sup> wird eingefangen, wobei ein anderes Elektron aus einer energetisch niedriger gelegenen Schale angeregt wird. Daraufhin fällt dieses Elektron unter Aussendung eines Photons wieder in seine ursprüngliche Schale zurück:

$$
A^{q+} + e^- \to \left[ A^{(q-1)+} \right]^{**} \to A^{(q-1)+} + \hbar \omega \tag{2.18}
$$

Da DR ein resonanter Prozess ist, tritt sie nur unter folgender Bedingung auf:

$$
E_{\rm e} + I_{\rm p} = E_{ik} = \hbar \omega,\tag{2.19}
$$

wobei *E*<sup>e</sup> die kinetische Energie des eingefangenen Elektrons und *I*<sup>p</sup> die Bindungsenergie ist. *Eik* entspricht dem Energieunterschied zwischen dem Ausgangszustand des angeregten Elektrons und dem angeregten Zustand. Der Index *i* entspricht hierbei einem energetisch niedrigeren und er Index *k* einem energetisch höheren Zustand.

Die Nomenklatur der DR sieht dabei wie folgt aus: Zuerst wird angegeben von welcher Schale das bereits gebundene Elektron angeregt wird. Als nächstes wird angegeben in welche Schale es angeregt wurde und zum Schluss in welche Schale das freie Elektron eingefangen wurde. Bei einer KLL-DR (s. Abbildung 2.2) wird also ein Elektron von der K- in die L-Schale angeregt, unter Einfang eines freien Elektrons in die L-Schale.

#### **2.4.4 Elektronenstoßanregung**

Wenn einem Ion von Außen genügend Energie hinzugefügt wird, um ein gebundenes Elektron auf ein höheres Niveau anzuheben, dann bezeichnet man diesen Prozess als Anregung. Wird dies durch ein Elektron ausgelöst, so spricht man von Elektronenstoßanregung.

Ein Elektron des Elektronenstrahls *e* <sup>−</sup> kollidiert mit einem Ion *A<sup>q</sup>*<sup>+</sup>. Dadurch kann eines der Schalenelektronen auf ein höheres Energieniveau angehoben werden, wodurch das ganze Ion in einen angeregten Zustand [*A<sup>q</sup>*<sup>+</sup>] ∗ versetzt wird. Nach einer gewissen Zeitspanne fällt das Elektron zurück in ein niedrigeres Energieniveau und emittiert dabei ein Photon charakteristischer Energie ~*ω*.

$$
A^{q+} + e^{-}(E_1) \rightarrow \left[A^{q+}\right]^{*} + e^{-}(E_2) \rightarrow A^{q+} + \hbar\omega + e^{-}(E_2)
$$
\n(2.20)

Dieser Prozess kann nur stattfinden, wenn die kinetische Energie *E*<sup>e</sup> des freien Elektrons größer oder gleich der Energiedifferenz *E*<sup>2</sup> - *E*<sup>1</sup> ist.

Elektronenstoßanregung ist von besonderer Bedeutung für die Spektroskopie. Dadurch, dass die Elektronen kinetische Energie übertragen, die in potentielle Energie umgewandelt wird, gelten hier keine Auswahlregeln wie bei der Anregung durch Photonen [25]. Des Weiteren kann das ganze Spektrum eines Ions beobachtet werden, wenn eine Vielzahl hoch angeregter Zustände über Zwischenzustände schrittweise in den Grundzustand zerfallen werden.

## **3 Experimenteller Aufbau**

## **3.1 Die Elektronenstrahl-Ionenfalle**

Die in dieser Arbeit vorgestellten Messungen wurden an der FLASH-EBIT [26] am Max-Planck-Institut für Kernphysik durchgeführt. Eine Elektronenstrahl-Ionenfalle (engl.: electron beam ion trap (EBIT)) ist ein Instrument, mit dem man hochgeladene Ionen erzeugen und speichern kann. Ein Vorteil gegenüber einer Elektronenstrahl-Ionenquelle ist die Möglichkeit der Detektion von Photonen, die während diverser atomarer Prozesse in der Falle emittiert werden. Da man in einer EBIT direkten Sichtzugang zu den Ionen hat, kann man diese nicht-destruktiv beobachten. Außerdem kann man mit einer EBIT Bedingungen herstellen, wie sie in stellaren Objekten zu finden sind, siehe Kapitel 1. Ein schematischer Aufbau einer EBIT ist in Abbildung 3.1 zu sehen. Die drei Hauptkomponenten einer EBIT sind die Elektronenkanone, die Fallenregion mit den Driftröhren und den supraleitenden Helmholtz-Spulen und der Kollektor. Elektronen werden von einer Kathode emittiert und zur Fallenregion hin beschleunigt. Dabei wird der Elektronenstrahl gleichzeitig durch das Magnetfeld der supraleitenden Helmholtz-Spulen komprimiert. Nachdem die Elektronen die Fallenregion verlassen haben, werden sie vom Kollektor abgebremst und aufgefangen.

#### 3 Experimenteller Aufbau

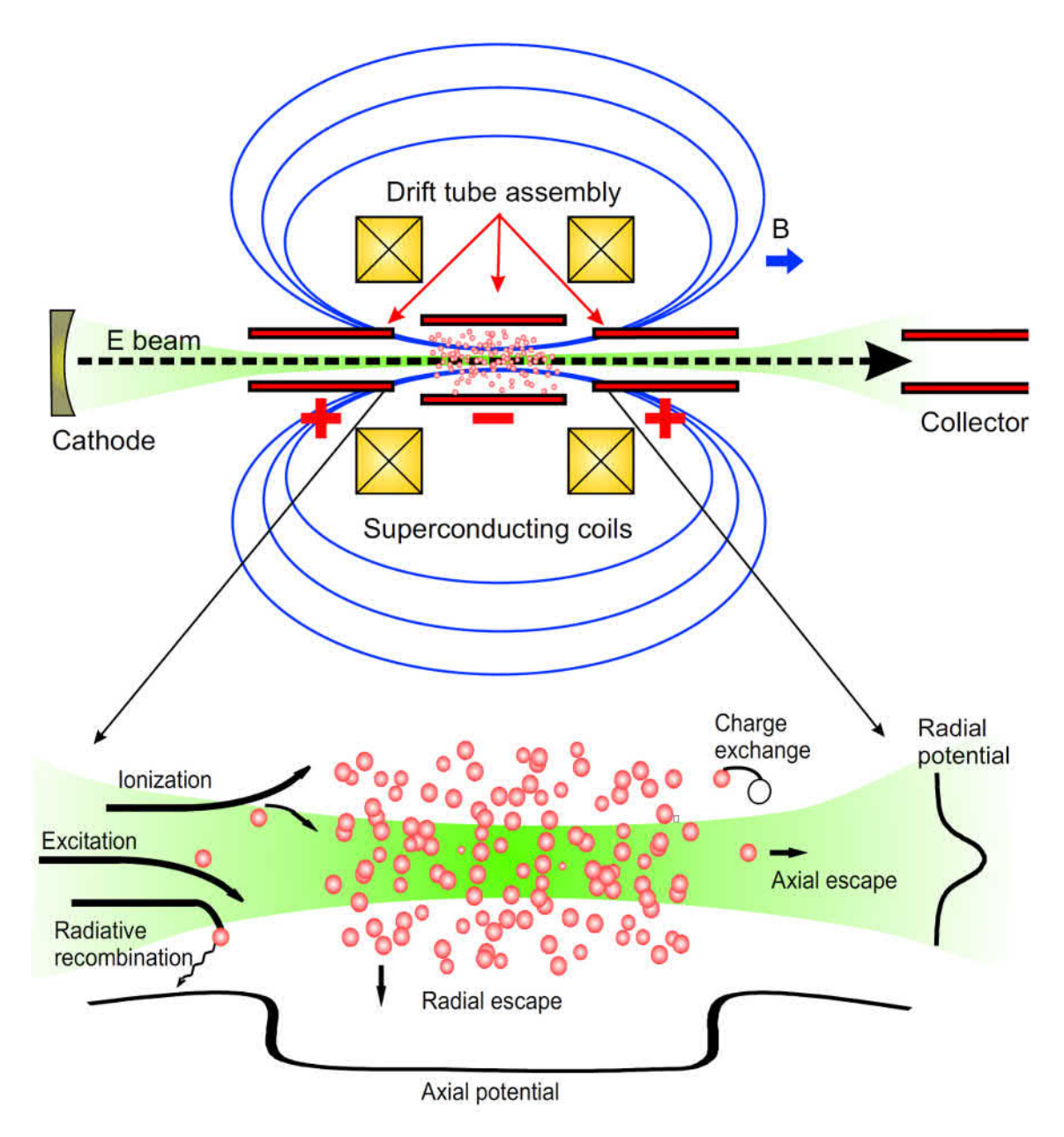

**Abbildung 3.1:** *Schematischer Aufbau einer EBIT mit wichtigsten atomaren vorkommenden Prozessen* [21].

In Abbildung 3.2 ist eine Viertelschnittansicht der FLASH-EBIT mit ihren verschiedenen Komponenten zu sehen. Diese werden im Folgenden näher beschrieben.

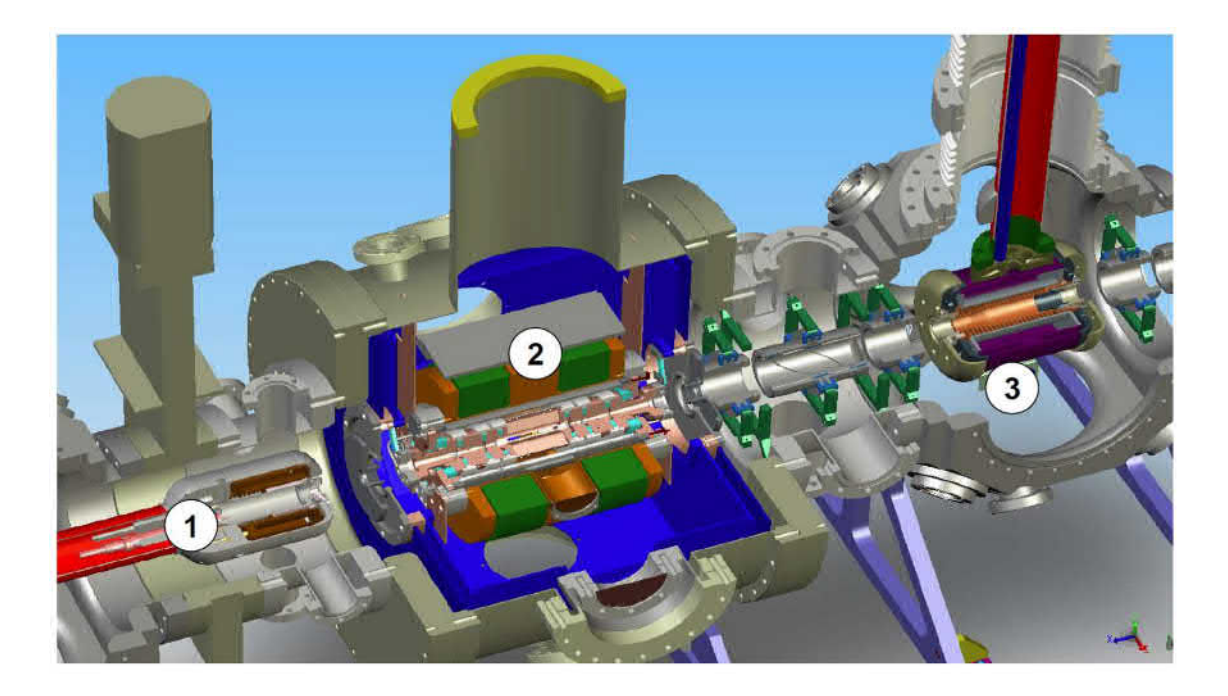

**Abbildung 3.2:** *Viertelschnittansicht der FLASH-EBIT: (1) Elektronenkanone, (2) die Fallenregion mit den Driftröhren und den supraleitenden Helmholtz-Spulen, (3) der Kollektor. Übernommen von [27].*

### **3.1.1 Die Elektronenkanone**

Die Elektronenkanone besteht aus elektrostatischen und magnetostatischen Komponenten, welche für einen geradlinigen Elektronenstrahl sorgen.

Der wesentliche Teil der Elektronenkanone ist die Kathode. Sie besteht aus einer mit Bariumoxid durchsetzten, porösen Wolframmatrix mit ca. 3 mm Durchmesser. Zentrisch um die Kathode liegt die Fokus-Elektrode, die zur Steuerung der Stromstärke des Elektronenstrahls dient. Bei den in dieser Arbeit präsentierten Messungen liegt die Kathode auf einem Potential von -100 V gegenüber der Erde. Die Elektronen werden somit von der Kathode mit ungefähr 100 V hin zur Anode beschleunigt und von dort aus weiter zu dem auf positiven Potential gelegenen Fallenelektroden beschleunigt. Dieser wird nach Verlassen der Kanone durch das Magnetfeld der Helmholtz-Spulen weiter komprimiert. Dieses Magnetfeld muss allerdings am Ort der Kathode kompensiert werden, was Aufgabe der Bucking und Trimm-Spule ist. Wärme, die in den Spulen entsteht, wird von einer Wasserkühlung abgeführt.

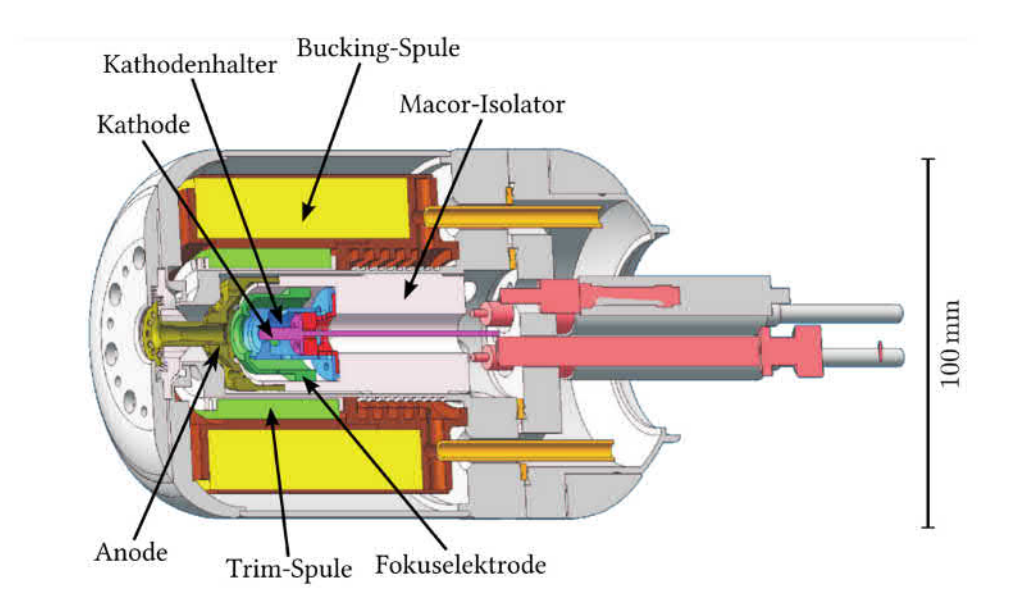

**Abbildung 3.3:** *Axiale Schnittansicht der Elektronenkanone* [24].

### **3.1.2 Die Fallenregion**

Die Driftröhren sind neun rotationssymmetrischen Ringelektroden, die zum Einfang der Ionen in axialer Richtung dienen, siehe Abbildung 3.4. Die ersten vier Driftröhren sind näher an der Elektronenkanone (engl. "electron gun") und die letzten vier näher am Kollektor (engl. "collector"). Die Beschriftung der einzelnen Driftröhren wurde nach ihren englischen Namen gewählt. Der zentralen Driftröhre kommt eine besondere Aufgabe zu: In ihr wird die Ionenwolke gespeichert und sie besitzt acht Schlitze in axialer Richtung für einen radialen Sichtzugang, wodurch spektroskopische Untersuchungen der gefangenen Ionen durchgeführt werden können.

Die Driftröhren können auf ein gemeinsames Vorspannungspotential von 30 kV gegenüber der Erde gelegt werden. Für jede einzelne Driftröhre kann darüber hinaus nochmals ein Potential von bis zu 5 kV gegenüber dem Gemeinsamen eingestellt werden. Dadurch kann man die Eigenschaften der Falle an das entsprechend durchzuführende Experiment anpassen.

Die Fallenregion wird von zwei supraleitenden Spulen in Helmholtzanordnung umschlossen. Sie bestehen aus  $Nb<sub>3</sub>Sn$ , was eine Sprungtemperatur von 17K, weshalb die Spulen auf eine Temperatur von 4 K gekühlt werden. Ein Strom von 114 A, der durch die Helmholtzspulen fließt, erzeugt ein 6 T starkes Magnetfeld, wodurch der Elektronenstrahl auf einen Radius von unter 50 *µ*m im Fallenzentrum komprimiert wird.

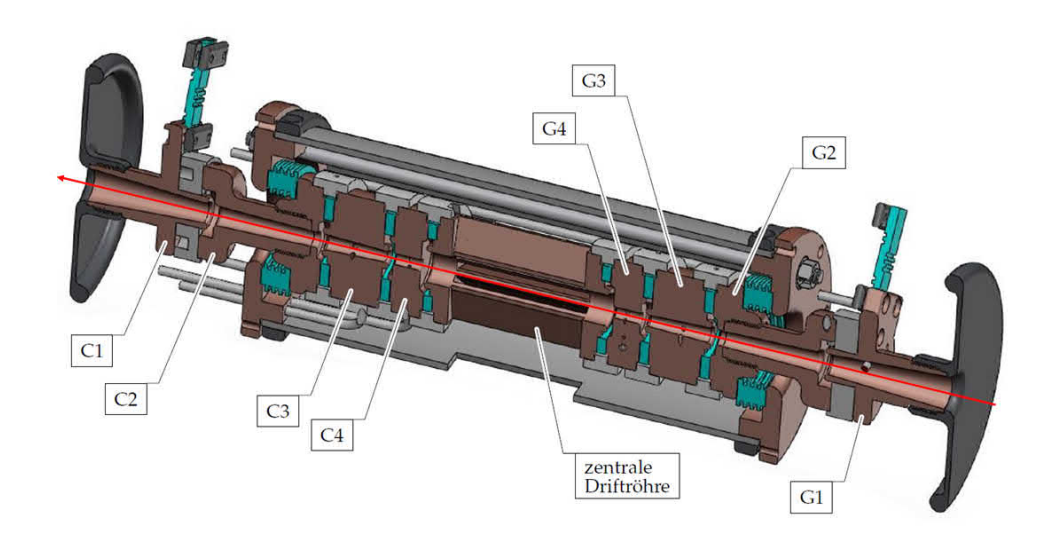

**Abbildung 3.4:** *Axiale Schnittansicht der Driftröhren. Auf der Seite des Kollektors (C1-C4) und auf der Seite der Elektronenkanone (G1-G4) befinden sich jeweils vier Driftröhren. Sie umschließen die zentrale Driftröhre, welche mit acht Schlitzen versehen ist, um spektroskopische Untersuchungen an der Ionenwolke durchzuführen. Der rote Pfeil gibt die Richtung des Elektronenstrahls an [15].*

#### **3.1.3 Der Kollektor**

Der Kollektor dient dazu, den Elektronenstrahl aufzufangen und zurück in den Stromkreis zu führen. Er besteht, wie in Abbildung 3.5 zu sehen, aus mehreren Elektroden und einer Magnetspule. Die Aufgabe der Spule ist es, das magnetische Streufeld der Fallenregion zu minimieren und somit den Elektronenstrahl aufzufächern, wodurch er auf die zylinderförmige Kollektorelektrode auftrifft. Sie ist geerdet und somit auf einem positiven Potential relativ zur Kathode, wodurch die maximale kinetische Energie der Elektronen bis zu 2 keV betragen kann. Die Elektronenstrahlführung kann durch die Front-Shield, Back-Shield und Suppressor-Elektrode optimiert werden. An der, aus Sicht der Elektronen, Rückseite des Kollektors befindet sich der Extraktor. Er ist auf einem negativen Potential gegenüber der Kathode, sodass die Elektronen nicht aus dem Kollektor austreten können. Eine weitere Funktion des Extraktors ist es ggf. Ionen aus der Falle zu extrahieren. Der Kollektor besitzt wie die Elektonenkanone eine Wasserkühlung, durch welche der Wärmeeintrag der Spule und der Kollektorelektrode abgeführt wird. Durch sein röhrenförmiges Design und dadurch, dass der Kollektor an beiden Enden offen ist, entsteht ein axialer Zugang zur Falle. Hierdurch können Ionen extrahiert oder zum Ladungsbrüten injiziert und Strahlung von externen Strahlungsquellen eingekoppelt werden [15, 26].

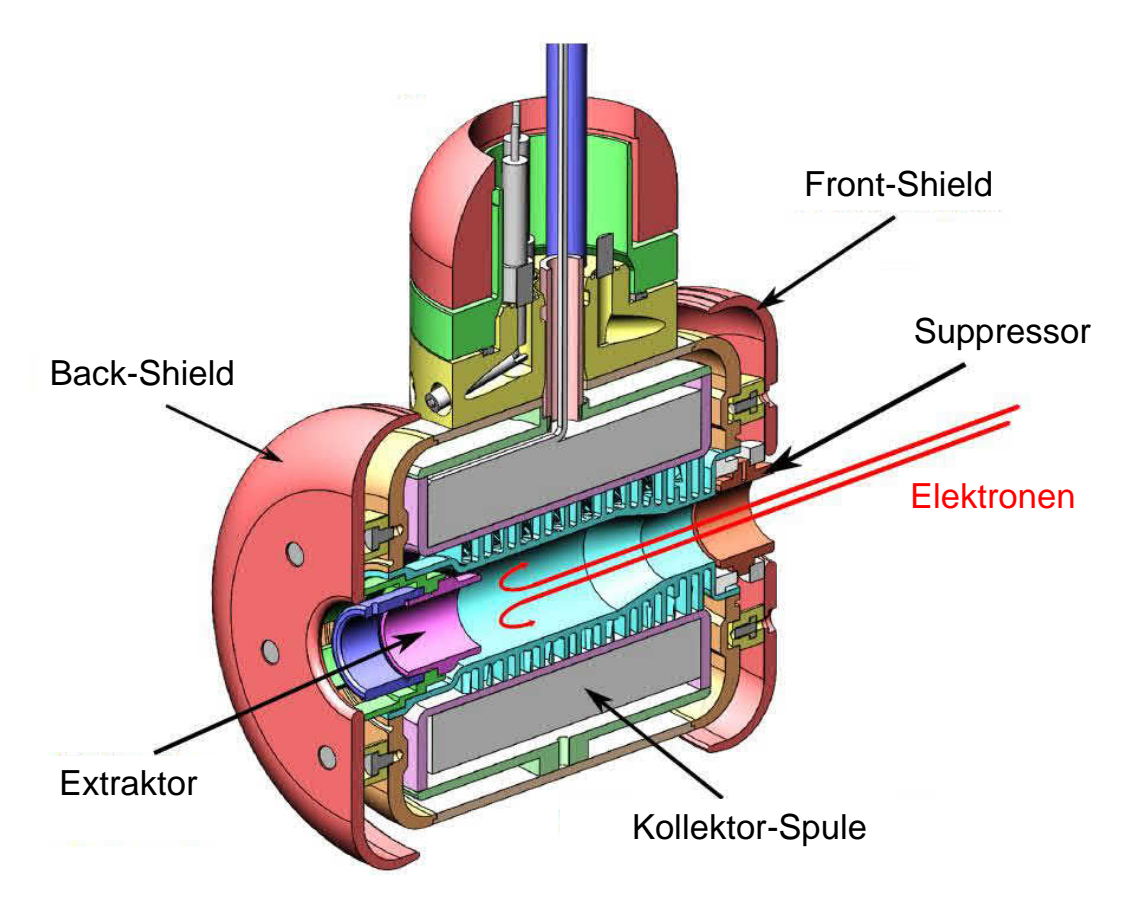

**Abbildung 3.5:** *Axiale Schnittansicht des Kollektors. Verändert übernommen aus [27].*

## **3.1.4 Das Injektionssystem**

Um hochgeladene Ionen in der EBIT untersuchen zu können, muss zunächst das zu spektroskopierende Element injiziert werden. Dazu wird ein zweistufiges Gasinjektionssystem an die EBIT angeschlossen. Es besteht aus einem Nadelventil, welches das Gas fein dosieren kann und aus zwei differentiell gepumpten Druckstufen, die durch eine Blende voneinander getrennt sind [24]. Eine weitere Blende befindet sich zwischen der zweiten Druckstufe und der EBIT. Durch das zweistufige Injektionssystem kann das zu spektroskopierdene Element direkt ins Fallenzentrum injiziert werden, ohne dass der Druck in der Fallenregion (∼ 10<sup>−</sup><sup>10</sup> mbar) merklich erhöht wird. Der Druck in der ersten Stufe des Injektionssystems liegt normalerweise ungefähr in einer Größenordung von 10<sup>−</sup><sup>7</sup> mbar und der Druck der zweiten Stufe bei ungefähr 10<sup>−</sup><sup>9</sup> mbar.

## **3.2 Eigenschaften des Elektronenstrahls**

Um die Eigenschaften des Elektronenstrahls zu untersuchen, ist es hilfreich den Strahlradius zu betrachten. Er wurde zuerst von Brillouin [28] beschrieben. Dabei betrachtete er den Elektronenstrahl in einem axialen Magnetfeld und als laminaren Elektronenstrom, was bedeutet, dass sich die Trajektorien der Elektronen nicht schneiden. Des Weiteren nahm er an, dass es kein Magnetfeld am Ursprungsort des Strahles gibt. Daraus ergibt sich für den Radius  $r_B$  des Elektronenstrahls

$$
r_{\rm B} = \sqrt{\frac{2m_{\rm e}I_{\rm e}}{\pi\epsilon_0 v_{\rm e}eB^2}},\tag{3.1}
$$

wobei *m*e, *e* und *v*<sup>e</sup> die Masse, Ladung und Geschwindigkeit des Elektrons, *I*<sup>e</sup> der Elektronenstrom,  $\epsilon_0$  die Permittivität des Vakuums und *B* das Magnetfeld sind. Um den Elektronenstrahl genauer beschreiben zu können, muss die oben genannten Annahmen fallen gelassen werden. Herrmann hat in [29] die genauere Theorie vorgestellt, in der er die thermische Bewegung und damit die Anfangsgeschwindigkeit der Elektronen an der Kathode durch die Temperatur  $T_c$  sowie der Einfluss des dort herrschenden Magnetfelds  $B_c$  und den Radius der Kathode  $r_c$  mit in die Betrachtung einbezogen hat und nicht mehr von einer laminaren Strömung ausging. Der Herrmann-Radius  $r<sub>H</sub>$  sieht somit wie folgt aus

$$
r_{\rm H} = r_{\rm B} \sqrt{\frac{1}{2} + \frac{1}{2} \sqrt{1 + 4 \left( \frac{8m_{\rm e}k_{\rm B}T_{\rm c}r_{\rm c}^2}{e^2 r_{\rm B}^2 B^2} + \frac{B_{\rm c}^2 r_{\rm c}^4}{B^2 r_{\rm B}^2} \right)}},
$$
(3.2)

wobei  $k_{\text{B}}$  die Boltzmannkonstante ist. Durch die Querschnittsfläche  $A_{\text{Q}} = \pi \cdot r_{\text{H}}^2$ propagieren 80% der Elektronen.

Die Gesamtenergie der Elektronen in einer EBIT setzt sich wie folgt zusammen:

$$
E_{\text{Strahl}} \approx |V_{\text{Kathode}}| + |V_{\text{Dritröhren}}| + |V_{\text{Falle}}| - |V_{\text{Elektron,sp}}|,\tag{3.3}
$$

wobei *V*<sub>Kathode</sub> die an der Kathode und *V*<sub>Dritröhren</sub> die an der Driftröhrenplattform angelegte Spannung ist.  $V_{\text{False}}$  beschreibt die Spannung der zentralen Driftröhre und *V*Elektron,sp ist das Raumladungspotential, welches durch den Elektronenstrahl erzeugt wird. Sie kann wie folgt genähert werden [21]:

$$
V_{\text{Elektron,sp}}(0)[V] \approx \frac{30I_{e}[A]}{\sqrt{1 - \left(\frac{E_{e}[keV]]}{511} + 1\right)^{-2}}} \left(\ln\left(\frac{r_{e}}{r_{dt}}\right)^{2} - 1\right),\tag{3.4}
$$

wobei $E_{\rm e}$ der Energie der Elektronen und  $r_{\rm dt}$ dem Radius der Driftröhren entspricht. Das negative Raumladungspotential der Elektronen wird jedoch durch die positive Ladung der Ionenwolke teilweise kompensiert. Dies muss bei der Berechnung der Gesamtenergie berücksichtigt werden:

$$
E_{\text{Strahl}} \approx |V_{\text{Kathode}}| + |V_{\text{Dritröhren}}| + |V_{\text{Falle}}| - |V_{\text{Elektron,sp}}| + |V_{\text{Ion,sp}}|.
$$
 (3.5)

## **3.3 Das EUV-Spektrometer**

Die in diesem Experiment aufgenommenen Spektren wurden mit dem EUV-Spektrometer, gebaut von Thomas Baumann im Jahre 2008 [23], gemessen. Es ist ein

hochauflösendes Spektrometer, das einem Wellenlängenbereich von ungefähr 5 bis 30 nm abdeckt. Seine Hauptkomponenten sind ein reflektierendes konkaves Gitter, um das Licht unter streifendem Einfall zu beugen, und eine CCD-Kamera (siehe Abbildung 3.6). Diese beiden liegen auf einem sogenannten Rowlandkreis. Das bedeutet, dass jeder Punkt, der auf diesem Kreis liegt, in einem anderen Punkt des Kreises durch das Gitter fokussiert wird [30].

Der größte Teil des Spektrometers befindet sich auf ungefähr dem selben Druck wie die EBIT. Dies ist notwendig, da EUV (Extreme Ultraviolette) Strahlung von der Atmosphäre/Luft absorbiert wird.

#### **3.3.1 Das Gitter**

Das EUV-Spektrometer besitzt ein konkaves 1200 Linien/mm Gitter der Firma *Hitachi* mit einem Krümmungsradius von R = 13450 mm und einer Quellendistanz von r = 564 mm. (Für mehr Details siehe Tabelle 3.1)

Der Strahlengang des emittierten Lichts der Ionenwolke wird durch die beiden Blenden des Hitzeschilds der EBIT und einer weiteren Blende innherhalb des Spektrometers direkt vor dem Gitter, das zur Minimierung des Streulichts dient, begrenzt. Danach treffen die emittierten Photonen auf das Gitter, welches aus Glas besteht, das mit Gold beschichtet wurde, um das Licht besser reflektieren zu können.

Das Gitter liegt auf einer Gitterjustageeinheit wie in Abbildung 3.6 zu sehen. Mit ihrer Hilfe kann die Position des Gitters anhand von sechs fast völlig entkoppelten Freiheitsgraden eingestellt werden [23]. Zum einen kann man die Position in der x-, y- und z-Richtung änderen, und zum anderen auch den Einfallswinkel *α* sowie die Neigung *φ* des Gitters, um eine gute Fokussierung des Lichts auf der CDD-Kamera zu erreichen.

In Abbildung 3.7 ist eingezeichnet, wie eine kleine und große Wellenlänge am Gitter gebeugt wird. Dabei wird eine punktförmige Ionenwolke und ein abberationsfreies Gitter angenommen. Das Licht der Ionenwolke wird an der Fokalebene fokussiert. In einem Bereich von 5 nm bis 30 nm wird es vom Gitter über einen Bereich von ungefähr 100 mm an der Fokalebene gebeugt. Da der CDD-Chip nur eine Höhe von 27,6 mm hat, ist die Kamera an einem linearen Manipulator angebracht und über einen Balg mit der Vakuumkammer des Spektrometers verbunden [31].

Ein Punkt auf der Fokalebene entspricht einer bestimmten Wellenlänge *λ*. Sie kann geometrisch mit Hilfe der Gittergleichung

$$
m\lambda = d\left(\sin\alpha - \sin\beta\right) \tag{3.6}
$$

berechnet werden, wobei *m* die Beugungsordnung, *d* die Gitterkonstante und *α* und *β* dem Ein- bzw. Ausfallswinkel entsprechen.

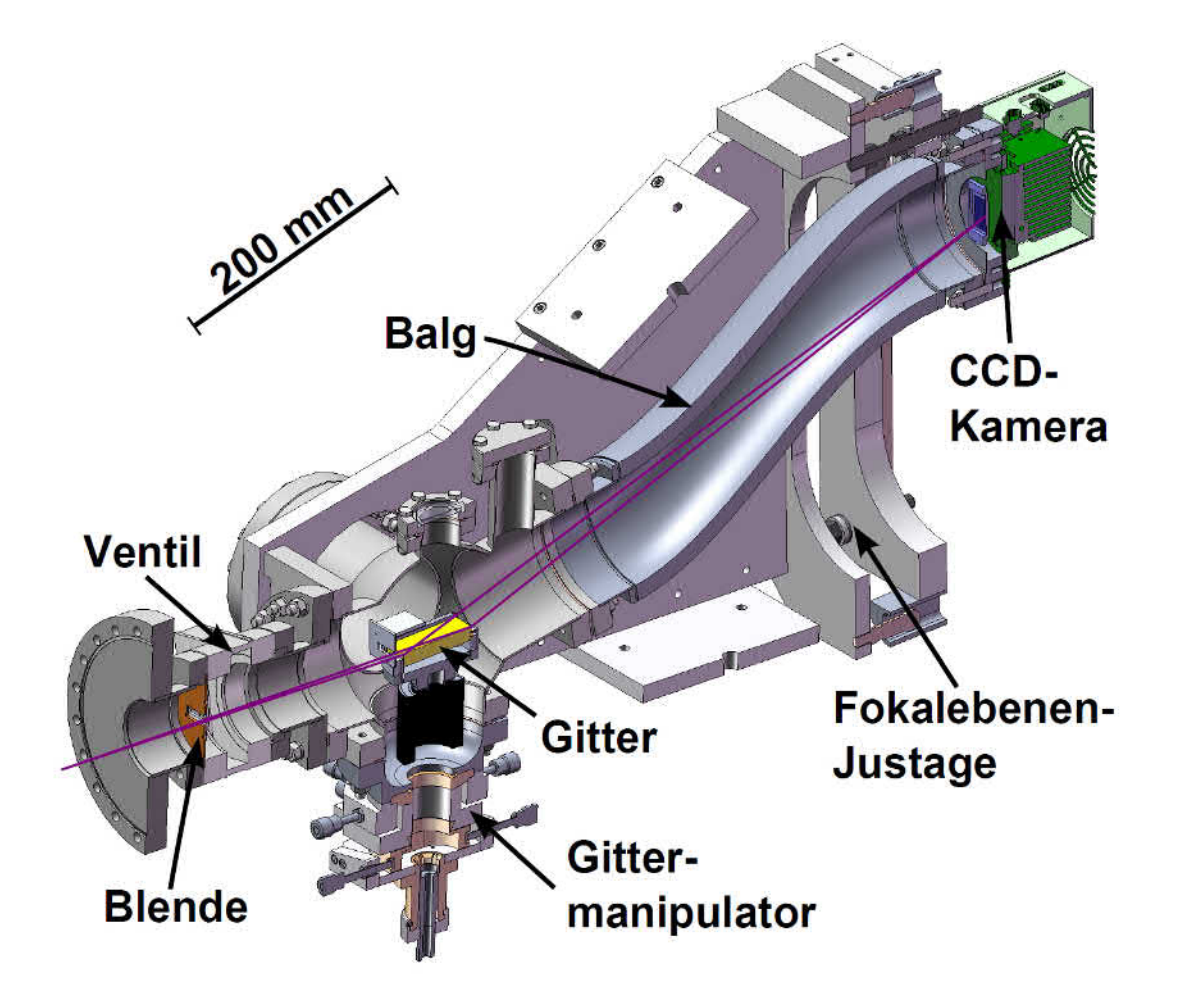

**Abbildung 3.6:** *Das EUV-Spektrometer mit seinen Hauptkomponenten. Das Licht wird an dem Gitter gebeugt und von der CCD-Kamera, die durch einen beweglichen Balg mit dem Rest des Spektrometers verbunden ist, aufgenommen. Außerhalb der Vakuumkammer befindet sich der Gittermanipulator zur Justage des Gitters [25].*

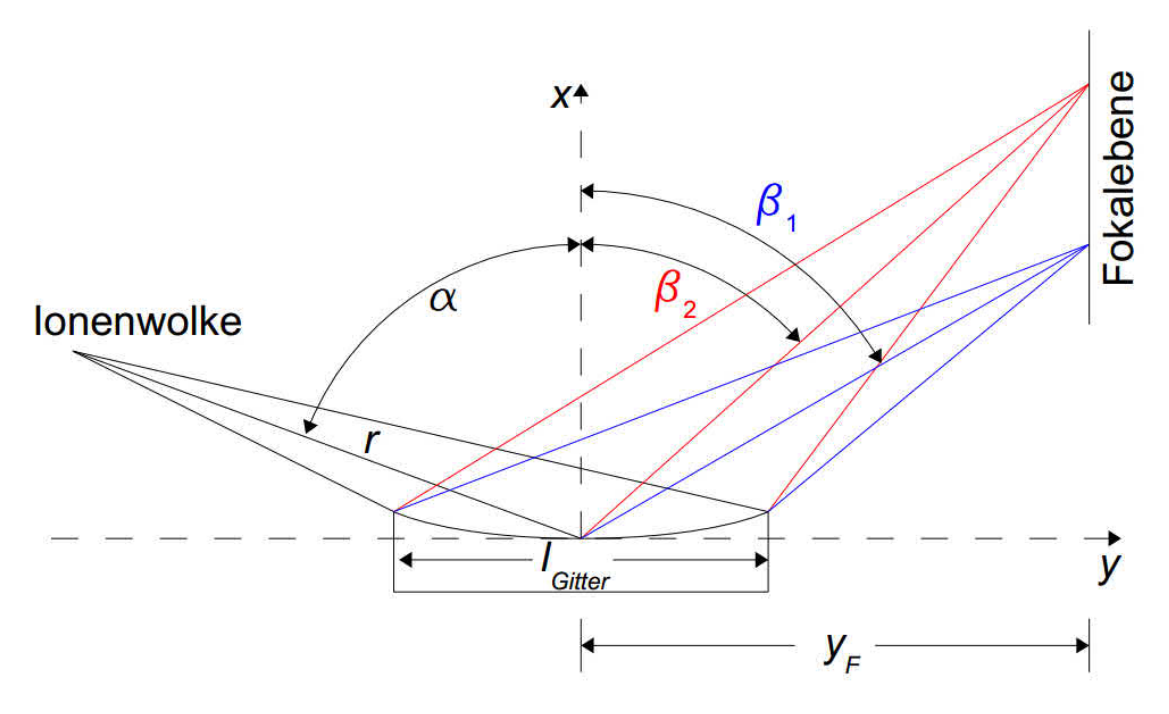

**Abbildung 3.7:** *Schematische Ansicht der Beugung am Gitter des EUV-Spektrometers. α ist der Einfallswinkel, β*<sup>1</sup> *und β*<sup>2</sup> *entsprechen den zwei Austrittswinkeln, sodass das Bild noch fokussiert wird [23].*

Nach Abbildung 3.7 gilt folgende Beziehung für die Postion *x* auf der Fokalebene mit dem Abstand  $y_F$  zwischen ihr und dem Gitter:

$$
\tan(90^\circ - \beta) = \frac{x}{y_F}.\tag{3.7}
$$

Um nun *x* zu bestimmen, benötigt man die Postion der Kamera  $x_{\text{Kamera}}$ , welche bei diesem Experiment 155 mm war, und die Position der Linie in Pixel  $x_{\text{Fix}}$ . Des Weiteren benötigt man außerdem die Position  $x_{\text{Kamera},0}$  und  $x_{\text{Fix},0}$  der nullten Beugungsordnung  $(m = 0)$ .

Setzt man Gleichung (3.7) in Gleichung (3.6) ein, erhält man:

$$
\lambda(x_{\text{Fix}}) = d \left[ \sin \alpha - \sin(90^\circ - \arctan \frac{x}{y_{\text{F}}} ) \right], \text{ mit}
$$
\n(3.8)

$$
x = \frac{x_{\text{pix}}}{2048} \cdot 27,6 \text{ mm} + x_{\text{Kamera}} \text{[mm]} - \left( x_{\text{Kamera},0} \text{[mm]} + \frac{x_{\text{pix},0}}{2048} \cdot 27,6 \text{ mm} - 29,5 \text{ mm} \right),\tag{3.9}
$$

wobei 27,6 mm der Breite des CCD-Chips und 29,5 mm der berechneten Position der Nullten Ordnung entspricht.

Diese geometrische Bestimmung der Wellenlänge dient nur zur groben Orientierung, da einige der verwendeten Werte nicht exakt bestimmt werden können.

| Eigenschaft   | Wert              |
|---------------|-------------------|
| Linien pro mm | 1200              |
| $\alpha$      | $87^\circ$        |
| Blaze-Winkel  | $564^{\circ}$     |
| Blaze-WL      | $9 \,\mathrm{nm}$ |
| R.            | 13450 mm          |
| $y_{\rm F}$   | 563,2             |

**Tabelle 3.1:** *Eigenschaften des Gitters*

### **3.3.2 Die CCD-Kamera**

Das Bild auf der Fokalebene wird mit einer CCD-Kamera (engl. Charged Coupled Devise) der Firma Andor aufgenommen. Sie besteht aus 2048×2048 Pixeln auf einem Chip der Größe  $27.6$  mm  $\times$   $27.6$  mm, wobei jeder Pixel eine Größe von  $13.5 \mu m \times$  $13.5 \mu m$  hat.

Der CCD-Chip ist rückwärtig belichtet (engl. back-illuminated). Das bedeutet, dass die Ausleseelektronik auf der Rückseite des Chips sitzt. Somit gehen keine Photonen dadurch verloren, dass sie schon von der Ausleseelektronik absorbiert werden, bevor sie auf die Halbleiterdioden treffen.

Nach einer gewissen Belichtungszeit wird die in den einzelnen Pixeln deponierte Ladung entlang der Pixelreihen durch Anlegen einer Spannung zu einem Analogzu-Digitalwandler geführt. Bei der höchsten Verstärkungsstufe der Kamera ergeben hierbei 0,7 Elektronen einen digitalen Count [23].

Das Signal ist allerdings durch Rauschen verunreinigt. Dunkelstrom hat dabei den größten Anteil. Er entsteht dadurch, dass Elektronen spontan aus dem Valenzband in das Leitungsband angeregt werden, ohne dass Photonen diesen Prozess beeinflussen. Durch Kühlung des Systems kann der Dunkelstrom reduziert werden. Hier wird dies mit Hilfe eines Peltier-Elements getan, welches die CCD-Kamera auf −70◦ C kühlt.
# **4 Spektroskopie an Ruthenium-Ionen im extrem ultravioletten (EUV) Bereich**

### **4.1 Die Messungen**

Um hochgeladene Ruthenium-Ionen zu untersuchen wurde die chemische Verbindung Tris(2,2,6-6tetramethyl-3,5-hetanedionate)ruthenium(III) ( $C_{33}H_{57}O_6Ru$ ) kontinuierlich mit einem Injektionsdruck von 1*,*8·10<sup>−</sup><sup>7</sup> mbar in die Fallenregion injiziert. Das Nadelventil wurde dabei auf eine Temperatur von 45◦ C erwärmt, da die Rutheniumverbindung bei Raumtemperatur fest ist. Der Sublimationspunkt liegt hierbei bei 1*,*2 mbar.

Die CCD-Kamera des Spektrometers wurde auf eine Position von 155 mm eingestellt, was nach der geometrischen Kalibration (vgl. Gleichung 3.8) ungefähr einem Wellenlängenbereich von 18 - 27 nm entspricht. Nun wurden vierzehn Messungen in einem Bereich von 100 - 290 eV bei einer Belichtungszeit von 1800 Sekunden durchgeführt. In Schritten von 10 eV wurde ein Spektrum bei einer Fallentiefe von 100 V aufgenommen. Um die verschiedenen Energien zu erreichen, wurde die Spannung an der Driftröhrenplattform um jeweils 10 V pro Messreihe erhöht. Zu jedem dieser aufgenommenen Spektren wurde eine Untergrundmessung durchgeführt, um Streulicht . Dabei wurde die Falle invertiert, damit sich keine Ionen mehr dieser befinden. Die Untergrundsmessungen wurden ebenfalls 1800 Sekunden lang durchgeführt. Sie konnten mit Hilfe des zu der CDD-Kamera gehörigen Programms *Andor Solis* von den eigentlichen Messungen abgezogen werden. Die für die Messungen eingestellten Parameter wurden in Tabelle 4.1 zusammengefasst und die Durchführung ist schematisch in Abbildung 4.1 dargestellt.

| Parameter                        | Wert                      |
|----------------------------------|---------------------------|
| Elektronenstrahlstärke           | $4 \text{ mA}$            |
| Tiefe des Fallenpotentials       | 100V                      |
| Energiebereich                   | $100 - 290 \,\mathrm{eV}$ |
| Druck des Injektionssystems      | $1,8 \cdot 10^{-7}$ mbar  |
| Temperatur des Injektionssystems | $40^{\circ}$ C            |
| Strahlradius                     | $25 \,\mu m$              |

**Tabelle 4.1:** *Einstellungen der FLASH-EBIT, mit denen die in dieser Arbeit präsentierten Ergebnisse aufgenommen wurden.*

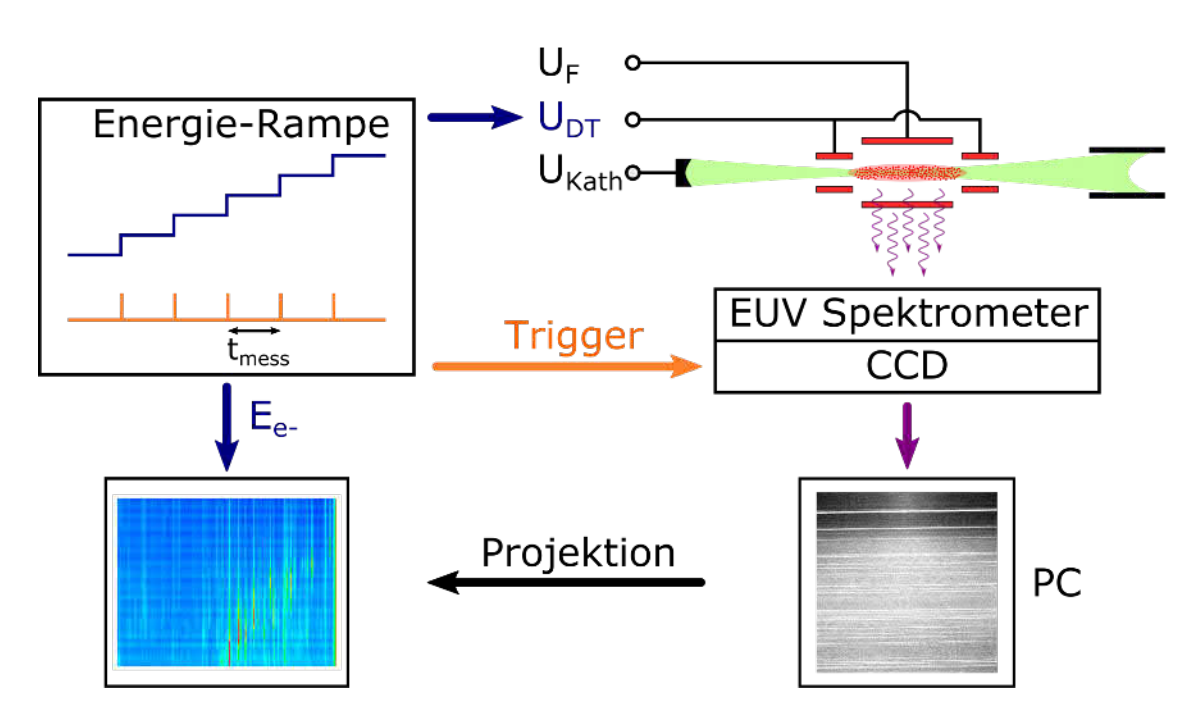

**Abbildung 4.1:** *Schematische Darstellung des Messprozesses. Eine Stufenfunktion kontrolliert die Spannung an der Driftröhrenplattform UDT und damit die Elektronenstrahlenergie E<sup>e</sup> und erhöht diese nach jeder Aufnahme und deren zugehörigen Untergrundsmessung um jeweils 10 eV. Nach jeder Erhöhung startet ein Trigger-Signal eine neue Aufnahme und Untergrundmessung. Bei dieser wird das Fallenpotential U<sup>F</sup> von 0 auf 300 V erhöht, sodass die Falle invertiert ist. Bei der Auswertung werden die Spektren auf die dispersive Achse projiziert und in Abhängigkeit der Elektronenstrahlenergie als zweidimensionales Spektrum aufgetragen [25].*

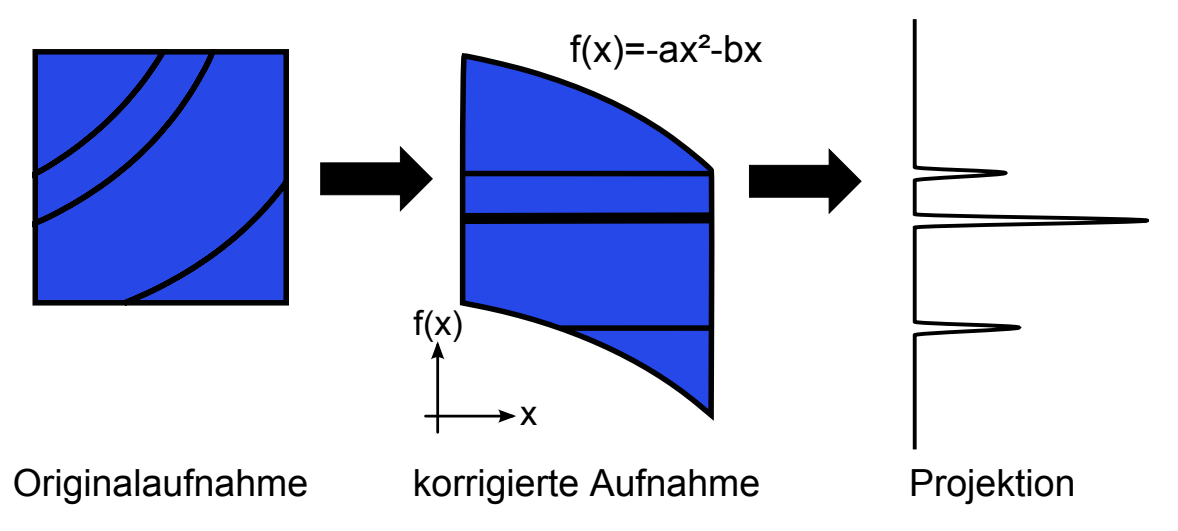

**Abbildung 4.2:** *Die Originalaufnahmen werden zur Korrektur mittels einer quadratischen Funktion verschoben und dann senkrecht zur dispersiven Achse gemittelt [25].*

### **4.2 Korrektur des Spektrums**

Die mit dem EUV-Spektrometer aufgenommen Spektrallinien sind leicht schräg und gekrümmt gegenüber der Horizontalen. Dies kann durch die schräge Montage der Kamera am Spektrometer kommen [25].

Um die aufgenommen Spektren zu begradigen, wurde das Programm ShiftMatrix (entwickelt von M.C.Simon) verwendet. Es verschiebt die Pixel quadratisch, um die Krümmung aufzuheben und linear, um der Schräglage der Linien entgegenzuwirken. Dazu verwendetet es eine quadratische Funktion

$$
x_{\text{korrigiert}} = x_{\text{original}} + b \cdot y + c \cdot y^2,\tag{4.1}
$$

wobei *b* zur Korrektur der Schräglage und *c* zur Korrektur der Krümmung verändert werden kann. Sind diese beiden Werte optimiert, erhält man ein korrigiertes Spektrum mit der geringsten Breite der Linien und damit mit der besten Auflösung. Des Weiteren kann man mit ShiftMatrix den verbliebenen Untergrund und Pixel mit extremer Zählrate, die auf kosmische Strahlung zurückzuführen sind, entfernen. Ein Spektrum erhält man schließlich, indem in den korrigierten Bildern der Mittelwert entlang der Richtung senkrecht zur dispersiven Achse gebildet wird. Dies ist in Abbildung 4.2 veranschaulicht.

Anschließend wurden die in einer ASCII-Datei gespeicherten Spektren in *Origin* zur weiteren Analyse importiert.

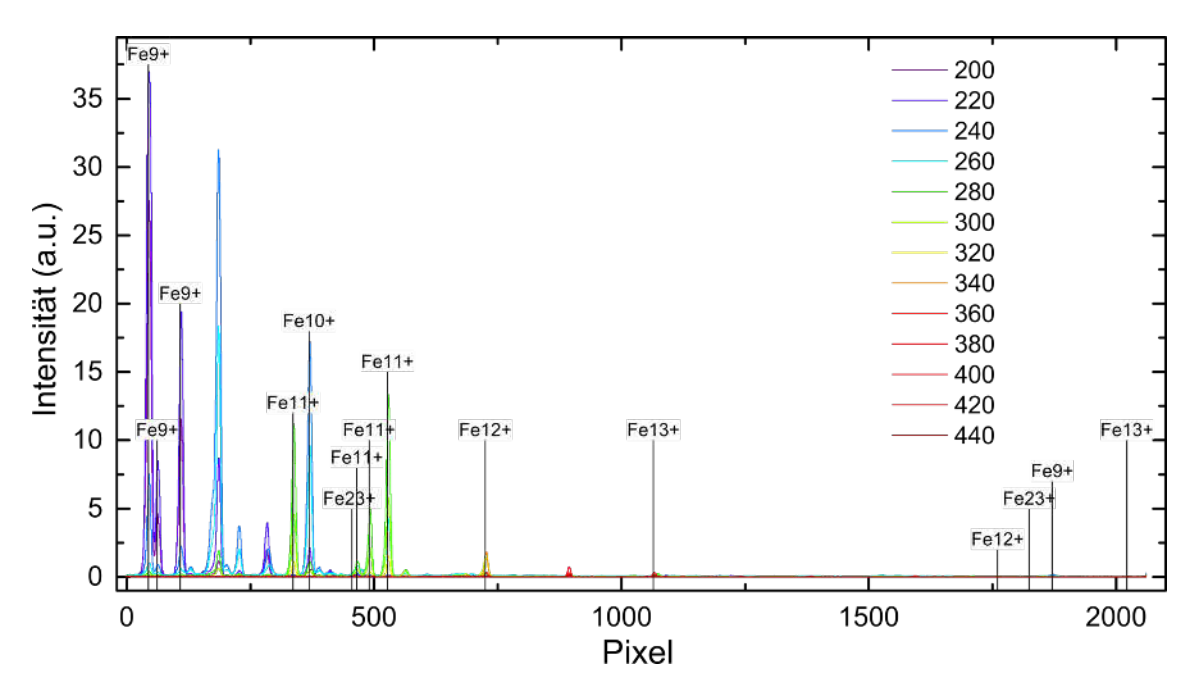

**Abbildung 4.3:** *Gekennzeichnet mit ihrem jeweiligen Ladungzustabd sind die Eisen Linien, die für die Kalibration verwendet wurden. Unterschiedliche Farben entsprechen unterschiedlichen Elektronenstrahlenergien, wie sie in der Legende ausgewiesen sind [32].*

### **4.3 Kalibration**

Die Kalibration des Spektrometers in dem untersuchten Wellenlängenbereich wurde durchgeführt, indem bekannte Linien identifiziert wurden. Dazu wurde das Gas Eisenpentacarbonyl ( $Fe(CO<sub>5</sub>)$ ) in die FLASH-EBIT injiziert. Bei einer Elektronenstrahlenergie von 200 bis 440 eV wurden mehrere Spektren aufgenommen, die bekannte Linien im ultravioletten Bereich haben (s. Abbildung 4.3).

Sie wurden als erstes auf den Untergrund korrigiert und danach mit ShiftMatrix bearbeitet. Eine grobe Kalibration wurde nach Gleichung 3.8 durchgeführt und den Linien entsprechende Wellenlängen aus der Datenbank des National Institute of Standrad and Technology (NIST) [17] zuzuordnen. Um nun eine Kalibrationsfunktion zu erstellen, wurden zuerst Gaußfunktionen an die Peaks angepasst, womit deren Schwerpunkt bestimmt werden konnte. Nun wurden die so erhaltenen Positionen der Peaks gegen ihre zugeordnete Wellenlänge aus der NIST Datenbank aufgetragen. Die Werte können Tabelle 4.2 entnommen werden. An sie wurde eine quadratische Funktion der Form

$$
y = a + b \cdot x + c \cdot x^2 \tag{4.2}
$$

angepasst, wobei *y* der Wellenlänge in nm, *x* der Pixelnummer, *a* dem y-Achsenabschnitt entsprechen und *b* und *c* Parameter des Fits sind. Der Fit ergab dabei folgende Werte:

$$
a = 17,2709 \quad b = 0,00415 \quad c = 2,02 \cdot 10^{-7} \tag{4.3}
$$

| Pixel    | $\Delta$ Pixel | $\lambda$ (nm) | $\Delta\lambda$ (nm) | Ladungszustand      |
|----------|----------------|----------------|----------------------|---------------------|
| 43,539   | 0,029          | 17,453         | 0,007                | $Fe9+$              |
| 61,765   | 0,107          | 17,527         | 0,007                | $\rm Fe^{9+}$       |
| 108,380  | 0,058          | 17,724         | 0,007                | $\rm Fe^{9+}$       |
| 336,169  | 0,035          | 18,688         | 0,007                | $Fe11+$             |
| 368,306  | 0,031          | 18,822         | 0,007                | $\mathrm{Fe}^{10+}$ |
| 455,160  | 0,080          | 19,203         | 0,007                | $\text{Fe}^{23+}$   |
| 464,759  | 0,399          | 19,239         | 0,007                | $Fe11+$             |
| 490,284  | 0,079          | 19,351         | 0,007                | $Fe11+$             |
| 527,308  | 0,030          | 19,512         | 0,007                | $Fe11+$             |
| 724,813  | 0,083          | 20,383         | 0,007                | $\mathrm{Fe}^{12+}$ |
| 1064,434 | 0,155          | 21,914         | 0,007                | $\mathrm{Fe}^{13+}$ |
| 1760,207 | 0,195          | 25,195         | 0,007                | $Fe12+$             |
| 1824,212 | 0,202          | 25,511         | 0,007                | $Fe23+$             |
| 1870,544 | 0,116          | 25,726         | 0,007                | $Fe9+$              |
| 2021,824 | 0,221          | 26,479         | 0,007                | $\mathrm{Fe}^{13+}$ |
|          |                |                |                      |                     |

**Tabelle 4.2:** *Es sind die Pixelpositionen der Linien, ihre Fehler* ∆*Pixel, die aus der NIST Datenbank [17] korrespondierenden Wellenlängen λ und deren Fehler* ∆*λ, sowie der Ladungszustand in der Tabelle eingetragen.*

mit den Fehlern:

$$
\Delta a = 0,00184 \quad \Delta b = 5,3 \cdot 10^{-6} \quad \Delta c = 2,50 \cdot 10^{-9} \tag{4.4}
$$

Die quadratische Funktion, welche für den Fit verwendet wurde, sowie deren Residuen sind in Abbildung 4.4 zu sehen. Gut zu erkennen ist, dass die Residuen statistisch verteilt um die Null liegen. Eine Aussage darüber macht das korrigierte R-Quadrat. Sein Wert beträgt 0,999, woraus man schließen kann, dass die Anpassung nahe am wirkliche Wert liegt. Trotzdem wurden die nicht kalibrierten Daten verwendet, um den Schwerpunkt der Rutheniumpeaks zu bestimmen, da die Kalibration sehr sensitiv auf die Anzahl der Datenpunkte der Anpassung war, wodurch der y-Achsenabschnitt um ungefähr 0,02 nm geschwankt hat. Die aus den Gaußfits erhaltenen Schwerpunkte der Rutheniumpeaks wurden mit Hilfe von Gleichung 4.2 in nm umgerechnet. Den Fehler der Wellenlänge erhält man dabei durch Gaußsche Fehlerfortpflanzung:

$$
\Delta y = \sqrt{(\Delta a)^2 + (\Delta b \cdot x)^2 + (\Delta c \cdot x^2)^2 + ((b + 2cx) \cdot \Delta x)^2}
$$
\n(4.5)

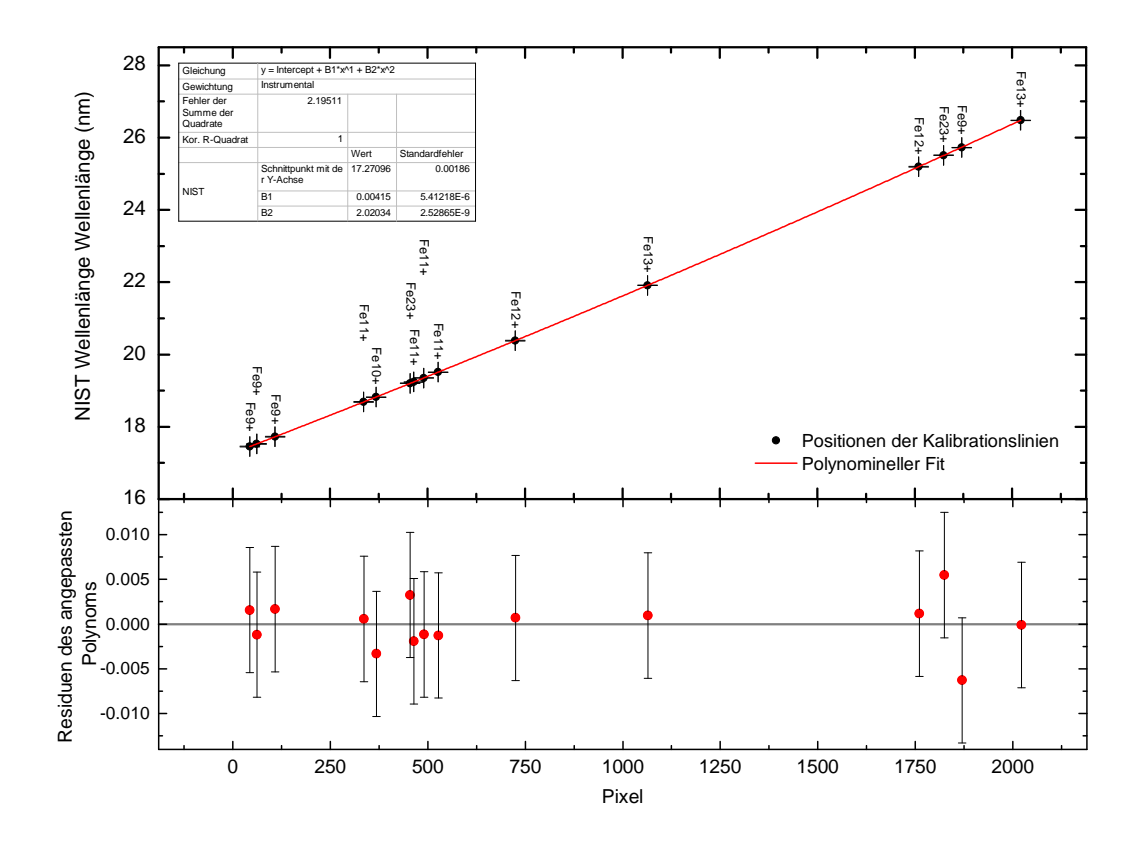

**Abbildung 4.4:** *Oben: Die Position der Kalibrationslinien für eine Kameraposition von 155 mm aufgetragen gegen die dazu korrespondierende Wellenlänge der NIST Datenbank. In rot ist das angepasste Polynom zu erkennen. Unten: Residuen der Anpassung. Der korrigierte R-Quadrat Wert von 0,999 lässt auf eine gute Anpassung schließen.*

## **5 Identifikation des Ladungszustandes**

Atome werden ionisiert, wenn ein Elektron aus der Schale eines Atoms entfernt wird. Die dazu notwendige Energie wird als Ionisierungsenergie oder Ionisierungspotential (IP) bezeichnet. Das kann durch Photoionisation oder durch den in einer EBIT dominierten Prozess, der Elektronenstoßionisation, (s. Abschnitt 2.4) erreicht werden. Sobald die kinetische Energie der Elektronen des Elektronenstrahls die des Ionisierungspotentials übertroffen hat, können Strahlelektronen die Atome, bzw. schon vorhandenen Ionen, weiter ionisieren. Dabei treten verschiedene Ladungszustände in einer EBIT gleichzeitig auf. Zur Identifikation der Spektrallinien der Ionen ist es wichtig den Ladungszustand zu wissen. Wie in Abschnitt 3.2 erwähnt, entspricht die Beschleunigungsspannung der Elektronen nicht ihrer eigentlichen kinetischen Energie, sondern muss durch die negative Raumladung des Elektronenstrahls und die positive Raumladung der Ionenwolke korrigiert werden. Aus diesem Grund kann man nicht direkt aus der Beschleunigungsspannung den vermutlich vorherrschenden Ladungszustand der Ionen ablesen.

#### **5.1 Einfluss metastabiler Zustände**

Um den Ladungszustand der Ruthenium-Ionen zu bestimmen, wurden die einzelnen Spektren gemeinsam in einem zweidimensionalen Diagramm aufgetragen (s. Abbildung 5.2 links). Bei Linien größerer Intensität wurde zusätzlich ein Wellenlängenbereich von 0,03 nm ausgewählt, was der Breite der Spektrallinien entspricht, und in diesem Bereich die Intensität der Linien gegen die unkorrigierte Elektronenstrahlenergie aufgetragen (Abbildung 5.2 rechts). Die Ionisierungsenergien berechnet von J. Scofield [33] wurden ebenfalls hinzugefügt. Mit einem solchem Diagramm lässt sich die Entwicklung der Intensitäten einzelner Spektrallinien gut darstellen, wodurch es einfacher werden kann, Ladungszustände zuzuordnen.

Eine Übersicht der eindimensionalen Spektren ist in Abbildung 5.1 zu sehen. Auch in diesem Diagramm kann man den Wechsel von mindestens zwei Ladungszuständen erkennen.

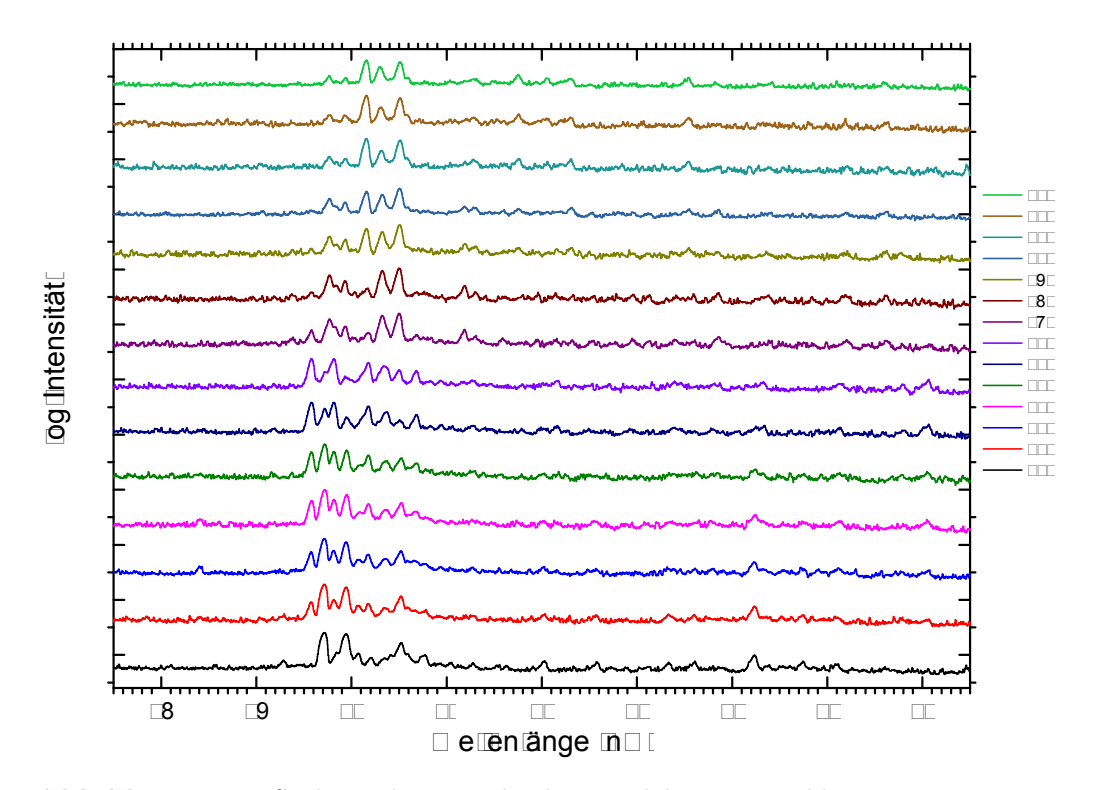

**Abbildung 5.1:** *Spektren bei verschiedenen Elektronenstrahlenergien in einem Bereich von 100–230 eV aufgenommen bei einer Kameraposition von 155 mm. Die Intensität ist logarithmisch gegen die Wellenlänge aufgetragen. Gut zu erkennen ist wie mit zunehmender Elektronenstrahlenergie der Ladungszustand wechselt. Zu sehen ist dies daran, dass Peaks bei verschiedenen Elektronenstrahlenergien auftauchen und wider verschwinden.*

**Tabelle 5.1:** Ionsierungsenergien (IP) verschiedener Ladungszustände des Rutheniums. Entnommen aus Scofield [33] und der NIST [17] Datenbank.

| Scofield IP $(eV)$ | NIST IP $(eV)$ | Bezeichnung | Beginn der Produktion von |
|--------------------|----------------|-------------|---------------------------|
| 58,7               | 59,0(9)        | $IP4+$      | $Ru^{5+}$                 |
| 74,9               | 76,0(2)        | $IP5+$      | $Ru^{6+}$                 |
| 92,7               | 93,0(2)        | $IP6+$      | $Ru^{7+}$                 |
| 110,9              | 110,0(2)       | $IP7+$      | $Ru8+$                    |
| 178,5              | 178,4(5)       | $IP8+$      | $Ru^{9+}$                 |
| 200,1              | 198,0(2)       | $IP9+$      | $Ru^{10+}$                |
| 222,2              | 219,9(2)       | $IP10+$     | $Ru^{11+}$                |
| 244,8              | 245,0(3)       | $IP11+$     | $Ru^{12+}$                |
| 273,0              | 271,0(3)       | $IP12+$     | $Ru^{13+}$                |
|                    |                |             |                           |

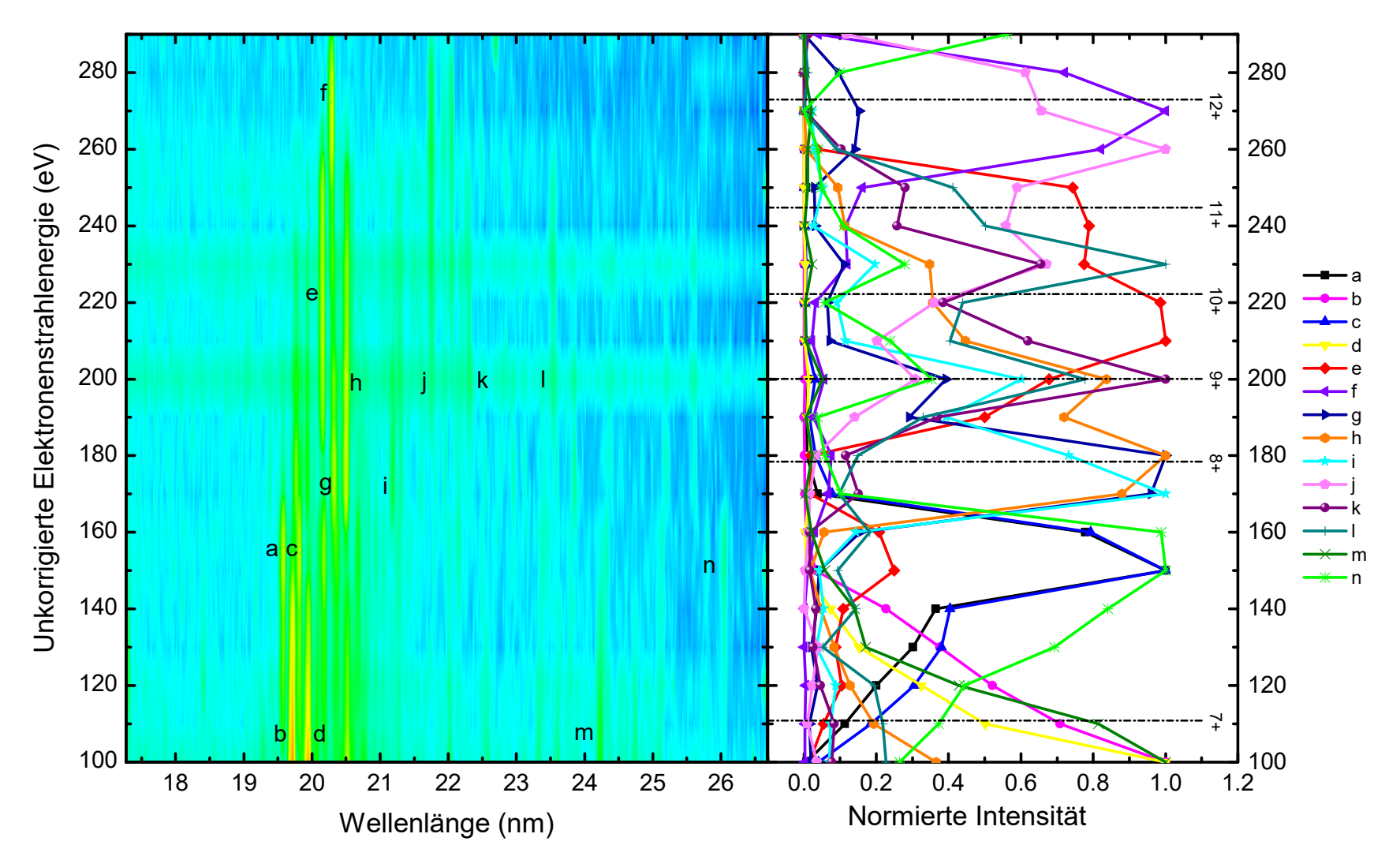

Abbildung 5.2: Zweidimensionaler Plot der aufgenommenen Rutheniumspektren (Kameraposition: 155 mm) bei verschiedenen Elektronenstrahlenergien die gegen die Wellenlänge in einem Bereich von 17,3 bis 26,6 nm aufgetragen sind. Rot entspricht einer hohen Intensität, blau einer niedrigen. Rechts ist die Entwicklung der Intensitäten einiger Linien gegen die unkorrigierte Elektronenstrahlenergie aufgetragen. Die mit Buchstaben gekennzeichneten Linien im zweidimensionalen Plot wurden hierbei in einem Bereich von  $0,03\,nm$  ausgewählt und auf die Elektronenstrahlenergie projiziert. Des Weiteren sind die Ionisierungsenergien von Ruthenium als *gestrichelte Linien eingezeichnet.*

#### 5 Identifikation des Ladungszustandes

Schaut man sich die Linien a, c, e, f, g, h, i und n in Abbildung 5.2 genauer an, so stellt man fest, dass sie zweigeteilt sind. Das bedeutet, dass ihre Intensitäten erst leicht zunehmen und dann stärker werden (Linien a, c, f und n) oder schnell zunehmen, dann leicht abfallen, um danach wieder anzusteigen (Linien e, g, h, und i). Ein solcher Verlauf kann durch metastabile Zustände entstehen.

Im Allgemeinen steigt die Intensität eines Ladungszustandes, nachdem die Elektronenstrahlenergie die Ionisierungsenergie übertroffen hat, langsam an und erreicht ungefähr bei der Ionisierungsenergie des nächsten Ladungszustandes ihr Maximum. Sobald diese Ionisierungsenergie überschritten ist, nimmt die Intensität wieder ab, da nun Ionen des neuen Ladungszustandes produziert werden (s. Abbildung 5.3). Besitzt ein Ladungszustand metastabile Zustände kann die Ionisierung dieses Ladungzustandes vor der eigentlichen Ionisierungsenergie eintreten. Durch die lange Lebensdauer eines metastabilen Zustands, können diese Elektronen in einem höheren Energieniveau "speichern". Dadurch ist die Energie, die ein Elektron, das einen metastabilen Zustand  $|MS\rangle$  mit der Energie  $E_{MS}$  besetzt, benötigt, um aus dem Atom herausgelöst zu werden, geringer und das Atom kann früher ionisiert werden. Die neue Ionisierungsenergie  $IP_{MS}$  dieses Atoms im angeregten Zustand entspricht

$$
IP_{MS} = IP - (E_{MS} - E_{GS}),\tag{5.1}
$$

wobei  $E_{\text{GS}}$  der Energie des Grundzustandes entspricht. So kann ein Ladungszustand schon vor seinem eigentlichen Ionisierungspotential produziert werden.

In Abbildung 5.4 ist dies für Ru<sup>7+</sup> − Ru<sup>9+</sup> dargestellt. Angenommen Ru<sup>7+</sup> liegt bereits ionisiert vor, die kinetische Energie der Strahlelektronen reicht allerdings noch nicht aus, um Ru<sup>8+</sup> zu ionisieren. Ist ein metastabiler Zustand von Ru<sup>8+</sup> besetzt und die Elektronenstrahlenergie beträgt mindestens  $IP_{MS}$  (Gleichung 5.1), dann kann Ru8+ trotzdem schon ionisiert werden. In dem hier gezeigten Fall könnte ein so erhaltenes Ru<sup>9+</sup>-Ion sogar mit der gleichen Elektronenstrahlenergie weiter ionisiert werden, falls ein Elektron ebenfalls einen metastabilen Zustand besetzt.

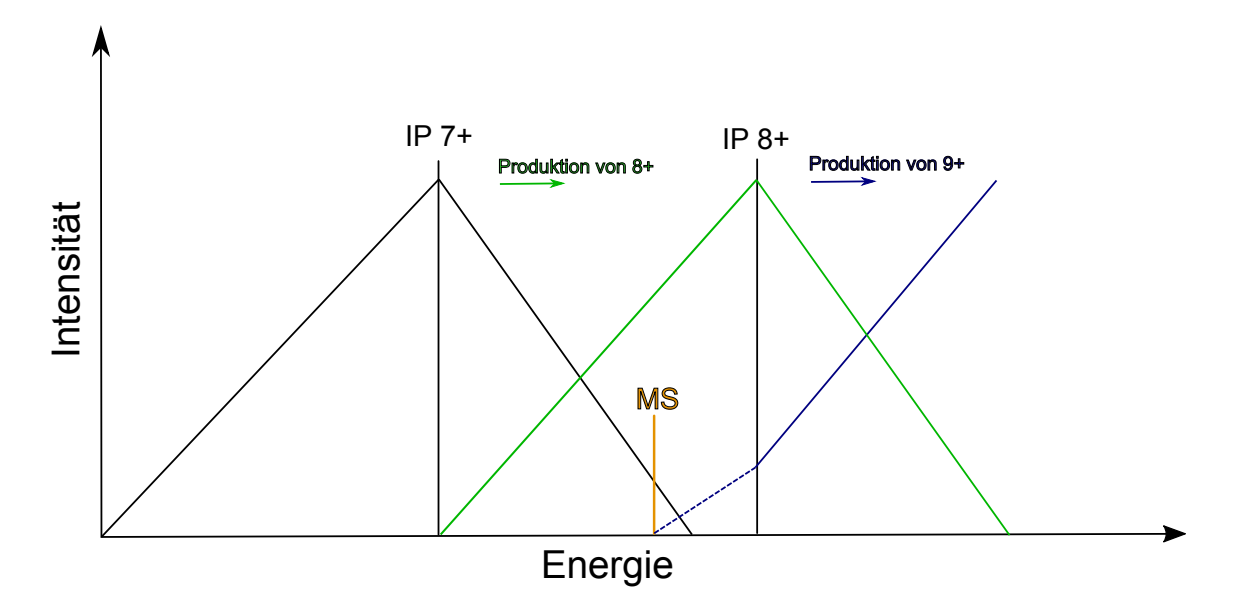

**Abbildung 5.3:** *Die Intensität einer Spektrallinie eines spezifischen Ladungszustandes wächst mit dessen Population. Nach erreichen des Ionisierungspotentials steigt die Intensität langsam an und erreicht ihr Maximum ungefähr bei der Ionisierungsenergie ihres Ladungszustandes. Danach nimmt die Intensität ab, da vermehrt Ionen des neuen Ladungszustandes entstehen. Besitzt ein Ladungszustand einen metastabilen Zustand, so können Ionen dieses Zustands bereits vor ihrem eigentlichen Ionisierungspotential ionisiert werden. In diesem Bespiel ist das für 8+ der Fall. 8+ bestitzt einen metastabilen Zustand, wodurch die Produktion von 9+ schon vor dem Ionisierungspotential von 8+ anfängt. Aus diesem Grund besitzt die steigt die Intensität zuerst leicht an, bevor, nach Überschreiten des Ionisierungspotentials, vermehrt 9+ produziert wird.*

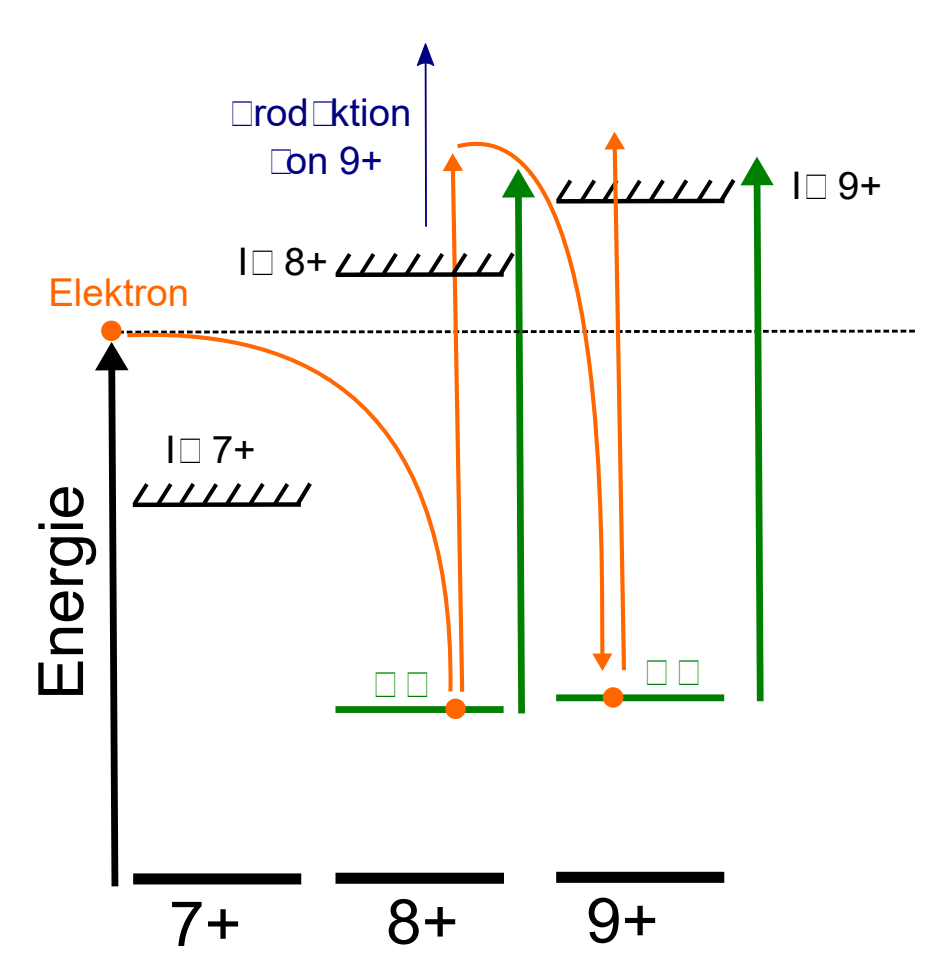

**Abbildung 5.4:** *Dargestellt sind die Grundzustände, Ionisierungspotentiale und metastabile Zustände von Ru*7+ − *Ru*9+*. Die Energie des Elektronenstrahls ist durch den schwarzen Pfeil (* $\triangleq$  *160eV) gekennzeichnet. In dem hier gezeigten Fall liegt Ru*7+ *bereits voll ionisiert vor. Die Energie des Elektronenstrahls reicht allerdings noch nicht aus, um Ru*8+ *ebenfalls zu ionisieren. Ru*8+ *besitzt einen metastabilen Zustand. Ist dieser von einem Elektron besetzt, kann Ru*8+ *ionisiert werden, da die Elektronenstrahlenergie (grüner Pfeil) ausreicht, damit das Elektron aus diesem Zustand in das Kontinuum gelangt. Nun liegt Ru*9+ *vor. Es besitzt auch einen metastabilen Zustand. In dem hier gezeichneten Fall könnte, mit der vorliegenden Energie, Ru*9+ *ebenfalls über seinen metastabilen Zustand ionisiert werden.*

| Ladungszustand Grundzustand |                 | Angeregter Zustand                    |
|-----------------------------|-----------------|---------------------------------------|
| $\mathrm{Ru}^{4+}$          | 4d <sup>4</sup> | $4d^3 4f^1$                           |
|                             |                 | $4d^3$ 5s <sup>1</sup><br>$4d^2 4f^1$ |
| $Ru^{5+}$                   | $4d^3$          | $4d^2 5s^1$                           |
| $\rm Ru^{6+}$               | $4d^2$          | $4d^1 4f^1$<br>$4d^1 5s^1$            |
|                             |                 | $4p^6 4f^1$                           |
| $\rm Ru^{7+}$               | $4p^6$ $4d^1$   | $4p^6 5s^1$<br>$4p^5$ $4d^1$ $4f^1$   |
|                             |                 | $4p^5$ $4d^1$                         |
| $\mathrm{Ru}^{8+}$          | $4p^6$          | $4p^5 4f^1$                           |
| $\mathrm{Ru}^{9+}$          | 4p <sup>5</sup> | $4p^4 4d^1$<br>$4p^4 4f^1$            |
| $\rm Ru^{10+}$              | $4p^4$          | $4p^3$ $4d^1$                         |
|                             |                 | $4p^3\;4f^1$<br>$4p^2 4d^1$           |
| $\rm Ru^{11+}$              | $4p^3$          | $4p^2 4f^1$                           |
| $\rm Ru^{12+}$              | $4p^2$          | $4p^1 4d^1$<br>$4p^1 4f^1$            |
|                             |                 | $4s^2 4d^1$                           |
| $\rm Ru^{13+}$              | $4p^2$          | $4s^2 4f^1$                           |

**Tabelle 5.2:** Konfigurationen die zur Berechnung der Energieniveaus und Übergangswahrscheinlichkeiten in FAC für verschieden Ladungszustände verwendet wurden.

### **5.2 Theoretische Berechnungen**

Um Spektrallinien und metastabile Zustände zu identifizieren wurden theoretische Berechnungen mit dem Flexible Atomic Code (FAC), entwickelt von M. Gu [18], durchgeführt. Dabei wurden Energien verschiedener Niveaus und deren Übergangswahrscheinlichkeiten für Ru<sup>4+</sup> − Ru<sup>13+</sup> berechnet. Dafür wurden für Ru<sup>4+</sup> − Ru<sup>6+</sup> die *s,* 2*s,* 2*p,* 3*s,* 3*p,* 3*d,* 4*s* und 4*p* Schalen, für Ru7+− Ru12+ die 1*s,* 2*s,* 2*p,* 3*s,* 3*p,* 3*d* und 4*s* Schalen und für Ru13+ die 1*s,* 2*s,* 2*p,* 3*s,* 3*p* und 3*d* Schalen als geschlossen betrachtet. In Tabelle 5.2 sind für verschiedene Ladungszustände die jeweiligen Grundzustände und die in die Berechnungen mit eingebundene angeregten Zustände eingetragen. Für jeden Ladungszustand wurden E1, M1, E2 und M2 Übergänge berechnet. Aus den hieraus erhaltenen Daten wurden nach folgenden Kriterien metastabilen Zuständen ausgewählt:

• Zuerst wurden Übergänge ausgewählt, die eine Wahrscheinlichkeit kleiner als  $1 \cdot 10^6$  haben.

- Dann wurde überprüft, ob sie in dem gemessenen Energiebereich von 46,5 72 eV liegen.
- Als nächstes wurde überprüft ob der Ausgangszustand eines zuvor ausgewählten Übergangs keine wahrscheinlichere Möglichkeit hat zu zerfallen.
- Zum Schluss wurden von den übrig gebliebenen Zuständen, die Übergangswahrscheinlichkeiten des jeweiligen Zustandes zusammenaddiert und das Inverse gebildet um die Lebensdauer zu erhalten.

Die aus diesem Auswahlverfahren möglichen metastabilen Übergänge sind in den Tabellen 5.3 - 5.7 aufgelistet. Anzumerken ist hierbei, dass für  $Ru^{4+}$  -  $Ru^{7+}$  und Ru13+ keine möglichen metastabilen Zustände gefunden werden konnten.

**Tabelle 5.3:** Mögliche metastablie Zustände für Ru 8+, die mit FAC berechnet wurden und in dem gemessenen Energiebereich von ungefähr 46,5-72 eV liegen.

| Ubergang                            | Energie $(eV)$ | Lebensdauer (s) |
|-------------------------------------|----------------|-----------------|
| $[4p^54d^1]_2 \rightarrow [4p^6]_0$ | 47,82364       | 0,046           |
| $[4p^54d^1]_2 \rightarrow [4p^6]_0$ | 51,17774       | 0,037           |
| $[4p^54d^1]_2 \rightarrow [4p^6]_0$ | 52,19921       | 159             |

**Tabelle 5.4:** Mögliche metastablie Zustände für Ru 9+, die mit FAC berechnet wurden und in dem gemessenen Energiebereich von ungefähr 46,5-72 eV liegen.

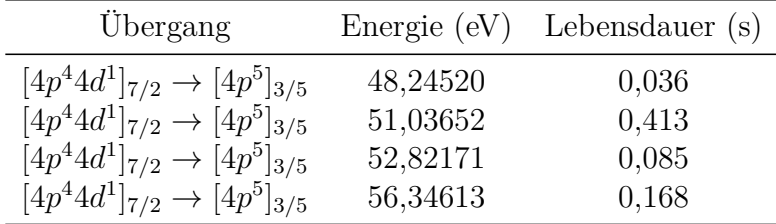

| Übergang                            |          | Energie $(eV)$ Lebensdauer $(s)$ |
|-------------------------------------|----------|----------------------------------|
| $[4p^34d^1]_4 \rightarrow [4p^4]_2$ | 47,43383 | 0,014                            |
| $[4p^34d^1]_4 \rightarrow [4p^4]_2$ | 52,85211 | 0,013                            |
| $[4p^34d^1]_4 \rightarrow [4p^4]_2$ | 46,84672 | 0,013                            |
| $[4p^34d^1]_4 \rightarrow [4p^4]_2$ | 53,89253 | 0,043                            |
| $[4p^34d^1]_4 \rightarrow [4p^4]_2$ | 47,88715 | 0,043                            |
| $[4p^34d^1]_4 \rightarrow [4p^4]_2$ | 54,93304 | 0,022                            |
| $[4p^34d^1]_4 \rightarrow [4p^4]_2$ | 48,92765 | 0,022                            |
| $[4p^34d^1]_4 \rightarrow [4p^4]_2$ | 60,14634 | 0,094                            |
| $[4p^34d^1]_4 \rightarrow [4p^4]_2$ | 54,14095 | 0,094                            |

**Tabelle 5.5:** Mögliche metastablie Zustände für Ru 10+, die mit FAC berechnet wurden und in dem gemessenen Energiebereich von ungefähr 46,5-72 eV liegen.

**Tabelle 5.6:** Mögliche metastablie Zustände für Ru 11+, die mit FAC berechnet wurden und in dem gemessenen Energiebereich von ungefähr 46,5-72 eV liegen.

| Ubergang                                    |          | Energie $(eV)$ Lebensdauer $(s)$ |
|---------------------------------------------|----------|----------------------------------|
| $[4p^24d^1]_{9/2} \rightarrow [4p^3]_{5/2}$ | 49.53669 | 0,011                            |
| $[4p^24d^1]_{9/2} \rightarrow [4p^3]_{5/2}$ | 55.58703 | 0,290                            |

**Tabelle 5.7:** Mögliche metastablie Zustände für Ru 12+, die mit FAC berechnet wurden und in dem gemessenen Energiebereich von ungefähr 46,5-72 eV liegen.

| Ubergang                            |          | Energie $(eV)$ Lebensdauer $(s)$ |
|-------------------------------------|----------|----------------------------------|
| $[4p^14d^1]_4 \rightarrow [4p^2]_2$ | 55.44752 | 0,009                            |
| $[4p^14d^1]_4 \rightarrow [4p^2]_2$ | 50,76595 | 0,009                            |

## **5.3 Diskussion der Verläufe und ihren möglichen Ladungszustände**

In diesem Abschnitt werden drei Möglichkeiten präsentiert, wie der Verlauf der Intensitäten erklärt werden könnte. Dabei wird er für drei unterschiedlich stark korrigierte Elektronenstrahlenergien diskutiert.

Dargestellt sind diese in Abbildungen 5.5 - 5.7. Zur besseren Übersichtlichkeit wurden nur Peaks mit möglichen Beitrag metastabiler Zustände aufgetragen und über Peaks mit einem ähnlichen Verlauf gemittelt. Die Peaks bei a, c und n werden durch eine schwarze Kurve, die Peaks bei g, h und i durch eine rote Kurve, e durch eine blaue und f durch eine pinke Kurve dargestellt. Des Weiteren ist der Bereich eingezeichnet, in dem sich metastabile Zustände befinden. Ab diesem Bereich kann nach Gleichung 5.1 der jeweilige Ladungszustand über metastabile Zustände ionisiert werden.

Die Elektronenstrahlenergie wurde korrigiert, indem die negative Raumladung nach Gleichung 3.4 berechnet wurde. Da ein Teil von ihr durch die positive Raumladung der Ionenwolke kompensiert wird, wurde die Elektronenstrahlenergie um 30%, 50% und 70% der negativen Raumladung korrigiert.

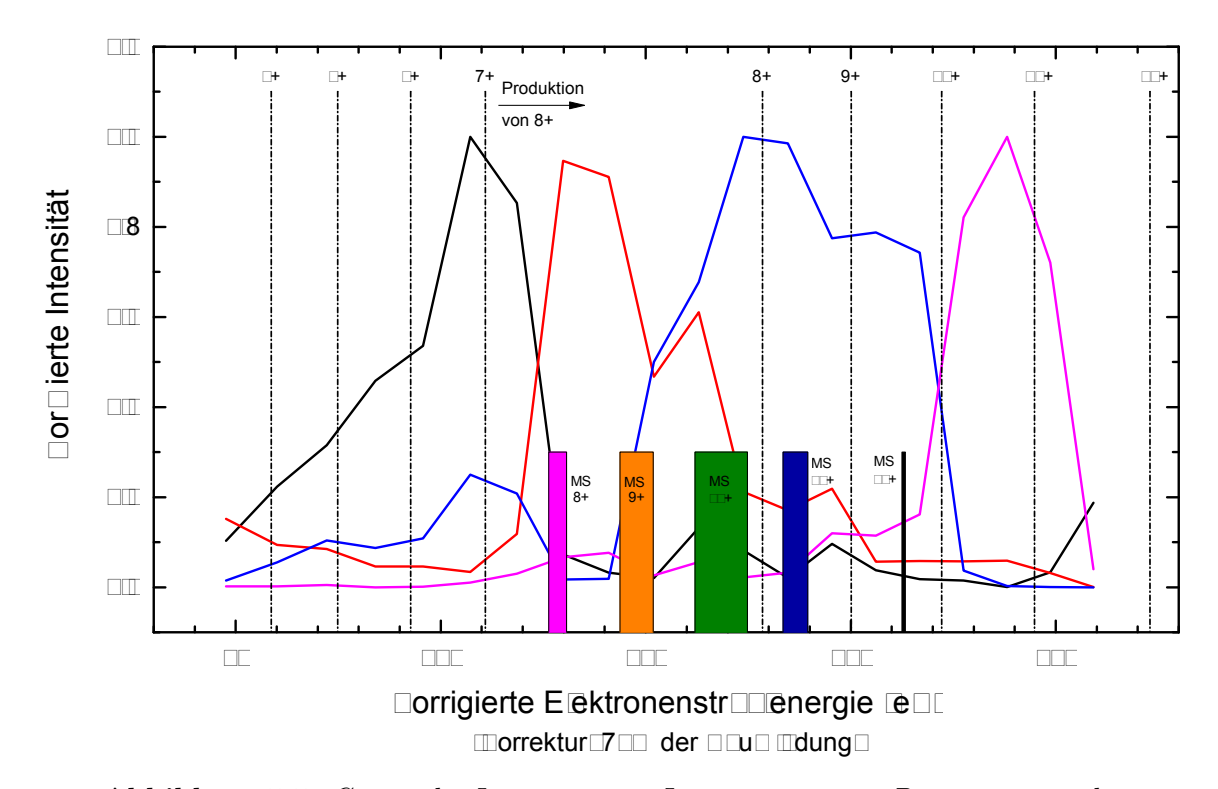

**Abbildung 5.5:** *Gemittelte Intensität von Linien mit einem Beitrag metastabiler Zustände aufgetragen gegen die Elektronenstrahlenergie, welche um 70% der negativen Raumladung korrigiert wurde. In Blockform ist aufgetragen, ab wann ein Ladungszustand ionisiert werden kann, wenn seine metastabilen Zustände berücksichtigt werden. "MS 8+, steht hierbei für metastabile Zustände in Ru<sup>8+</sup>. Ab der für sie aufgetragenen Energie kann Ru*9+ *produziert werden.*

**Intensitätsverlauf bei einer Korrektur um 70% der negativen Raumladung** Der Intensitätsverlauf bei einer Elektronenstrahlenergie, die um 70% der negativen Raumladung korrigiert wurde, ist in Abbildung 5.5 dargestellt.

Als erstes wurde eine Annahme über den Ladungszustand der einzelnen Peaks gemacht und von dort aus ausgehend versucht den Verlauf der Kurven zu erklären. Da die *schwarze* Kurve ungefähr einen Peak bei Ionisierungspotential von Ru7+ besitzt und danach wieder abfällt, wird angenommen, dass sie  $Ru^{7+}$  entspricht. Den langsamen Anstieg der Intensität bis zum Ionisierungspotential von  $Ru^{6+}$  würde sich durch metastabile Zustände erklären lassen. In den theoretischen Berechnungen wurden allerdings keine für  $Ru^{4+}$  -  $Ru^{7+}$  im gemessenen Energiebereich gefunden. Trotzdem lässt es sich dadurch nicht ausschließen, dass keine existieren. Der steilere Anstieg ab dem Ionisierungspotential von  $Ru^{6+}$  spricht ebenfalls dafür, dass es sich bei dieser Korrektur der Elektronenstrahlenergie um  $Ru^{7+}$  handelt und nicht um einen darunter oder darüber liegenden Ladungszustand.

Der darauffolgende Peak gehört der *roten* Kurve an und wird deswegen als Ru<sup>8+</sup> angenommen. Hierfür spricht, der Anstieg der Intensität nach der Überschreitung des Ionisierungspotentials von  $Ru^{7+}$ . Bei 140 eV bricht die Intensität stark ein, nimmt noch einmal leicht zu bevor sie wieder stark abfällt. Der Einbruch der Kurve kann durch das Aufstreben des nächsten Ladungszustandes (Ru9+), welche durch die *blaue* Kurve repräsentiert wird, erklärt werden. Durch metastabile Zustände des Ru<sup>8+</sup> kann Ru9+ schon vor dem Ionisierungspotentials produziert werden. Warum die Intensität bei Ru<sup>8+</sup> dann wieder leicht ansteigt kann bei dieser Korrektur nicht erklärt werden. Der leichte Offset zwischen den metastabilen Zustände des  $Ru^{8+}$  (pinker Block) und dem Einsetzten der blauen Kurve könnte dadurch erklärt werden, dass es eine kleine Verzögerung zwischen dem erreichen der Schwelle zur Produktion und der wirklich stattfindenden Produktion gibt. Des Weiteren muss der metastabile Zustand in  $Ru^{8+}$  erst besetzt sein, bevor von ihm aus ein Elektron ins Kontinuum gelangen kann. Die Wahrscheinlichkeit hierfür ist höher, je mehr ionisierte Ru7+ - Ionen existieren. Bei Erreichen der Schwelle, um Ru<sup>9+</sup> über metastabile Zustände zu ionisieren, ist die Produktion der  $Ru^{8+}$ -Ionen noch am wachsen, weshalb es unwahrscheinlicher ist, direkt  $Ru^{9+}$  zu produzieren.

Aus dem selben Grund kann auch der weitere Verlauf der *blauen* Kurve erklärt werden. Sie steigt bis zum Ionisierungspotential von  $Ru^{8+}$  an, nimmt leicht ab und setzt sich konstant fort bis sie kurz vor Erreichen des Ionisierungspotentials von  $Ru^{10+}$ einbricht. Der leichte Abfall der Intensität kann ebenfalls mit der Produktion von Ru10+ durch Ionisation über metastabile Zustände entstanden sein. Dass die Intensität danach konstant bleibt und nicht sofort abfällt könnte daran liegen, dass in diesem Energiebereich (unkorrigiert: 220-240 eV) eine weiter Linie überlappt und in dem Auschnitt des 2D Spektrums (Abbildung 5.2) liegt, wodurch sie ebenfalls mitprojiziert worden würde. Ein weitere Grund könnte sein, dass ein Peak im Spektrum aus einer Überlappung zweier metastabiler Linien besteht, die nicht aufgelöst werden können. Die Halbwertsbreite des Peaks entspricht denen anderer Peaks, weshalb diese Erklärung unwahrscheinlich ist.

Die *pinke* Kurve steigt zuerst bis kurz vor des Ionisierungspotential von Ru<sup>10+</sup> langsam, danach schnell an. Kurz vor dem Ionisierungspotential von  $Ru^{11+}$  fällt die Intensität stark ab. Der langsame Anstieg der Kurve deutet abermals auf die Anwesenheit metastabiler Zustände hin. Behält man die Reihenfolge der Identifizierung der Peaks bei, so müsste es sich bei diesem um Ru10+ handeln. Bei dieser Korrektur der Elektronenstrahlenergie deutet es auf  $Ru^{11+}$  hin, da ein großer Anstieg der Intensität erst nach Überschreiten des Ionisierungspotentials von  $Ru^{10+}$  festzustellen ist. Betrachtet man den Anfang der Zunahme der Intensität (ca. bei 190 eV), so könnte der Beitrag sowohl von metastabilen Zuständen des  $Ru^{9+}$  oder  $Ru^{10+}$  kommen.

**Intensitätsverlauf bei einer Korrektur um 50% der negativen Raumladung** Der Intensitätsverlauf bei einer Elektronenstrahlenergie, die um 50% der negativen Raumladung korrigiert wurde, ist in Abbildung 5.6 dargestellt.

Bei dieser Korrektur liegt der Peak der *schwarze* Kurve kurz nach dem Ionisierungspotential von  $Ru^{7+}$ , weshalb angenommen wird, dass es sich um  $Ru^{8+}$  handelt. Der leichte Anstieg der Kurve, welche auf eine Anwesenheit von metastabilen Zuständen hindeutet, kann mit den durchgeführten theoretischen Berechnungen ebenso nicht

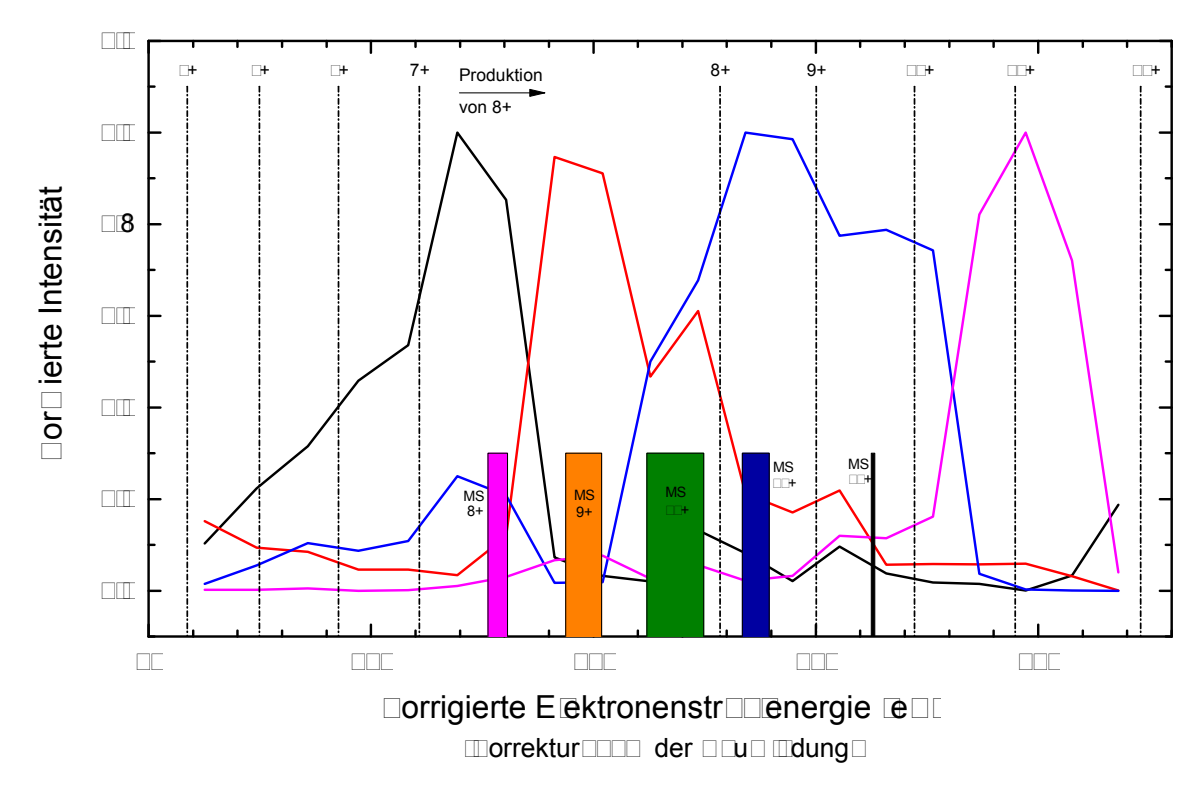

**Abbildung 5.6:** *Gemittelte Intensität von Linien mit einem Beitrag metastabiler Zustände aufgetragen gegen die Elektronenstrahlenergie, welche um 50% der negativen Raumladung korrigiert wurde. In Blockform ist aufgetragen, ab wann ein Ladungszustand ionisiert werden kann, wenn seine metastabilen Zustände berücksichtigt werden. "MS 8+, steht hierbei für metastabile Zustände in Ru<sup>8+</sup>. Ab der für sie aufgetragenen Energie kann Ru*9+ *produziert werden.*

erklärt werden, wie bei der vorherigen Korrektur, da mit ihnen keine metastabilen Zustände für  $Ru^{7+}$  gefunden wurden.

Der Anstieg der *roten* Kurve, hier als Ru<sup>9+</sup> identifiziert, fällt bei dieser Korrektur der Elektronenstrahlenergie ungefähr zusammen mit der Schwelle, das  $Ru^{8+}$  über metastabile Zustände ionisiert werden kann, wodurch die Intensität zunimmt. Der Rückgang derselben lässt sich auf die Produktion von  $Ru^{10+}$  zurückführen, welches nach der Schwelle für die Ionisation von  $Ru^{9+}$  über metastabile Zustände einsetzt. Den leichten Anstieg der Intensität der roten Kurve könnte in diesem Fall damit erklärt werden, dass die meisten  $Ru^{8+}$ -Ionen, die einen metastabilen Zustand besetzt hatten, bereits ionisiert sind, weshalb die Produktion von  $Ru^{8+}$  wieder leicht zunimmt. Dazu passt auch das leichte Abflachen der Intensität der *blauen* Kurve in diesem Energiebereich (ca. 160-170eV). Hier wird angenommen, dass diese zu  $Ru^{10+}$ gehört. Ihr leichter Abfall könnte ebenfalls daher rühren, dass nicht mehr genügend Ru9+-Ionen, welche einen besetzten metastabilen Zustand haben, vorhanden sind. Dadurch können keine Ru<sup>10+</sup>-Ionen durch Ionisation über metastabile Zustände entstehen. Dieser Abfall der Intensität wird durch eine Produktion der  $Ru^{10+}$ -Ionen, durch Überschreiten des Ionisierungspotenials von  $Ru^{9+}$ , entgegengewirkt.

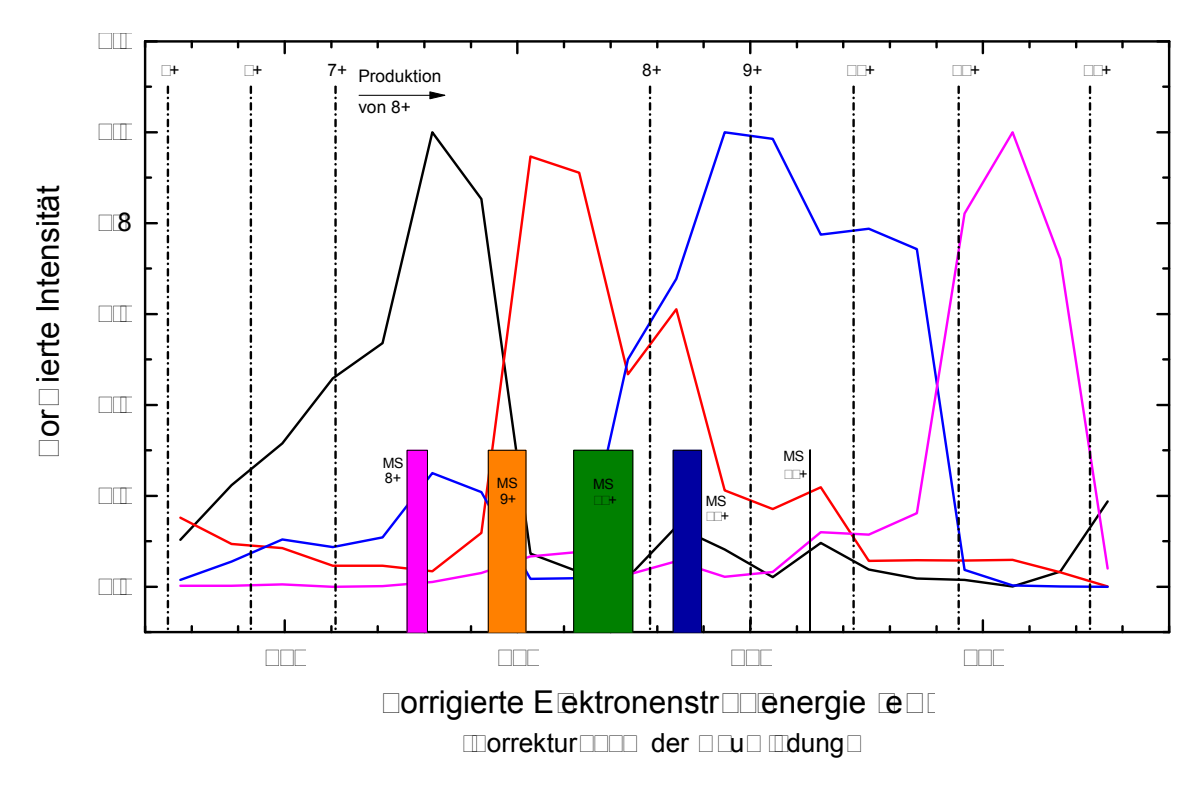

**Abbildung 5.7:** *Gemittelte Intensität von Linien mit einem Beitrag metastabiler Zustände aufgetragen gegen die Elektronenstrahlenergie, welche um 30% der negativen Raumladung korrigiert wurde. In Blockform ist aufgetragen, ab wann ein Ladungszustand ionisiert werden kann, wenn seine metastabilen Zustände be* $rücksichtigt\ werden.$ " $MS$ 8+,, steht hierbei für metastabile Zustände in $Ru^{8+}.$   $Ab$ *der für sie aufgetragenen Energie kann Ru*9+ *produziert werden.*

Bei dieser Korrektur der Elektronenstrahlenergie passt der Verlauf der *pinken* Kurve gut zu der Annahme, dass sie  $Ru^{11+}$  repräsentiert. Die Intensität nimmt, aufgrund von Ionisation über metastabile Zustände in  $Ru^{10+}$ , leicht zu. Ab dessen Ionisierungspotentials nimmt die Intensität rapide zu, um noch der Ionisierungsenergie von Ru<sup>11+</sup> wieder abzunehmen. Dieser Verlauf entspricht ungefähr dem in Abbildung 5.3 schematisch Dargestelltem.

#### **Intensitätsverlauf bei einer Korrektur um 30% der negativen Raumladung**

Für die letzte Korrektur der Elektronenstrahlenergie wurde die unkorrigierte Energie um 30% der negativen Raumladung verringert.

Mit den selben Argumenten, wie bei der Korrektur um 50% der negativen Raumladung, lässt sich die *schwarze* Kurve $\text{Ru}^{8+}$ zuordnen.

Auch bei der *roten* Kurve lässt sich der Verlauf ähnlich erklären. Der Unterschied ist, dass der erneute Anstieg der Kurve durch eine Überschreitung des Ionisierungspotentials von  $Ru^{8+}$  kommen kann, da somit  $Ru^{8+}$  ohne notwendigen Einfluss von metastabilen Zuständen ionisiert wird.

Die *blaue* Kurve kann als Intensitätsverlauf von Ru<sup>10+</sup> angenommen werden. Allerdings kann der leichte Abfall, der zu einer konstanten Intensität wird, nicht mit Hilfe der Ionisierungspotentiale von  $Ru^{8+}$  und  $Ru^{9+}$  erklärt werden. Es müsste sich auch bei dieser, wie bei der ersten Korrektur, um eine Überlagerung zweier Linien bzw. um ein Übergehen dergleichen ineinander handeln.

Bei diese Korrektur der Elektronenstrahlenergie passt die Annahme besser, dass der  $\text{pinke}$  Peak zu Ru<sup>12+</sup> gehört, da seine Intensität erst nach dem Ionisierungspotential von  $Ru^{11+}$  am höchsten ist. Rein energtisch gesehen, kann die Produktion von  $Ru^{12+}$ ab einer korrigierten Elektronenstrahlenergie von ungefähr 185 eV über metastabile Zustände eintreten, vorausgesetzt  $Ru^{11+}$  wurde schon produziert, was aus diesem Verlauf der Intensitäten nicht ersichtlich ist.

#### **Diskussion**

Aus dem Vergleich der drei verschiedenen Korrekturen zur Elektronenstrahlenergie kann kein Ladungszustand sofort eindeutig identifiziert werden. Die beste Übereinstimmung für alle Kurven erhält man aus der Korrektur um 50% der negativen Raumladung, die schlechteste aus der um 70%.

Bei der Korrektur um 50% lassen sich die meisten Besonderheiten des Intensitätsverlaufs, wie beispielsweise der Verlauf der blauen Kurve, erklären. Außerdem setzt die Produktion eines neuen Ladungszustands durch Ionisation über metastabile Zustände meistens dann ein, wenn die Intensität des zu ionisierenden Ladungszustands am größten ist. Je mehr Ionen es eines bestimmten Ladungszustandes gibt, desto größer ist die Wahrscheinlichkeit, dass es Ionen gibt, bei denen ein metastabiler Zustand besetzt ist. Somit ist bei einer größeren Intensität die Wahrscheinlichkeit größer, dass Ionisation über metastabile Zustände auftritt.

Die beste Korrektur würde man vermutlich aus einer Mischung der zweiten und dritten Korrektur mit etwas größerer positiver Raumladung für den niedrigeren Ener-

giebereich und etwas geringerer bei höheren Elektronenstrahlenergien erhalten. Aus dem Vergleich der drei Korrekturen wird hier der Schluss gezogen, dass die schwarze Kurve zu Ru<sup>8+</sup>, die rote zu Ru<sup>9+</sup>, die blaue zu Ru<sup>10+</sup> und die pinke Kurve zu Ru<sup>11+</sup> gehört.

Eine Korrektur der Elektronenstrahlenergie um einen höheren Anteil der positiven Raumladung ist durchaus nachvollziehbar. Allgemein kann die negative Raumladung der Elektronen fast komplett durch die positive der Ionenwolke kompensiert werden. Bei einer niedrigen Falle können mehr Ionen der Falle axial entfliehen, wodurch die positive Raumladung geringer ist. Bei einer tieferen Fall ist dies nicht der Fall und die positive Raumladung ist größer [16]. Da die hier diskutierten Messungen bei einer tieferen Falle von 100 V durchgeführt wurden, ist es wahrscheinlicher, dass eine größere positive Raumladung vorhanden ist.

Im Allgemeinen ist anzumerken, dass der Verlauf der Intensitäten nicht genau dargestellt ist, da nur alle 10 eV ein Datenpunkt vorhanden ist. Somit ist die Unsicherheit, wie stark eine Kurve ansteigt oder abfällt größer.

## **6 Rekapitulation und Ausblick**

Das Ziel dieser Arbeit war es, Spektrallinien von Ruthenium-Ionen im Bereich der extrem ultravioletten Strahlung zu beobachten und zu identifizieren. Es wurden mehrere Ladungszustände gemessen. für welche noch keine atomaren Daten existieren. Die Wellenlängen dieser Spektrallinien werden schlussendlich benötigt, um Ruthenium und schließlich Technetium in Spektren von Sternen zu identifizieren

Insgesamt wurden 20 Spektren und deren Untergründe in einem Wellenlängenbereich von 17 – 27 nm mit einem EUV-Spektrometer aufgenommen. Dafür wurde Ruthenium in die FLASH-EBIT injiziert, welches bei einer Stromstärke von 4 mA und einer unkorrigierten Elektronenstrahlenergie von 100 – 290 eV ionisiert wurde. Bei jeder Messung wurde die Elektronenstrahlenergie um jeweils 10 eV erhöht, die Falle blieb mit einer Tiefe von 100 V gleich. Die so aufgenommen Spektren mussten korrigiert werden, da sie leicht gekrümmt waren. Die Kalibration des Spektrometers wurde durch Messen hochgeladener Eisen-Ion und die Identifikation ihrer Spektrallinien durchgeführt, indem die Position der Linien quadratisch angepasst wurde.

Zur Identifikation der Spektrallinien wurden theoretische Berechnungen mit Hilfe des Flexible Atomic Codes (FAC) durchgeführt. Leider stimmen unsere Ergebnisse nicht mit ihnen überein und es konnte keine Linie identifiziert werden. Da Berechnungen für Mehr-Elektronen-Systeme eine hohe Komplexität aufweisen, ist es nicht unüblich, dass die Theorie nicht mit den experimentellen Ergebnissen übereinstimmt [31]. Aus diesem Grund wurden die experimentellen Daten systematisch untersucht, wobei die Identifikation des Ladungszustandes der beobachteten Ionen das Hauptproblem war. Es stellte sich heraus, dass dies durch den Einfluss metastabile Zustände zustande kommt [34] und dadurch, dass die Korrektur der Raumladung bei niedrigen Elektronenstrahlenergien nicht linear verläuft, ebenso, dass der Anteil der positiven Raumladung nicht bekannt ist. Aus diesem Grund wurde der Intensitätsverlauf verschiedener Spektrallinien bei unterschiedlichen Elektronenstrahlenergien betrachtet. Um die positive Raumladung mit zu berücksichtigen und Annahmen auszuschließen, wurde die Elektronenstrahlenergie einmal um 30%, 50% und 70% der negativen Raumladung korrigiert und der Intensitätsverlauf diskutiert.

Zur Identifikation der Ruthenium-Linien müssen nun systematische Untersuchungen durchgeführt werden. Zum einen müssen mehr theoretische Berechnugen gemacht werden. Zum anderen ist es sinnvoll Messungen durchzuführen, bei denen die Dichte des Elektronenstrahls konstant ist, da die Population metastabiler Zustände von der Elektronenstrahldichte *n*<sup>e</sup> abhängt. Diese ist ungefähr gegeben durch

$$
n_{\rm e} \propto \frac{I_{\rm e}}{\sqrt{E_{\rm e}}},\tag{6.1}
$$

wobei *I*<sup>e</sup> die Stromstärke und *E*<sup>e</sup> die Energie des Elektronenstrahls ist [35, 36]. Das heißt, um die Elektronenstrahldichte konstant zu halten muss man, während man die Elektronenstrahlenergie verändert auch den Elektronenstrom verändern.

Das übergeordnete Ziel ist die Messung von Technetium. Dafür soll zunächst Ruthenium bei niedrigeren Energien gemessen werden, um niedrigere Ladungszustände zu erzeugen, da das vorausgesagte Technetium in dem Weißen Zwerg RE 0503-289 von niedrigeren Ladungszuständen stammen soll [4]. Für die Messungen von Technetium wurde ein vakuum ultraviolett Spektrometer entwickelt und bereits montiert. Des Weiteren ist ein neues Injektionssystem geplant, da Technetium aufgrund seiner radioaktiven Natur spezielle Voraussetzungen erfordert.

# **Anhang**

Da keine Spektrallinie von Ruthenium identifiziert werden konnte, sind hier alle aufgenommenen Spektren präsentiert. Tabellen mit den Schwerpunkten der Peaks werden ebenfalls angegeben, um eine spätere Identifikation der Linien zu ermöglichen.

Die Bilder sind wie folgt aufgebaut: Oben ist das originale, nicht auf Untergrund korrigierte Bild der CCD-Kamera zu sehen. Darunter ist die Intensität gegen die Wellenlänge in linearer und logarithmischer Skala aufgetragen. In den Tabellen 6.1–6.20 sind Positionen der Linien in Pixel, Wellenlänge und Photonenenergie angegeben.

**Tabelle 6.1:** Positionen der Peaks bei einer unkorrigierten Elektronenstrahlenergie von 100 eV. L bezeichnet das Label in Abbildung 6.1, Pixel und ∆ Pixel die Position der Peaks in Pixel,  $\lambda$  und  $\Delta$   $\lambda$  die Position der Peaks und deren Fehler in nm, Energie und ∆Energie die Photonenenergie der Peaks und deren Fehler in eV.

| L              | Pixel    | $\Delta$ Pixel | $\lambda$ (nm) | $\Delta\lambda$ (nm) | Energie $(eV)$ | $\Delta$ Energie (eV) |
|----------------|----------|----------------|----------------|----------------------|----------------|-----------------------|
| 1              | 474,463  | 0,199          | 19,285         | 0,003                | 64,291         | 0,011                 |
| $\overline{2}$ | 572,431  | 0,071          | 19,713         | 0,004                | 62,897         | 0,012                 |
| 3              | 624,684  | 0,064          | 19,942         | 0,004                | 62,173         | 0,012                 |
| 4              | 653,558  | 0,227          | 20,069         | 0,004                | 61,779         | 0,013                 |
| 5              | 683,974  | 0,121          | 20,204         | 0,004                | 61,368         | 0,013                 |
| 6              | 755,507  | 0,096          | 20,522         | 0,005                | 60,418         | 0,014                 |
| 7              | 808,656  | 0,284          | 20,759         | 0,005                | 59,727         | 0,015                 |
| 8              | 1087,741 | 0,186          | 22,024         | 0,007                | 56,296         | 0,017                 |
| 9              | 1208,034 | 0,266          | 22,579         | 0,008                | 54,913         | 0,019                 |
| 10             | 1369,527 | 0,245          | 23,333         | 0,009                | 53,137         | 0,020                 |
| 11             | 1427,425 | 0,278          | 23,606         | 0,009                | 52,523         | 0,021                 |
| 12             | 1560,290 | 0,331          | 24,238         | 0,011                | 51,154         | 0,022                 |
| 13             | 1665,547 | 0,239          | 24,743         | 0,011                | 50,109         | 0,023                 |

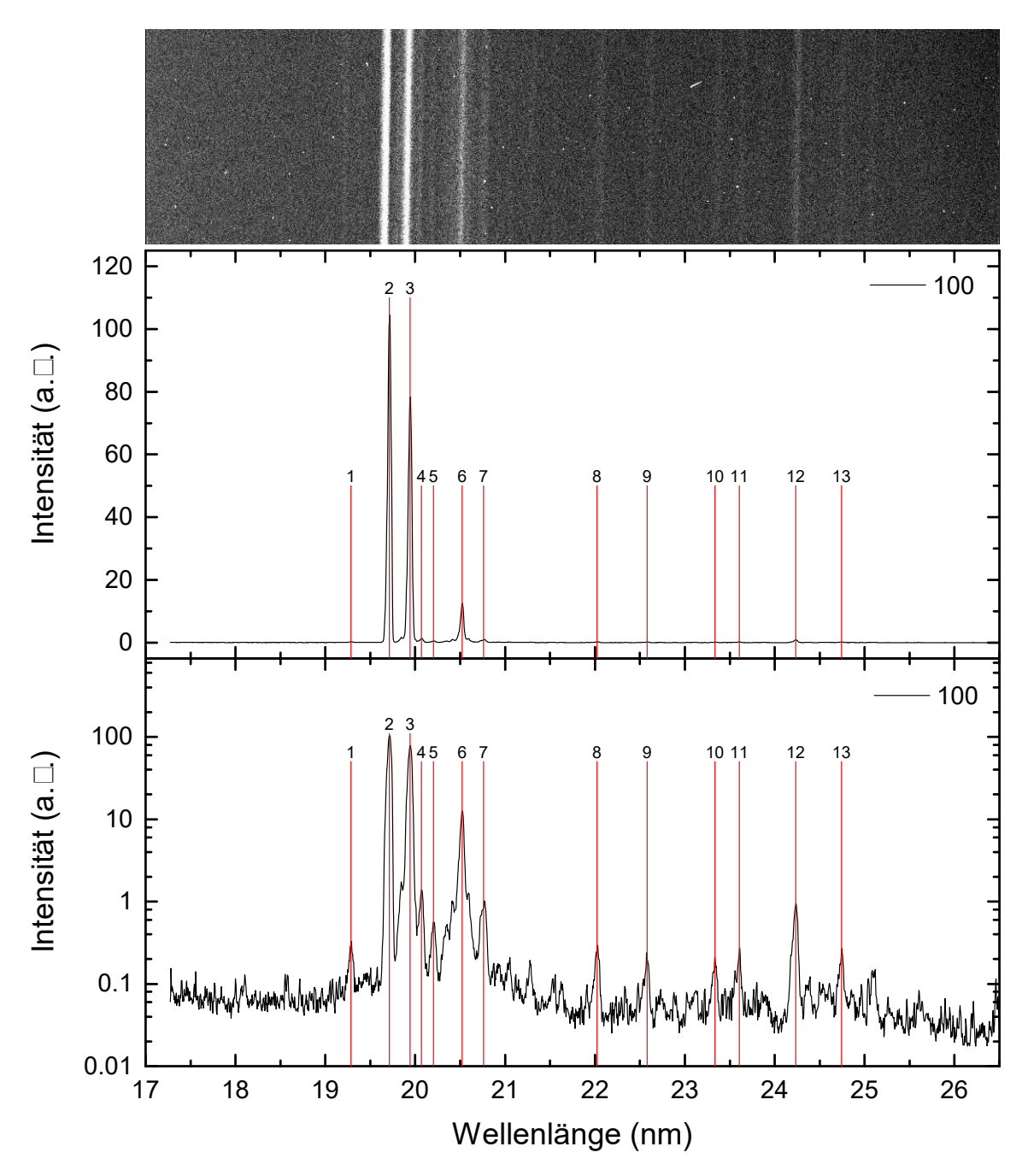

**Abbildung 6.1:** *Peaks der Ruthenium-Ionen bei einer Elektronenstrahlenergie von 100 eV.*

**Tabelle 6.2:** Positionen der Peaks bei einer unkorrigierten Elektronenstrahlenergie von 110 eV. L bezeichnet das Label in Abbildung 6.2, Pixel und ∆ Pixel die Position der Peaks in Pixel, *λ* und ∆ *λ* die Position der Peaks und deren Fehler in nm, Energie und ∆Energie die Photonenenergie der Peaks und deren Fehler in eV.

| L              | Pixel    | $\Delta$ Pixel | $\lambda$ (nm) | $\Delta\lambda$ (nm) | Energie $(eV)$ | $\Delta$ Energie (eV) |
|----------------|----------|----------------|----------------|----------------------|----------------|-----------------------|
| 1              | 541,197  | 0,091          | 19,576         | 0,004                | 63,336         | 0,011                 |
| $\overline{2}$ | 572,557  | 0,081          | 19,713         | 0,004                | 62,895         | 0,012                 |
| 3              | 595,977  | 0,072          | 19,816         | 0,004                | 62,569         | 0,012                 |
| 4              | 624,976  | 0,049          | 19,943         | 0,004                | 62,169         | 0,012                 |
| 5              | 654,255  | 0,162          | 20,073         | 0,004                | 61,770         | 0,013                 |
| 6              | 677,889  | 0,075          | 20,177         | 0,004                | 61,450         | 0,013                 |
| 7              | 718,396  | 0,315          | 20,356         | 0,005                | 60,908         | 0,014                 |
| 8              | 755,481  | 0,176          | 20,521         | 0,005                | 60,418         | 0,014                 |
| 9              | 1087,426 | 0,302          | 22,023         | 0,007                | 56,300         | 0,018                 |
| 10             | 1204,958 | 0,324          | 22,565         | 0,008                | 54,947         | 0,019                 |
| 11             | 1370,313 | 0,340          | 23,337         | 0,009                | 53,129         | 0,020                 |
| 12             | 1426,227 | 0,265          | 23,601         | 0,009                | 52,536         | 0,021                 |
| 13             | 1559,624 | 0,109          | 24,235         | 0,010                | 51,161         | 0,022                 |

**Tabelle 6.3:** Positionen der Peaks bei einer unkorrigierten Elektronenstrahlenergie von 120 eV. L bezeichnet das Label in Abbildung 6.3, Pixel und ∆ Pixel die Position der Peaks in Pixel, *λ* und ∆ *λ* die Position der Peaks und deren Fehler in nm, Energie und ∆Energie die Photonenenergie der Peaks und deren Fehler in eV.

| L              | Pixel    | $\Delta$ Pixel | (nm)   | $\Delta\lambda$ (nm) | Energie (eV) | $\Delta$ Energie (eV) |
|----------------|----------|----------------|--------|----------------------|--------------|-----------------------|
| 1              | 270,393  | 0,336          | 18,408 | 0,003                | 67,356       | 0,010                 |
| $\overline{2}$ | 541,304  | 0,096          | 19,576 | 0,004                | 63,335       | 0,011                 |
| 3              | 572,723  | 0,066          | 19,714 | 0,004                | 62,893       | 0,012                 |
| 4              | 595,305  | 0,056          | 19,813 | 0,004                | 62,579       | 0,012                 |
| 5              | 625,024  | 0,042          | 19,944 | 0,004                | 62,169       | 0,012                 |
| 6              | 655,740  | 0,224          | 20,079 | 0,004                | 61,749       | 0,013                 |
| 7              | 677,275  | 0,106          | 20,174 | 0,004                | 61,458       | 0,013                 |
| 8              | 718,357  | 0,160          | 20,356 | 0,004                | 60,908       | 0,013                 |
| 9              | 754,936  | 0,121          | 20,519 | 0,005                | 60,426       | 0,014                 |
| 10             | 1558,968 | 0,171          | 24,232 | 0,010                | 51,168       | 0,022                 |

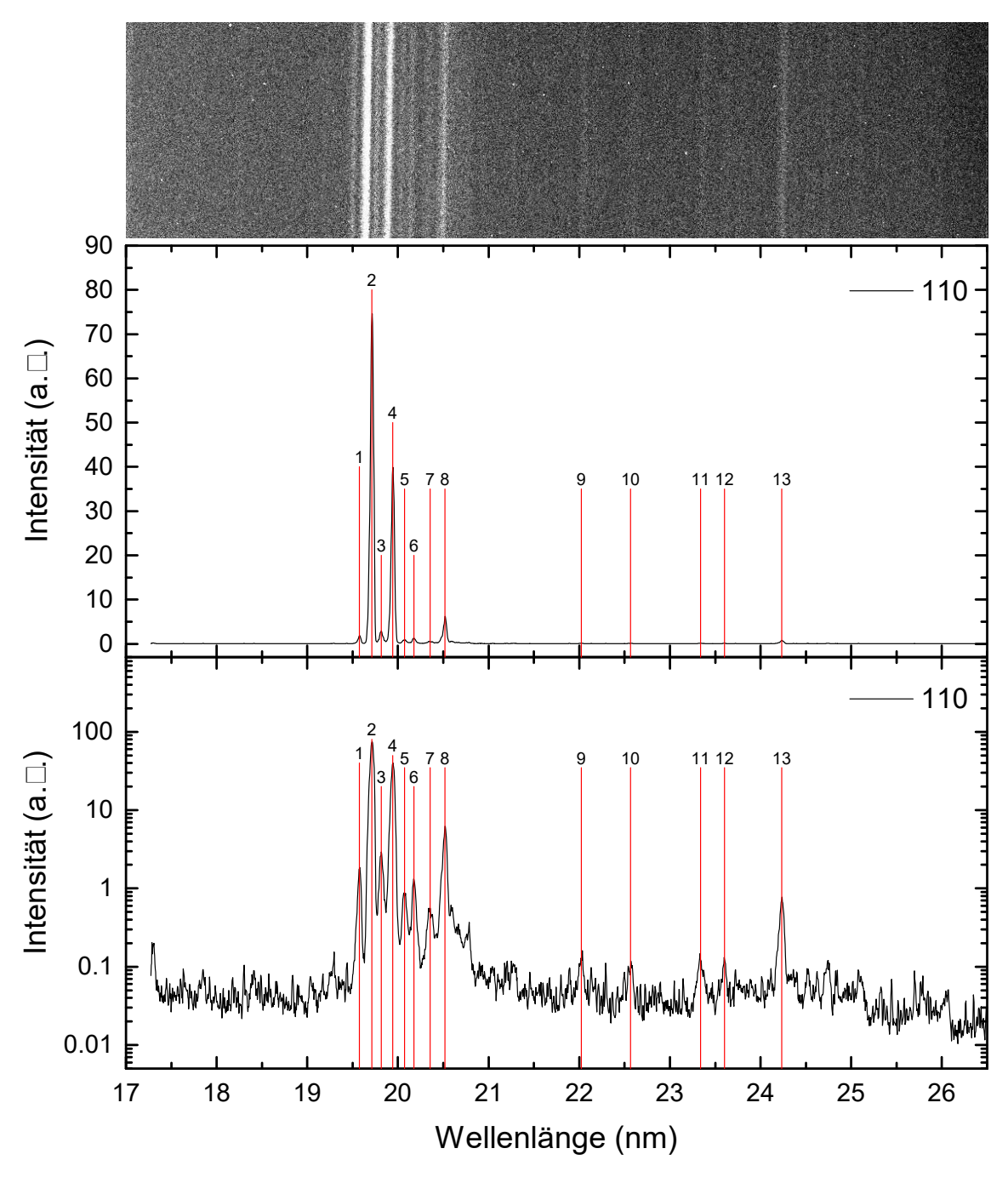

**Abbildung 6.2:** *Peaks der Ruthenium-Ionen bei einer Elektronenstrahlenergie von 110 eV.*

#### Anhang

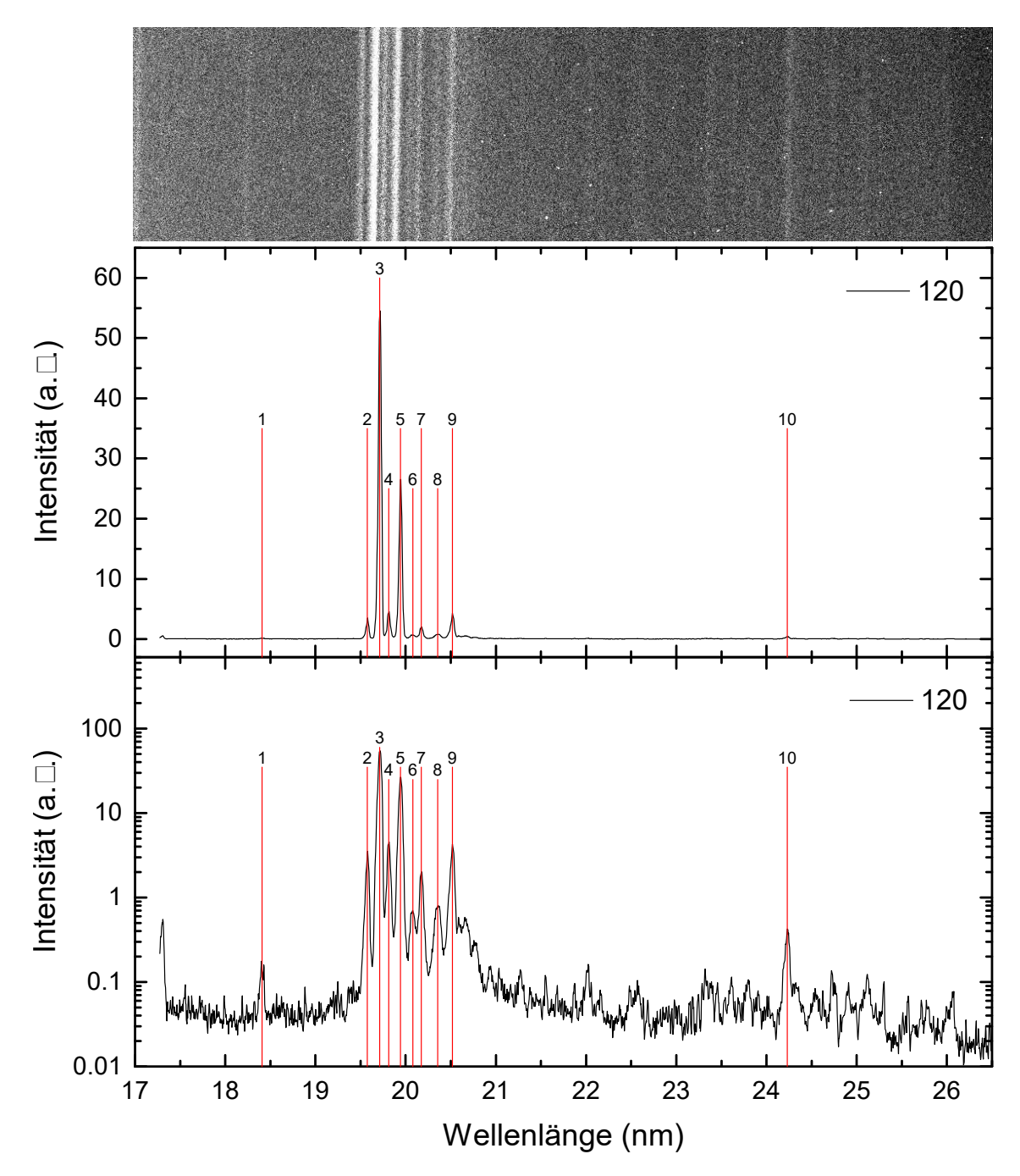

**Abbildung 6.3:** *Peaks der Ruthenium-Ionen bei einer Elektronenstrahlenergie von 120 eV.*

**Tabelle 6.4:** Positionen der Peaks bei einer unkorrigierten Elektronenstrahlenergie von 130 eV. L bezeichnet das Label in Abbildung 6.4, Pixel und ∆ Pixel die Position der Peaks in Pixel, *λ* und ∆ *λ* die Position der Peaks und deren Fehler in nm, Energie und ∆Energie die Photonenenergie der Peaks und deren Fehler in eV.

| L              | Pixel    | $\Delta$ Pixel | $\lambda$ (nm) | $\Delta\lambda$ (nm) | Energie $(eV)$ | $\Delta$ Energie (eV) |
|----------------|----------|----------------|----------------|----------------------|----------------|-----------------------|
| 1              | 269,355  | 0,258          | 18,403         | 0,003                | 67,372         | 0,009                 |
| $\overline{2}$ | 541,320  | 0,073          | 19,577         | 0,004                | 63,335         | 0,011                 |
| 3              | 572,876  | 0,072          | 19,715         | 0,004                | 62,891         | 0,012                 |
| 4              | 595,117  | 0,076          | 19,812         | 0,004                | 62,581         | 0,012                 |
| 5              | 625,346  | 0,051          | 19,945         | 0,004                | 62,164         | 0,012                 |
| 6              | 657,489  | 0,488          | 20,087         | 0,005                | 61,726         | 0,014                 |
| 7              | 677,150  | 0,079          | 20,174         | 0,004                | 61,460         | 0,013                 |
| 8              | 718,329  | 0,122          | 20,356         | 0,004                | 60,909         | 0,013                 |
| 9              | 755,223  | 0,047          | 20,520         | 0,005                | 60,422         | 0,014                 |
| 10             | 788,580  | 0,206          | 20,669         | 0,005                | 59,987         | 0,014                 |
| 11             | 1559,693 | 0,244          | 24,235         | 0,010                | 51,160         | 0,022                 |

**Tabelle 6.5:** Positionen der Peaks bei einer unkorrigierten Elektronenstrahlenergie von 140 eV. L bezeichnet das Label in Abbildung 6.5, Pixel und ∆ Pixel die Position der Peaks in Pixel, *λ* und ∆ *λ* die Position der Peaks und deren Fehler in nm, Energie und ∆Energie die Photonenenergie der Peaks und deren Fehler in eV.

| L              | Pixel    | $\Delta$ Pixel | $\lambda$ (nm) | $\Delta\lambda$ (nm) | Energie $(eV)$ | $\Delta$ Energie (eV) |
|----------------|----------|----------------|----------------|----------------------|----------------|-----------------------|
| 1              | 541,110  | 0,055          | 19,576         | 0,003                | 63,338         | 0,011                 |
| $\overline{2}$ | 572,912  | 0,056          | 19,715         | 0,004                | 62,891         | 0,012                 |
| 3              | 594,934  | 0,081          | 19,811         | 0,004                | 62,584         | 0,012                 |
| 4              | 625,329  | 0,044          | 19,945         | 0,004                | 62,165         | 0,012                 |
| 5              | 663,176  | 1,427          | 20,112         | 0,008                | 61,649         | 0,023                 |
| 6              | 677,102  | 0,041          | 20,173         | 0,004                | 61,461         | 0,013                 |
| 7              | 718,445  | 0,215          | 20,357         | 0,005                | 60,907         | 0,014                 |
| 8              | 754,435  | 0,159          | 20,517         | 0,005                | 60,432         | 0,014                 |
| 9              | 789,991  | 0,317          | 20,675         | 0,005                | 59,968         | 0,015                 |
| 10             | 1559,125 | 0,382          | 24,232         | 0,011                | 51,166         | 0,022                 |

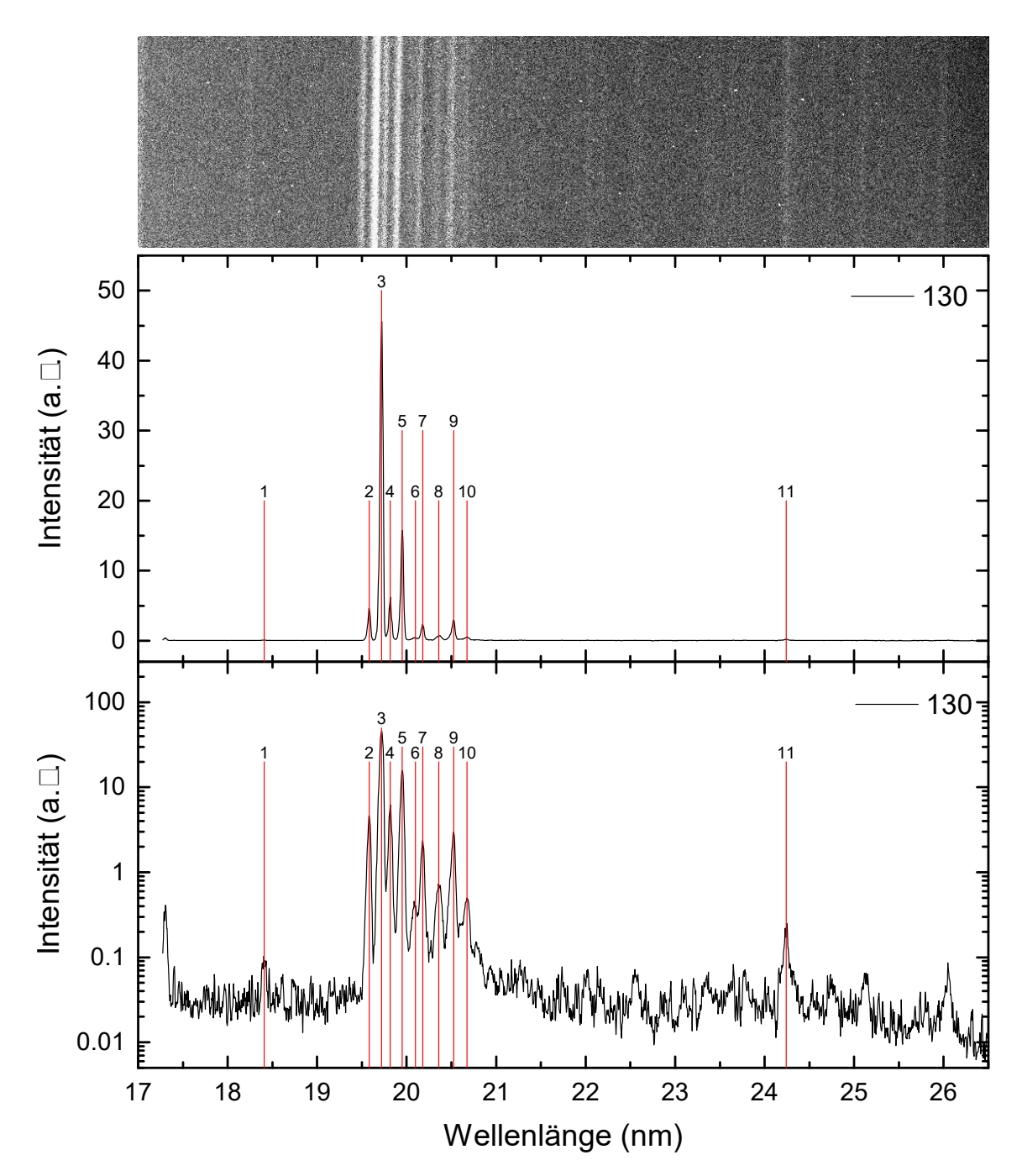

**Abbildung 6.4:** *Peaks der Ruthenium-Ionen bei einer Elektronenstrahlenergie von 130 eV.*

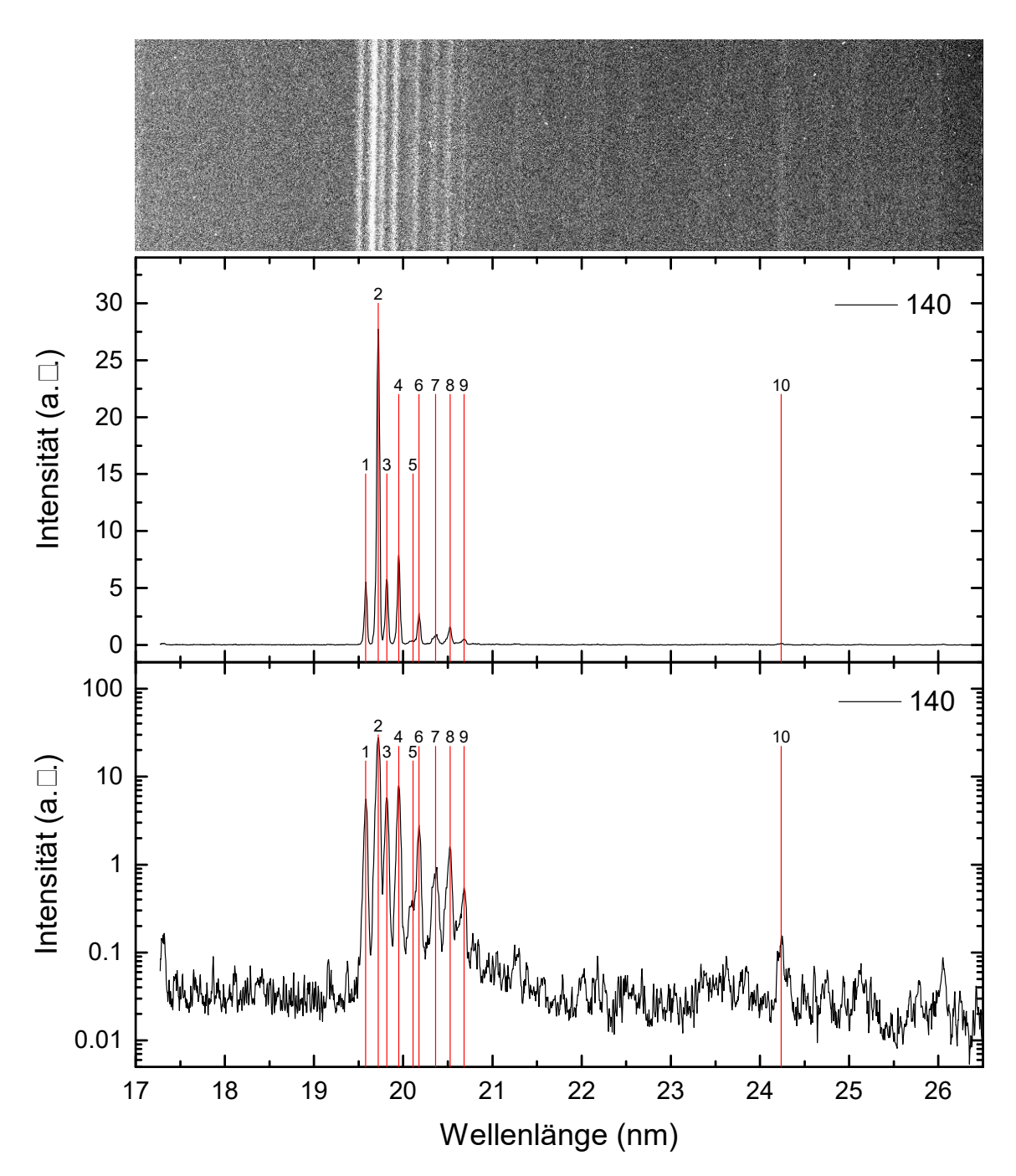

**Abbildung 6.5:** *Peaks der Ruthenium-Ionen bei einer Elektronenstrahlenergie von 140 eV.*

**Tabelle 6.6:** Positionen der Peaks bei einer unkorrigierten Elektronenstrahlenergie von 150 eV. L bezeichnet das Label in Abbildung 6.6, Pixel und ∆ Pixel die Position der Peaks in Pixel, *λ* und ∆ *λ* die Position der Peaks und deren Fehler in nm, Energie und ∆Energie die Photonenenergie der Peaks und deren Fehler in eV.

| L              | Pixel    | $\Delta$ Pixel | $\lambda$ (nm) | $\Delta\lambda$ (nm) | Energie $(eV)$ | $\Delta$ Energie (eV) |
|----------------|----------|----------------|----------------|----------------------|----------------|-----------------------|
| 1              | 541,254  | 0,058          | 19,576         | 0,003                | 63,335         | 0,011                 |
| $\overline{2}$ | 573,170  | 0,216          | 19,716         | 0,004                | 62,887         | 0,012                 |
| 3              | 594,681  | 0,054          | 19,810         | 0,004                | 62,587         | 0,012                 |
| $\overline{4}$ | 625,935  | 0,151          | 19,948         | 0,004                | 62,156         | 0,012                 |
| 5              | 676,826  | 0,092          | 20,172         | 0,004                | 61,464         | 0,013                 |
| 6              | 718,909  | 0,142          | 20,359         | 0,004                | 60,901         | 0,013                 |
| 7              | 750,436  | 0,277          | 20,499         | 0,005                | 60,485         | 0,014                 |
| 8              | 790,441  | 0,095          | 20,677         | 0,005                | 59,963         | 0,014                 |
| 9              | 1084,484 | 0,763          | 22,009         | 0,008                | 56,335         | 0,019                 |
| 10             | 1115,762 | 0,369          | 22,153         | 0,007                | 55,969         | 0,018                 |
| 11             | 1379,713 | 0,324          | 23,381         | 0,009                | 53,029         | 0,021                 |
| 12             | 1394,429 | 0,674          | 23,451         | 0,010                | 52,872         | 0,022                 |
| 13             | 1561,734 | 0,477          | 24,245         | 0,011                | 51,140         | 0,023                 |
| 14             | 1578,362 | 0,308          | 24,324         | 0,011                | 50,973         | 0,022                 |
| 15             | 1932,104 | 0,469          | 26,043         | 0,014                | 47,608         | 0,026                 |

**Tabelle 6.7:** Positionen der Peaks bei einer unkorrigierten Elektronenstrahlenergie von 160 eV. L bezeichnet das Label in Abbildung 6.7, Pixel und ∆ Pixel die Position der Peaks in Pixel,  $\lambda$  und  $\Delta$   $\lambda$  die Position der Peaks und deren Fehler in nm, Energie und ∆Energie die Photonenenergie der Peaks und deren Fehler in eV.

| L              | Pixel    | $\Delta$ Pixel | $\lambda$ (nm) | $\Delta\lambda$ (nm) | Energie $(eV)$ | $\Delta$ Energie (eV) |
|----------------|----------|----------------|----------------|----------------------|----------------|-----------------------|
|                | 541,253  | 0,045          | 19,576         | 0,003                | 63,335         | 0,011                 |
| $\overline{2}$ | 594,606  | 0,130          | 19,810         | 0,004                | 62,588         | 0,012                 |
| 3              | 623,804  | 0,540          | 19,938         | 0,005                | 62,186         | 0,014                 |
| 4              | 676,772  | 0,085          | 20,172         | 0,004                | 61,465         | 0,013                 |
| 5              | 715,345  | 0,106          | 20,343         | 0,004                | 60,949         | 0,013                 |
| 6              | 749,606  | 0,118          | 20,495         | 0,005                | 60,496         | 0,014                 |
| 7              | 790,356  | 0,126          | 20,677         | 0,005                | 59,964         | 0,014                 |
| 8              | 1934,299 | 0,268          | 26,054         | 0,014                | 47,589         | 0,026                 |

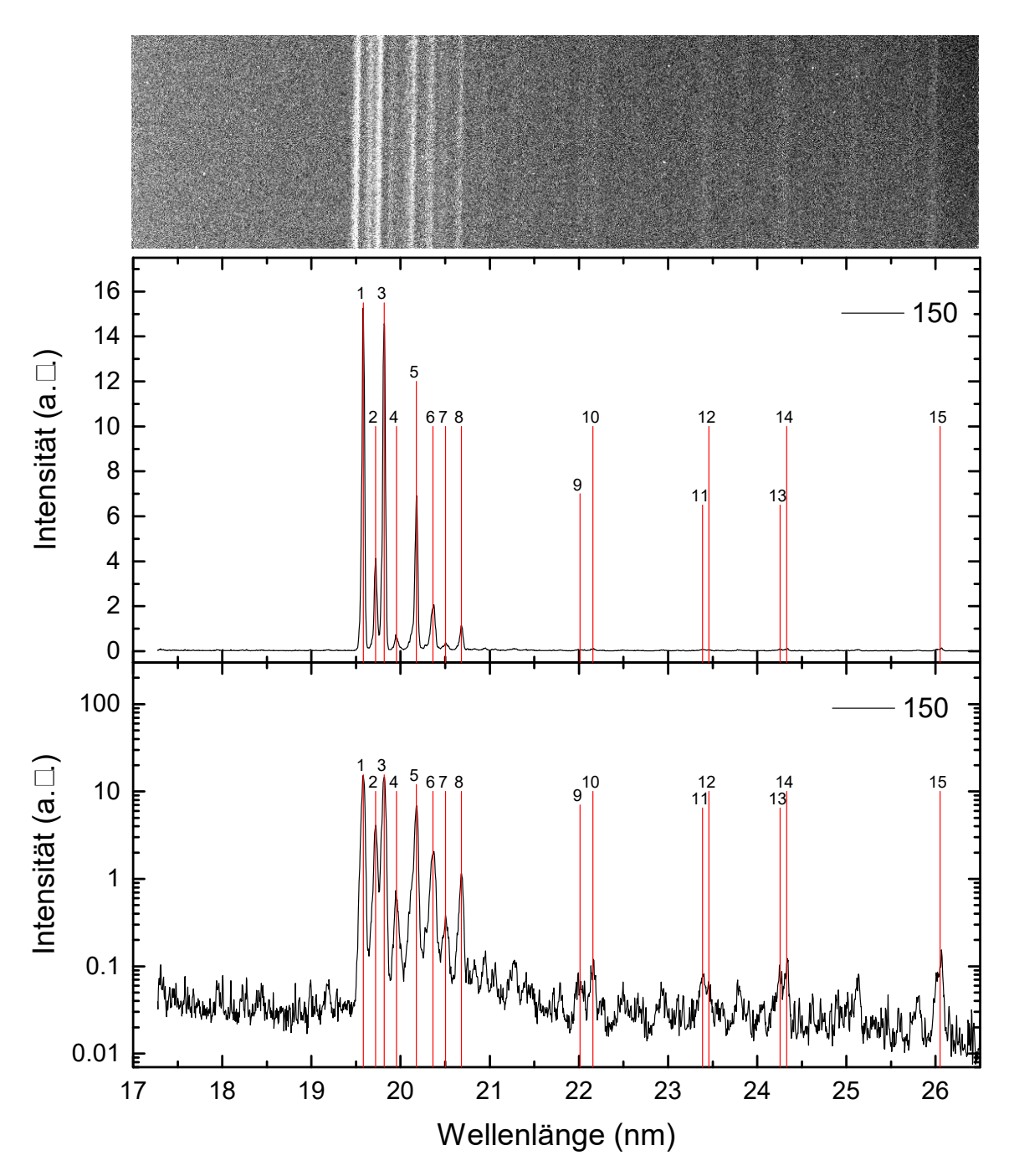

**Abbildung 6.6:** *Peaks der Ruthenium-Ionen bei einer Elektronenstrahlenergie von 150 eV.*

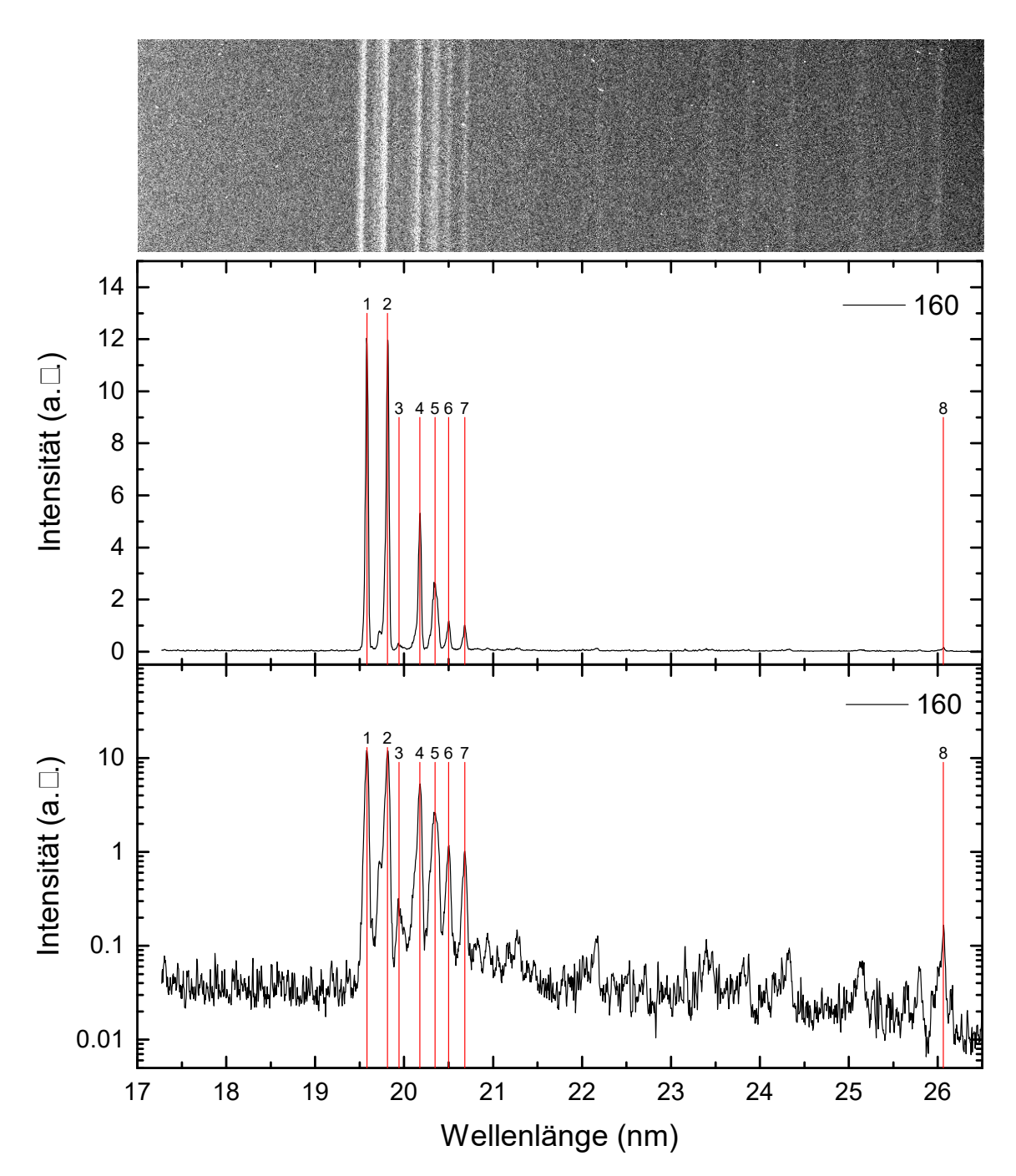

**Abbildung 6.7:** *Peaks der Ruthenium-Ionen bei einer Elektronenstrahlenergie von 160 eV.*
**Tabelle 6.8:** Positionen der Peaks bei einer unkorrigierten Elektronenstrahlenergie von 170 eV. L bezeichnet das Label in Abbildung 6.8, Pixel und ∆ Pixel die Position der Peaks in Pixel, *λ* und ∆ *λ* die Position der Peaks und deren Fehler in nm, Energie und ∆Energie die Photonenenergie der Peaks und deren Fehler in eV.

| L              | Pixel    | $\Delta$ Pixel | $\lambda$ (nm) | $\Delta\lambda$ (nm) | Energie $(eV)$ | $\Delta$ Energie (eV) |
|----------------|----------|----------------|----------------|----------------------|----------------|-----------------------|
| 1              | 541,183  | 0,102          | 19,576         | 0,004                | 63,336         | 0,011                 |
| $\overline{2}$ | 584,799  | 0,080          | 19,767         | 0,004                | 62,725         | 0,012                 |
| 3              | 597,818  | 0,440          | 19,824         | 0,004                | 62,544         | 0,013                 |
| 4              | 621,957  | 0,073          | 19,930         | 0,004                | 62,211         | 0,012                 |
| 5              | 675,958  | 0,200          | 20,168         | 0,004                | 61,476         | 0,013                 |
| 6              | 710,309  | 0,039          | 20,321         | 0,004                | 61,016         | 0,013                 |
| 7              | 749,849  | 0,052          | 20,496         | 0,005                | 60,492         | 0,014                 |
| 8              | 790,844  | 0,244          | 20,679         | 0,005                | 59,957         | 0,014                 |
| 9              | 902,950  | 0,120          | 21,183         | 0,006                | 58,532         | 0,015                 |
| 10             | 927,864  | 0,346          | 21,295         | 0,006                | 58,222         | 0,016                 |
| 11             | 1478,567 | 0,235          | 23,849         | 0,010                | 51,989         | 0,021                 |

**Tabelle 6.9:** Positionen der Peaks bei einer unkorrigierten Elektronenstrahlenergie von 180 eV. L bezeichnet das Label in Abbildung 6.9, Pixel und ∆ Pixel die Position der Peaks in Pixel, *λ* und ∆ *λ* die Position der Peaks und deren Fehler in nm, Energie und ∆Energie die Photonenenergie der Peaks und deren Fehler in eV.

| L              | Pixel    | $\Delta$ Pixel | $\lambda$ (nm) | $\Delta\lambda$ (nm) | Energie $(eV)$ | $\Delta$ Energie (eV) |
|----------------|----------|----------------|----------------|----------------------|----------------|-----------------------|
| 1              | 584,469  | 0,049          | 19,765         | 0,004                | 62,729         | 0,012                 |
| $\overline{2}$ | 599,804  | 0,608          | 19,833         | 0,005                | 62,516         | 0,015                 |
| 3              | 621,660  | 0,138          | 19,929         | 0,004                | 62,215         | 0,012                 |
| 4              | 644,120  | 0,266          | 20,028         | 0,004                | 61,908         | 0,013                 |
| 5              | 674,797  | 0,298          | 20,163         | 0,004                | 61,492         | 0,013                 |
| 6              | 710,260  | 0,040          | 20,320         | 0,004                | 61,016         | 0,013                 |
| 7              | 750,034  | 0,061          | 20,497         | 0,005                | 60,490         | 0,014                 |
| 8              | 903,108  | 0,078          | 21,184         | 0,006                | 58,530         | 0,015                 |
| 9              | 928,756  | 0,345          | 21,299         | 0,006                | 58,211         | 0,016                 |
| 10             | 1479,452 | 0,275          | 23,853         | 0,010                | 51,980         | 0,021                 |

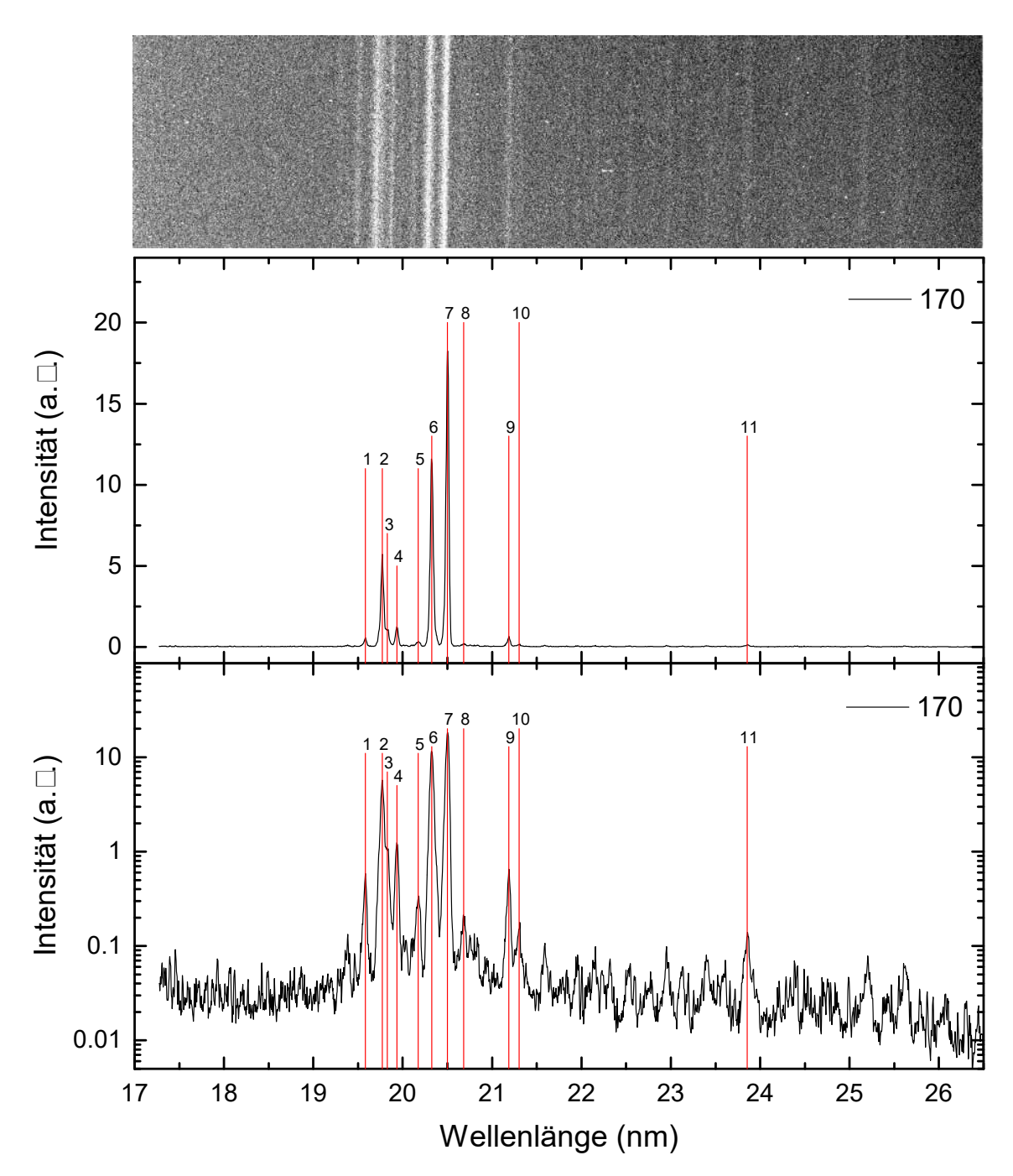

**Abbildung 6.8:** *Peaks der Ruthenium-Ionen bei einer Elektronenstrahlenergie von 170 eV.*

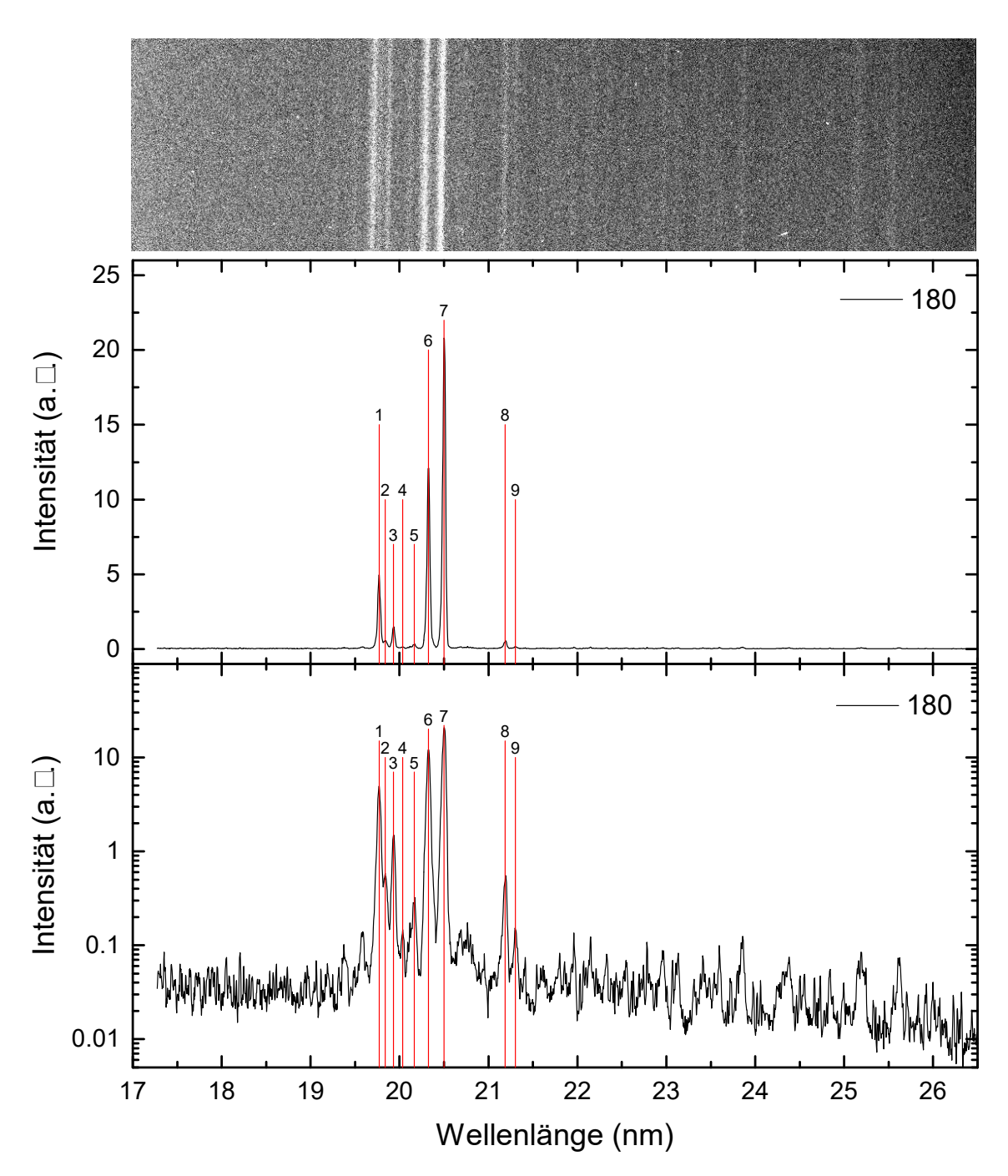

**Abbildung 6.9:** *Peaks der Ruthenium-Ionen bei einer Elektronenstrahlenergie von 180 eV.*

**Tabelle 6.10:** Positionen der Peaks bei einer unkorrigierten Elektronenstrahlenergie von 190 eV. L bezeichnet das Label in Abbildung 6.10, Pixel und ∆ Pixel die Position der Peaks in Pixel, *λ* und ∆ *λ* die Position der Peaks und deren Fehler in nm, Energie und ∆Energie die Photonenenergie der Peaks und deren Fehler in eV.

| L              | Pixel    | $\Delta$ Pixel | $\lambda$ (nm) | $\Delta\lambda$ (nm) | Energie $(eV)$ | $\Delta$ Energie (eV) |
|----------------|----------|----------------|----------------|----------------------|----------------|-----------------------|
|                | 584,455  | 0,083          | 19,765         | 0,004                | 62,730         | 0,012                 |
| $\overline{2}$ | 600,715  | 0,600          | 19,837         | 0,005                | 62,504         | 0,015                 |
| 3              | 622,063  | 0,168          | 19,931         | 0,004                | 62,209         | 0,012                 |
| 4              | 672,289  | 0,070          | 20,152         | 0,004                | 61,525         | 0,013                 |
| 5              | 710,035  | 0,068          | 20,319         | 0,004                | 61,019         | 0,013                 |
| 6              | 750,985  | 0,039          | 20,501         | 0,005                | 60,477         | 0,014                 |
| 7              | 903,995  | 0,171          | 21,188         | 0,006                | 58,519         | 0,015                 |
| 8              | 926,625  | 0,379          | 21,290         | 0,006                | 58,238         | 0,016                 |
| 9              | 1414,353 | 0,295          | 23,545         | 0,009                | 52,661         | 0,021                 |

**Tabelle 6.11:** Positionen der Peaks bei einer unkorrigierten Elektronenstrahlenergie von 200 eV. L bezeichnet das Label in Abbildung 6.11, Pixel und ∆ Pixel die Position der Peaks in Pixel, *λ* und ∆ *λ* die Position der Peaks und deren Fehler in nm, Energie und ∆Energie die Photonenenergie der Peaks und deren Fehler in eV.

| L              | Pixel    | $\Delta$ Pixel | $\lambda$ (nm) | $\Delta\lambda$ (nm) | Energie $(eV)$ | $\Delta$ Energie (eV) |
|----------------|----------|----------------|----------------|----------------------|----------------|-----------------------|
| $\mathbf{1}$   | 584,314  | 0,083          | 19,765         | 0,004                | 62,731         | 0,012                 |
| $\overline{2}$ | 599,914  | 0,526          | 19,833         | 0,004                | 62,515         | 0,014                 |
| 3              | 621,817  | 0,143          | 19,930         | 0,004                | 62,213         | 0,012                 |
| $\overline{4}$ | 672,423  | 0,067          | 20,153         | 0,004                | 61,524         | 0,013                 |
| $\overline{5}$ | 710,181  | 0,136          | 20,320         | 0,004                | 61,017         | 0,013                 |
| 6              | 750,915  | 0,036          | 20,501         | 0,005                | 60,478         | 0,014                 |
| 7              | 903,040  | 0,200          | 21,183         | 0,006                | 58,531         | 0,015                 |
| 8              | 926,053  | 0,267          | 21,287         | 0,006                | 58,245         | 0,016                 |
| 9              | 993,353  | 0,541          | 21,593         | 0,007                | 57,421         | 0,017                 |
| 10             | 1028,126 | 0,297          | 21,751         | 0,006                | 57,003         | 0,017                 |
| 11             | 1148,224 | 0,352          | 22,302         | 0,007                | 55,594         | 0,018                 |
| 12             | 1412,243 | 0,397          | 23,535         | 0,009                | 52,683         | 0,021                 |
| 13             | 1477,714 | 0,459          | 23,845         | 0,010                | 51,998         | 0,022                 |
| 14             | 1759,537 | 0,520          | 25,198         | 0,013                | 49,204         | 0,024                 |
| 15             | 1844,660 | 0,686          | 25,614         | 0,014                | 48,407         | 0,026                 |

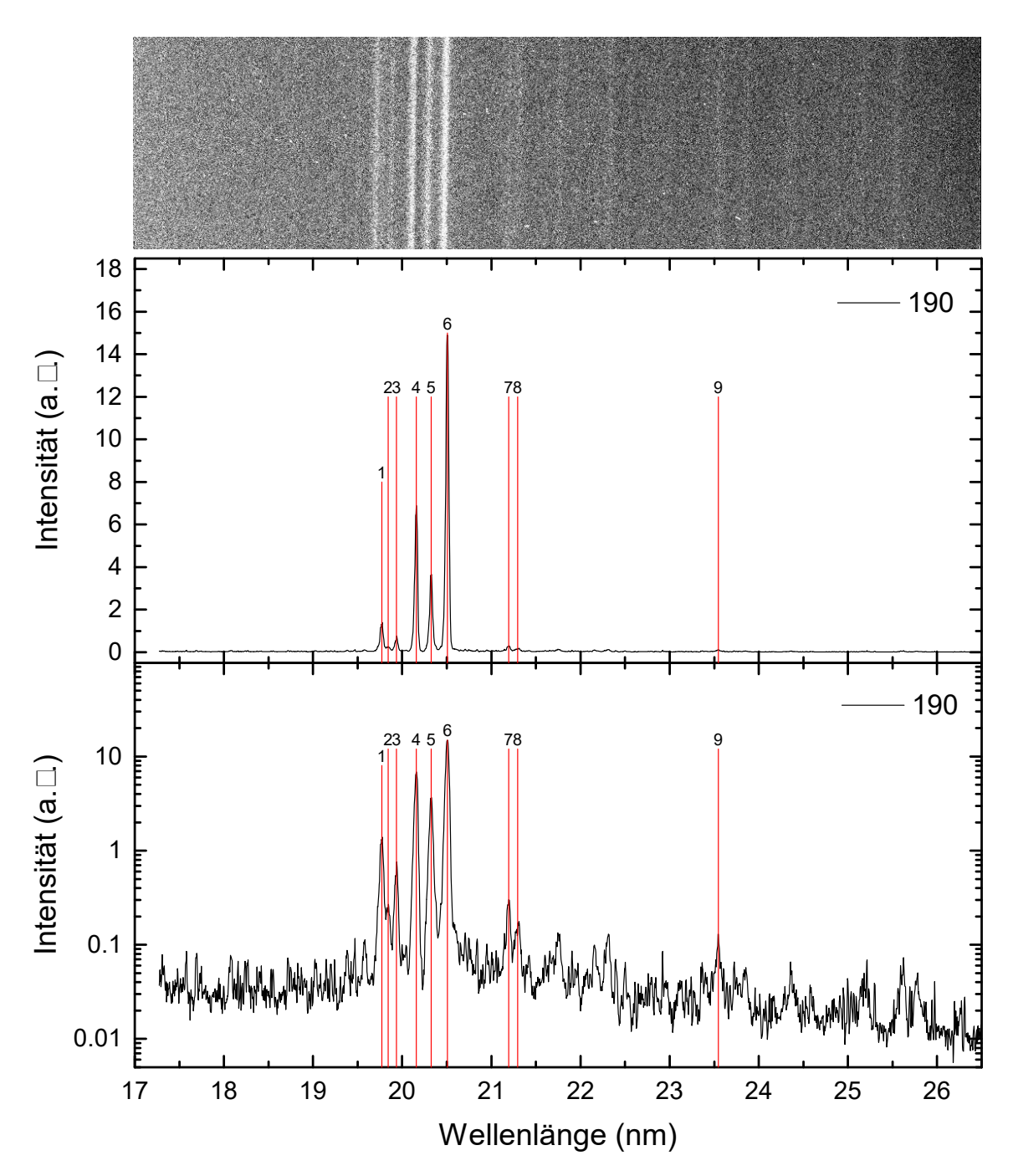

**Abbildung 6.10:** *Peaks der Ruthenium-Ionen bei einer Elektronenstrahlenergie von 190 eV.*

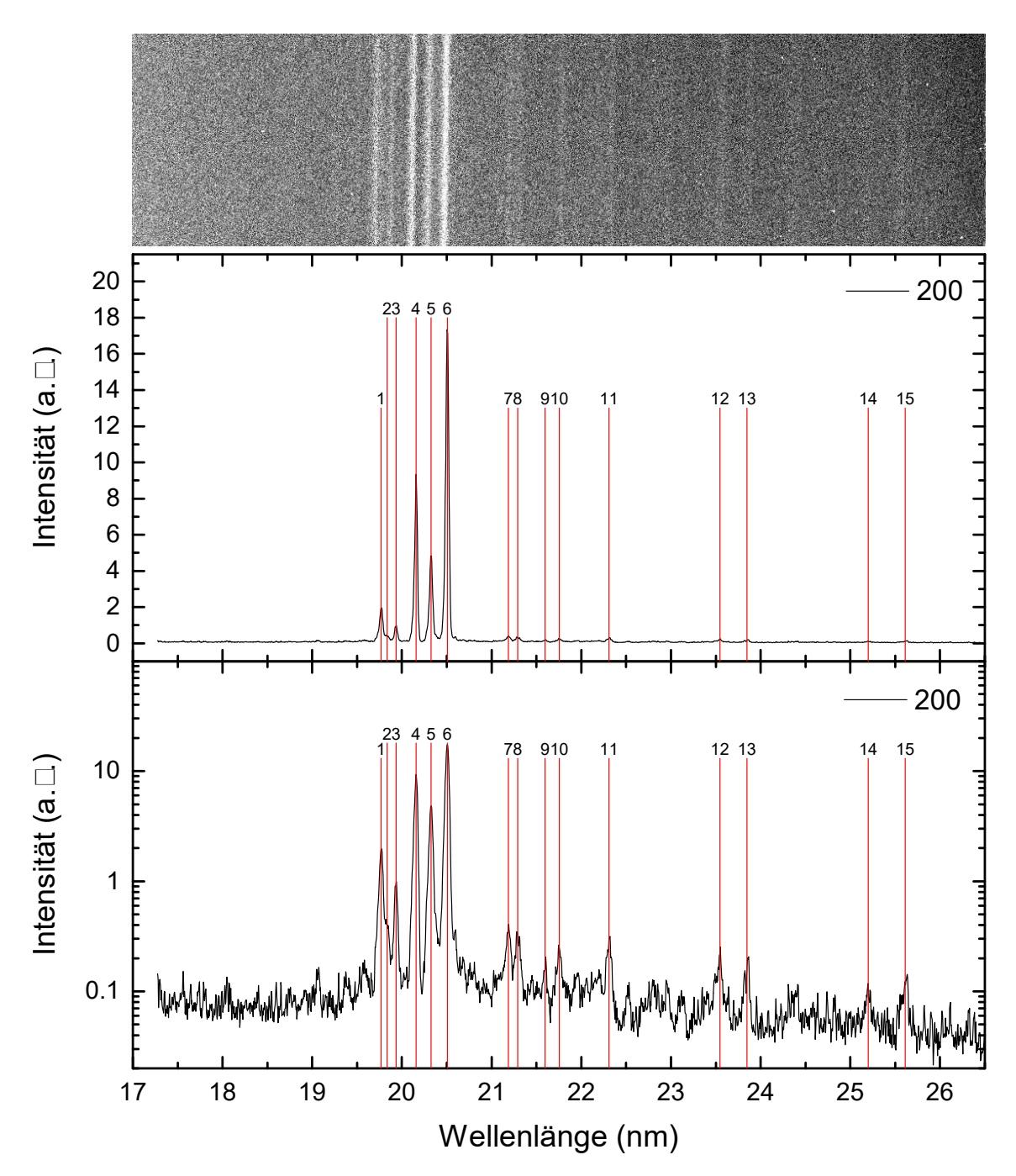

**Abbildung 6.11:** *Peaks der Ruthenium-Ionen bei einer Elektronenstrahlenergie von 200 eV.*

**Tabelle 6.12:** Positionen der Peaks bei einer unkorrigierten Elektronenstrahlenergie von 210 eV. L bezeichnet das Label in Abbildung 6.12, Pixel und ∆ Pixel die Position der Peaks in Pixel, *λ* und ∆ *λ* die Position der Peaks und deren Fehler in nm, Energie und ∆Energie die Photonenenergie der Peaks und deren Fehler in eV.

| L              | Pixel    | $\Delta$ Pixel | (nm)<br>$\lambda$ | $\Delta\lambda$ (nm) | Energie $(eV)$ | $\Delta$ Energie (eV) |
|----------------|----------|----------------|-------------------|----------------------|----------------|-----------------------|
| 1              | 583,981  | 0,173          | 19,763            | 0,004                | 62,736         | 0,012                 |
| $\overline{2}$ | 602,400  | 0,458          | 19,844            | 0,004                | 62,480         | 0,014                 |
| 3              | 622,566  | 0,259          | 19,933            | 0,004                | 62,203         | 0,013                 |
| 4              | 672,264  | 0,067          | 20,152            | 0,004                | 61,526         | 0,013                 |
| 5              | 707,875  | 0,068          | 20,310            | 0,004                | 61,048         | 0,013                 |
| 6              | 751,990  | 0,040          | 20,506            | 0,005                | 60,464         | 0,014                 |
| 7              | 924,402  | 0,491          | 21,280            | 0,006                | 58,265         | 0,017                 |
| 8              | 1028,052 | 0,221          | 21,751            | 0,006                | 57,004         | 0,017                 |
| 9              | 1147,345 | 0,252          | 22,298            | 0,007                | 55,604         | 0,018                 |
| 10             | 1412,348 | 0,157          | 23,535            | 0,009                | 52,682         | 0,021                 |

**Tabelle 6.13:** Positionen der Peaks bei einer unkorrigierten Elektronenstrahlenergie von 220 eV. L bezeichnet das Label in Abbildung 6.13, Pixel und ∆ Pixel die Position der Peaks in Pixel, *λ* und ∆ *λ* die Position der Peaks und deren Fehler in nm, Energie und ∆Energie die Photonenenergie der Peaks und deren Fehler in eV.

|   | Pixel    | $\Delta$ Pixel | $\lambda$ (nm) | $\Delta\lambda$ (nm) | Energie $(eV)$ | $\Delta$ Energie (eV) |
|---|----------|----------------|----------------|----------------------|----------------|-----------------------|
|   | 584,366  | 0,174          | 19,765         | 0,004                | 62,731         | 0,012                 |
| 2 | 621,802  | 0,159          | 19,929         | 0,004                | 62,213         | 0,012                 |
| 3 | 672,249  | 0,058          | 20,152         | 0,004                | 61,526         | 0,013                 |
| 4 | 706,530  | 0,093          | 20,304         | 0,004                | 61,066         | 0,013                 |
| 5 | 752,102  | 0,038          | 20,506         | 0,005                | 60,463         | 0,014                 |
| 6 | 1028,121 | 0,149          | 21,751         | 0,006                | 57,003         | 0,017                 |
|   | 1412,985 | 0,192          | 23,538         | 0,009                | 52,675         | 0,021                 |

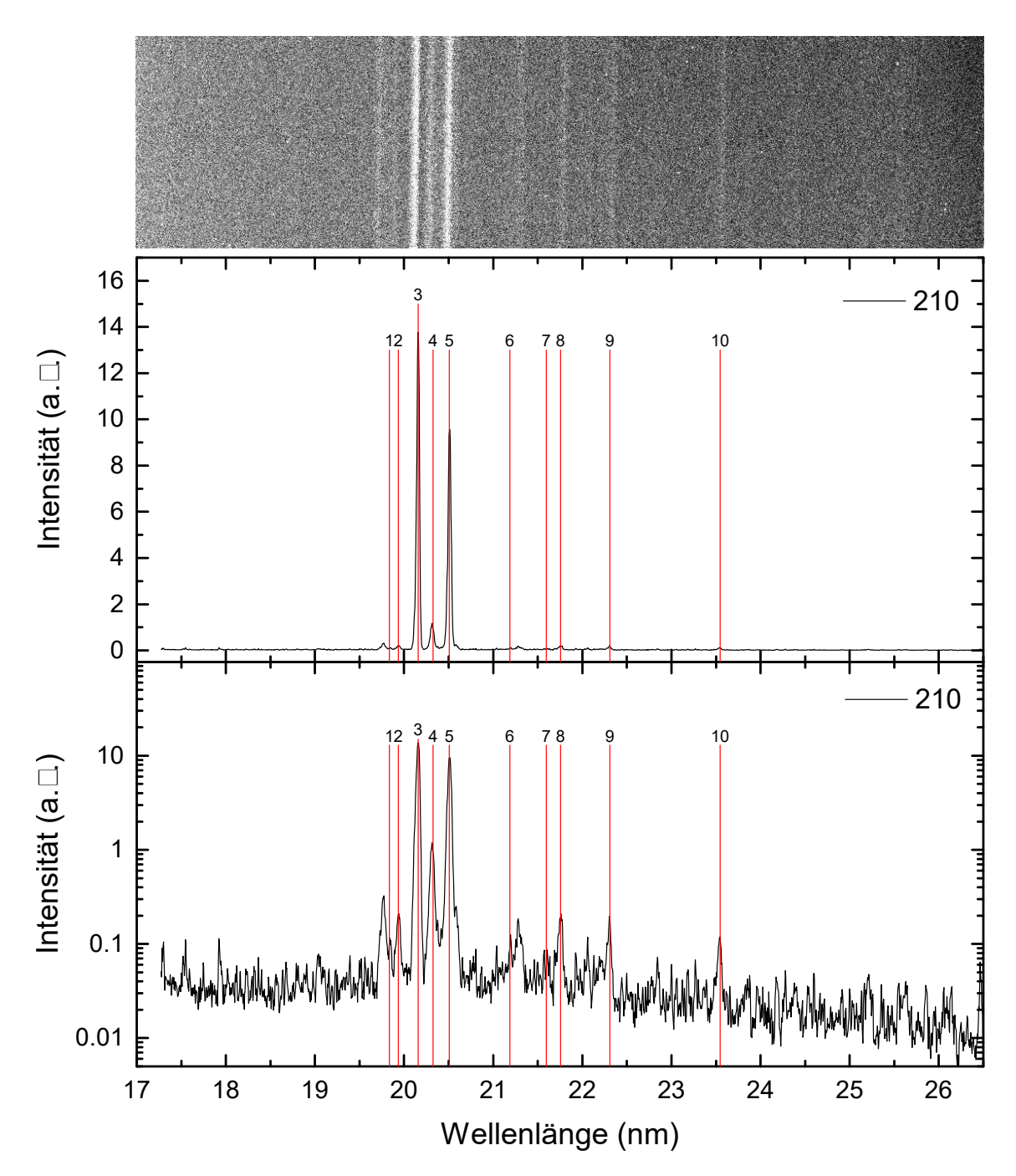

**Abbildung 6.12:** *Peaks der Ruthenium-Ionen bei einer Elektronenstrahlenergie von 210 eV.*

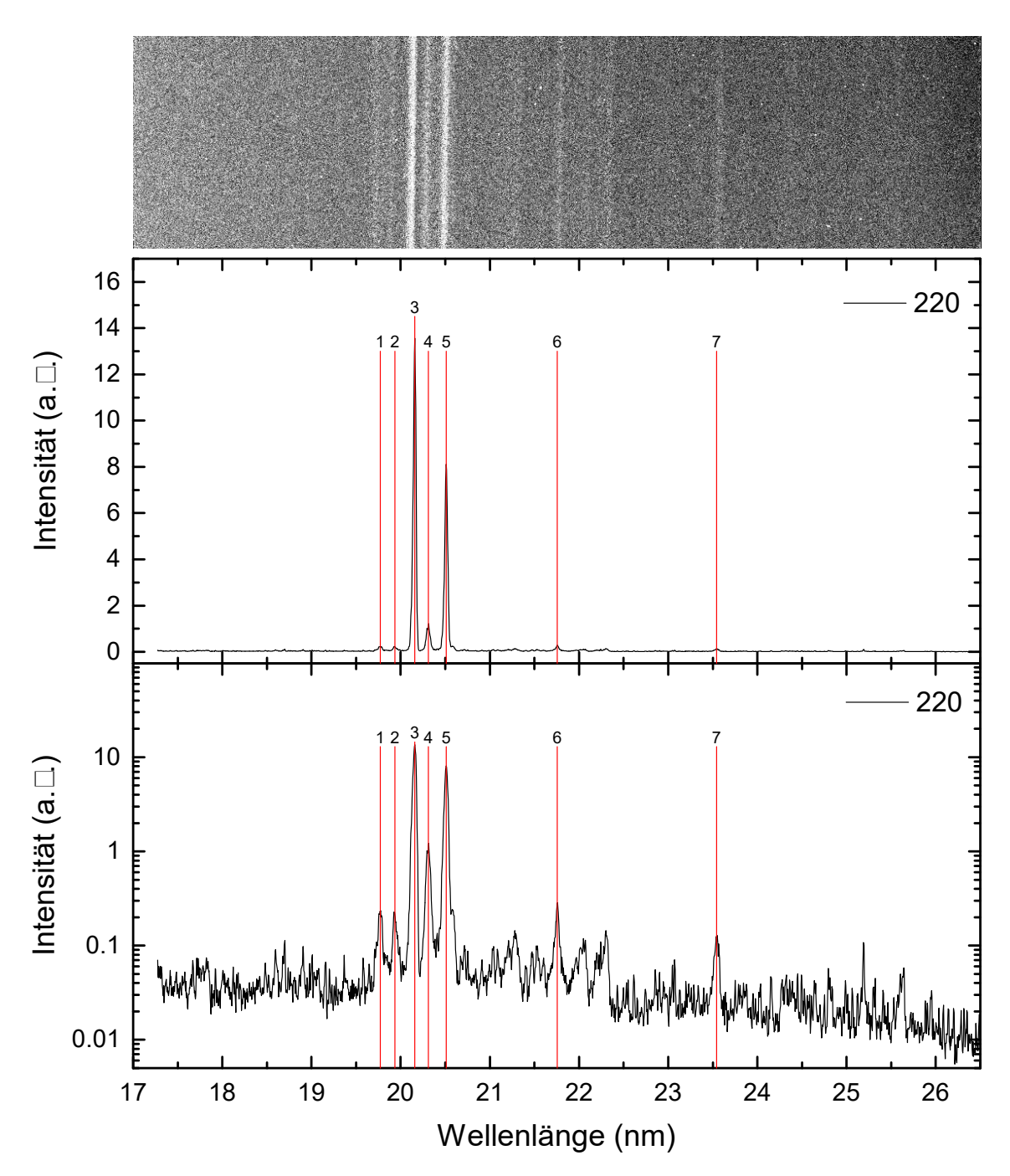

**Abbildung 6.13:** *Peaks der Ruthenium-Ionen bei einer Elektronenstrahlenergie von 220 eV.*

**Tabelle 6.14:** Positionen der Peaks bei einer unkorrigierten Elektronenstrahlenergie von 230 eV. L bezeichnet das Label in Abbildung 6.14, Pixel und ∆ Pixel die Position der Peaks in Pixel, *λ* und ∆ *λ* die Position der Peaks und deren Fehler in nm, Energie und ∆Energie die Photonenenergie der Peaks und deren Fehler in eV.

| L              | Pixel    | $\Delta$ Pixel | (nm)   | $\Delta\lambda$ (nm) | Energie $(eV)$ | $\Delta$ Energie (eV) |
|----------------|----------|----------------|--------|----------------------|----------------|-----------------------|
| 1              | 584,653  | 0,135          | 19,766 | 0,004                | 62,727         | 0,012                 |
| $\overline{2}$ | 602,056  | 0,826          | 19,843 | 0,005                | 62,485         | 0,017                 |
| 3              | 623,907  | 0,212          | 19,939 | 0,004                | 62,184         | 0,013                 |
| 4              | 672,145  | 0,052          | 20,152 | 0,004                | 61,527         | 0,013                 |
| 5              | 704,885  | 0,045          | 20,297 | 0,004                | 61,088         | 0,013                 |
| 6              | 752,008  | 0,041          | 20,506 | 0,005                | 60,464         | 0,014                 |
| 7              | 1027,273 | 0,100          | 21,747 | 0,006                | 57,013         | 0,017                 |
| 8              | 1093,617 | 0,213          | 22,051 | 0,007                | 56,228         | 0,017                 |
| 9              | 1145,914 | 0,439          | 22,292 | 0,007                | 55,620         | 0,019                 |
| 10             | 1412,399 | 0,478          | 23,535 | 0,009                | 52,681         | 0,021                 |

**Tabelle 6.15:** Positionen der Peaks bei einer unkorrigierten Elektronenstrahlenergie von 240 eV. L bezeichnet das Label in Abbildung 6.15, Pixel und ∆ Pixel die Position der Peaks in Pixel, *λ* und ∆ *λ* die Position der Peaks und deren Fehler in nm, Energie und ∆Energie die Photonenenergie der Peaks und deren Fehler in eV.

|   | Pixel   | $\Delta$ Pixel | $\lambda$ (nm) | $\Delta\lambda$ (nm) | Energie $(eV)$ | $\Delta$ Energie (eV) |
|---|---------|----------------|----------------|----------------------|----------------|-----------------------|
|   | 629,358 | 0,23073        | 19,963         | 0,004                | 62,109         | 0,013                 |
| 2 | 673,367 | 0,06924        | 20,157         | 0,004                | 61,511         | 0,013                 |
| 3 | 704,563 | 0,07263        | 20,295         | 0,004                | 61,092         | 0,013                 |
| 4 | 754,126 | 0.07           | 20,515         | 0,005                | 60,436         | 0,014                 |
| 5 | 7,45256 | 0,15797        | 17,302         | 0,002                | 71,661         | 0,008                 |
| 6 | 1143,9  | 0,55098        | 22,282         | 0,008                | 55,644         | 0,019                 |
|   | 1412,14 | 0,41502        | 23,534         | 0,009                | 52,684         | 0,021                 |

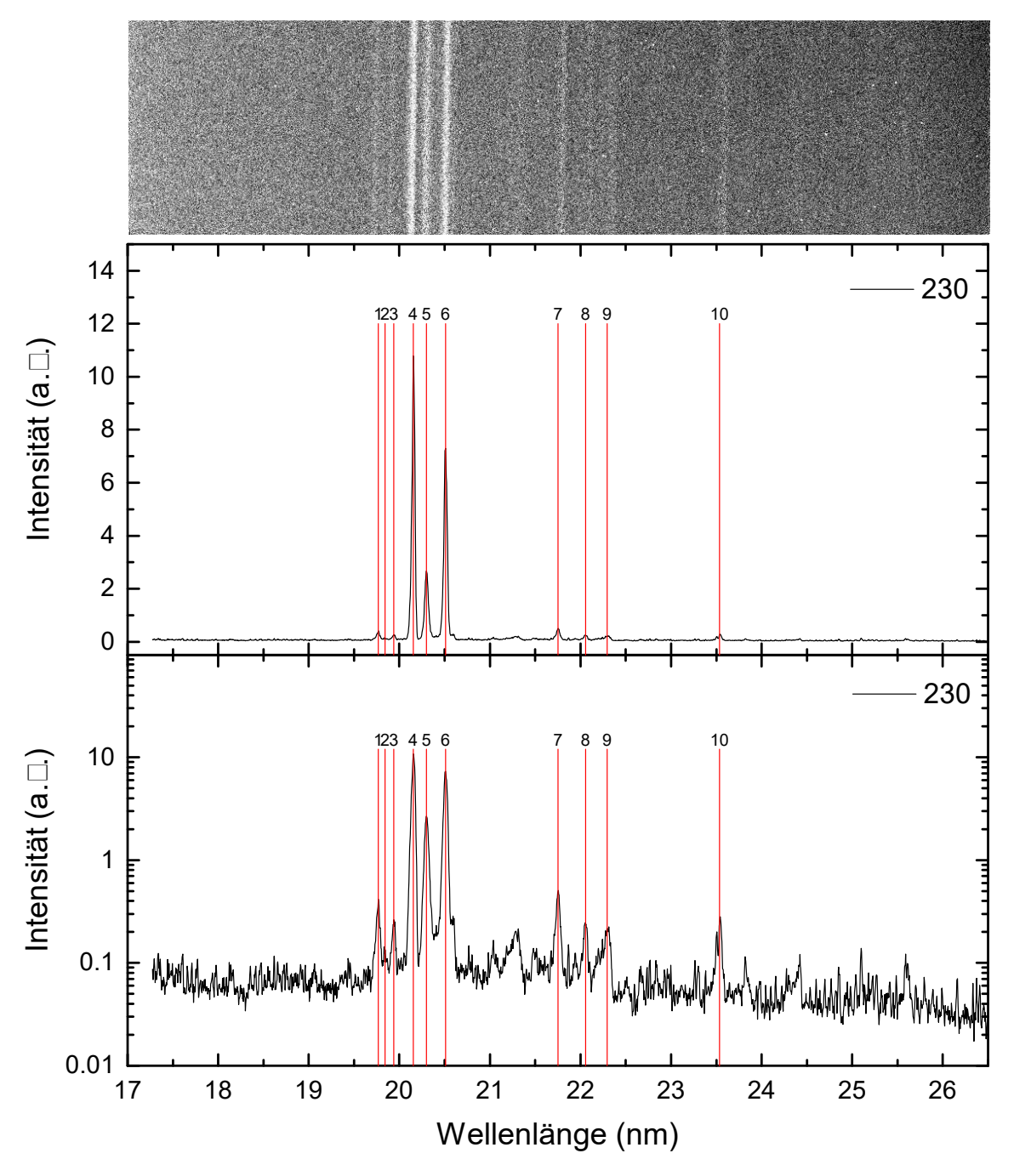

**Abbildung 6.14:** *Peaks der Ruthenium-Ionen bei einer Elektronenstrahlenergie von 230 eV.*

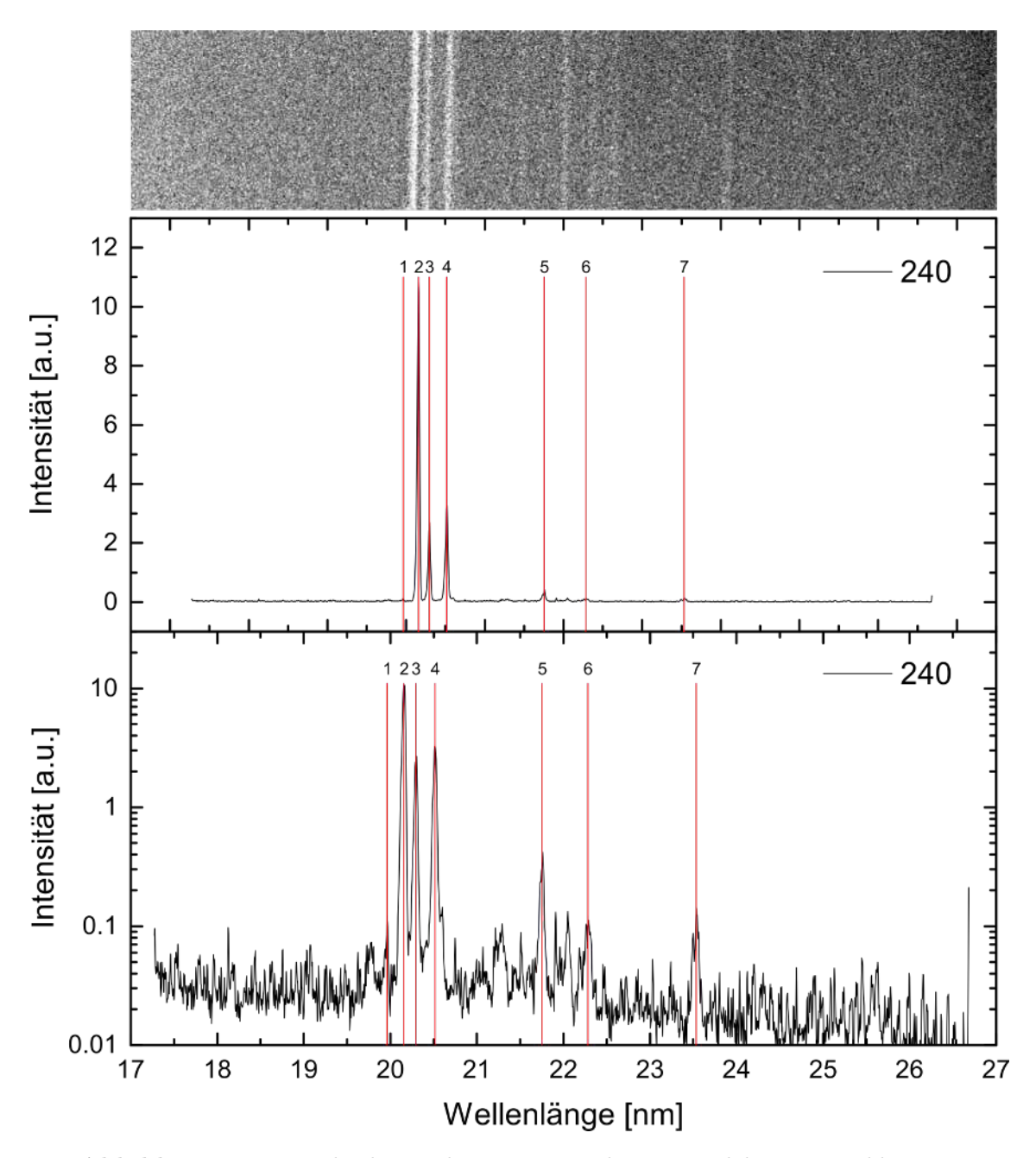

**Abbildung 6.15:** *Peaks der Ruthenium-Ionen bei einer Elektronenstrahlenergie von 240 eV.*

**Tabelle 6.16:** Positionen der Peaks bei einer unkorrigierten Elektronenstrahlenergie von 250 eV. L bezeichnet das Label in Abbildung 6.16, Pixel und ∆ Pixel die Position der Peaks in Pixel, *λ* und ∆ *λ* die Position der Peaks und deren Fehler in nm, Energie und ∆Energie die Photonenenergie der Peaks und deren Fehler in eV.

|   | Pixel   | $\Delta$ Pixel $\lambda$ (nm) |        | $\Delta\lambda$ (nm) | Energie $(eV)$ | $\Delta$ Energie (eV) |
|---|---------|-------------------------------|--------|----------------------|----------------|-----------------------|
|   | 673,236 | 0,04107                       | 20,156 | 0,004                | 61,513         | 0,013                 |
| 2 | 704,128 | 0,13509                       | 20,293 | 0,004                | 61,098         | 0,013                 |
| 3 | 754,386 | 0,17258                       | 20,517 | 0,005                | 60,433         | 0,014                 |
| 4 | 1028,61 | 0,10546                       | 21,753 | 0,006                | 56,997         | 0,017                 |
| 5 | 1094,57 | 0,25844                       | 22,055 | 0,007                | 56,216         | 0,018                 |
| 6 | 1412,65 | 0,3064                        | 23,537 | 0,009                | 52,679         | 0,021                 |

**Tabelle 6.17:** Positionen der Peaks bei einer unkorrigierten Elektronenstrahlenergie von 260 eV. L bezeichnet das Label in Abbildung 6.17, Pixel und ∆ Pixel die Position der Peaks in Pixel, *λ* und ∆ *λ* die Position der Peaks und deren Fehler in nm, Energie und ∆Energie die Photonenenergie der Peaks und deren Fehler in eV.

|             | L Pixel |         |        |       | $\Delta$ Pixel $\lambda$ (nm) $\Delta\lambda$ (nm) Energie (eV) | $\Delta$ Energie (eV) |
|-------------|---------|---------|--------|-------|-----------------------------------------------------------------|-----------------------|
|             | 673,196 | 1,47923 | 20,156 | 0,008 | 61,513                                                          | 0,024                 |
| $2^{\circ}$ | 704.12  | 0,04388 | 20,293 | 0,004 | 61,098                                                          | 0,013                 |
| 3           | 1028,39 | 0,0845  | 21,752 | 0,006 | 57,000                                                          | 0,017                 |
|             | 1068,54 | 0,47009 | 21,936 | 0,007 | 56,522                                                          | 0,018                 |
| .5          | 1093,26 | 0,27805 | 22,049 | 0,007 | 56,232                                                          | 0,018                 |

**Tabelle 6.18:** Positionen der Peaks bei einer unkorrigierten Elektronenstrahlenergie von 270 eV. L bezeichnet das Label in Abbildung 6.18, Pixel und ∆ Pixel die Position der Peaks in Pixel, *λ* und ∆ *λ* die Position der Peaks und deren Fehler in nm, Energie und ∆Energie die Photonenenergie der Peaks und deren Fehler in eV.

|   | L Pixel           |        |       |        | $\Delta$ Pixel $\lambda$ (nm) $\Delta\lambda$ (nm) Energie (eV) $\Delta$ Energie (eV) |
|---|-------------------|--------|-------|--------|---------------------------------------------------------------------------------------|
|   | 1 704,194 0,04253 | 20,293 | 0,004 | 61,097 | 0,013                                                                                 |
|   | 2 1028,47 0,10694 | 21.753 | 0,006 | 56,999 | 0,017                                                                                 |
| 3 | 1068,48 0,66452   | 21,936 | 0,007 | 56,523 | 0,019                                                                                 |
|   | 1093,53 0,21982   | 22,051 | 0,007 | 56,229 | 0,017                                                                                 |

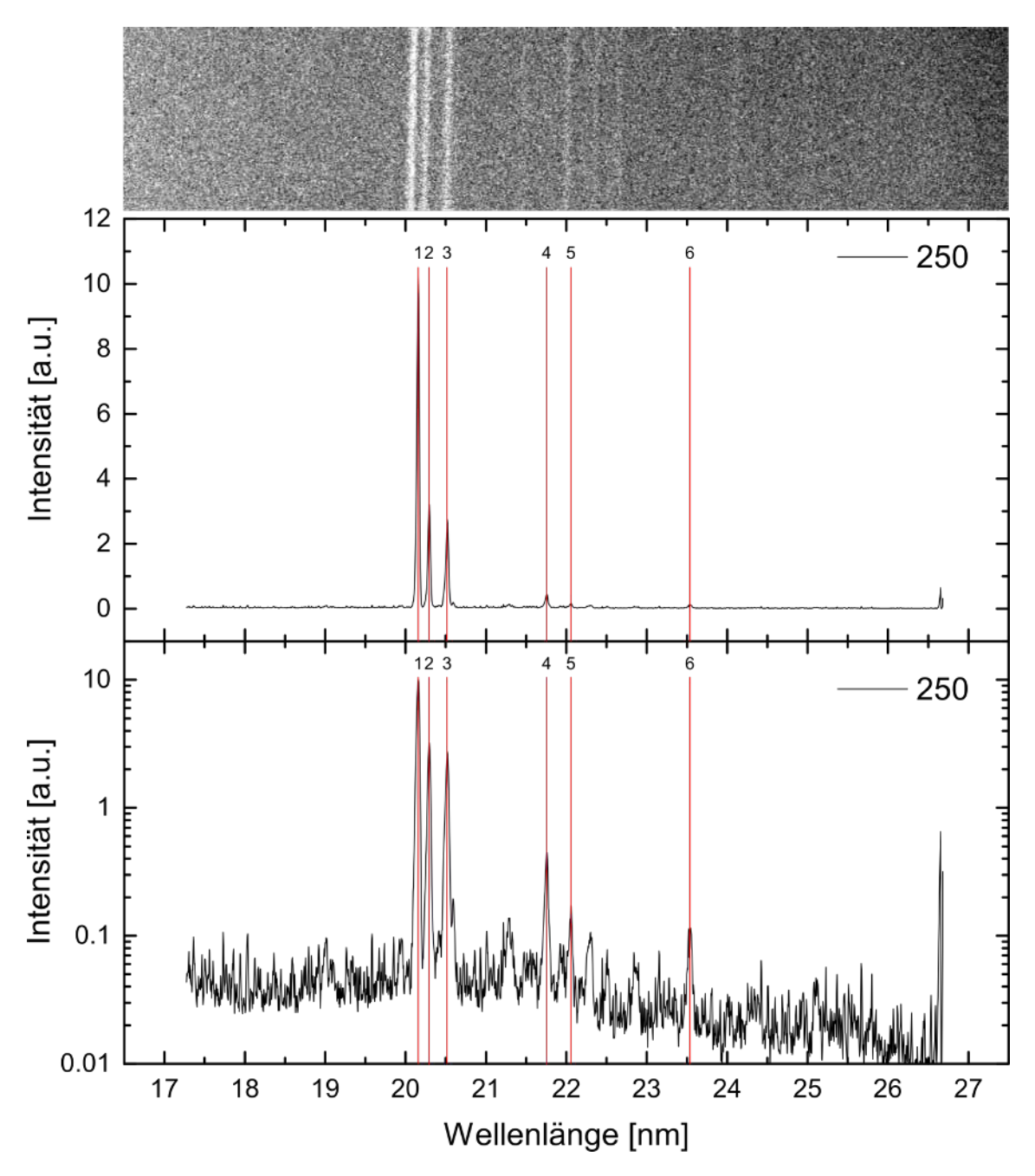

**Abbildung 6.16:** *Peaks der Ruthenium-Ionen bei einer Elektronenstrahlenergie von 250 eV.*

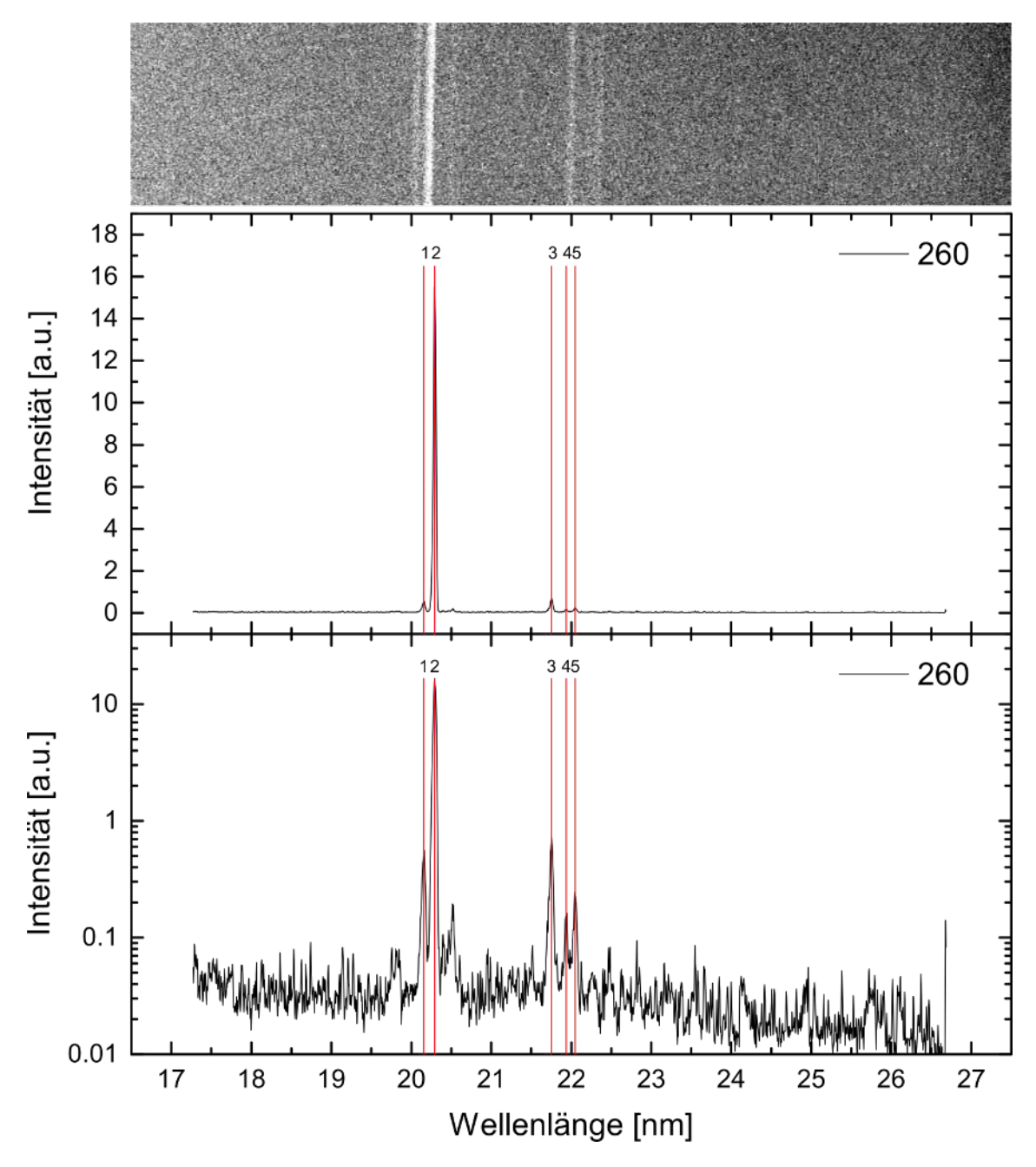

**Abbildung 6.17:** *Peaks der Ruthenium-Ionen bei einer Elektronenstrahlenergie von 260 eV.*

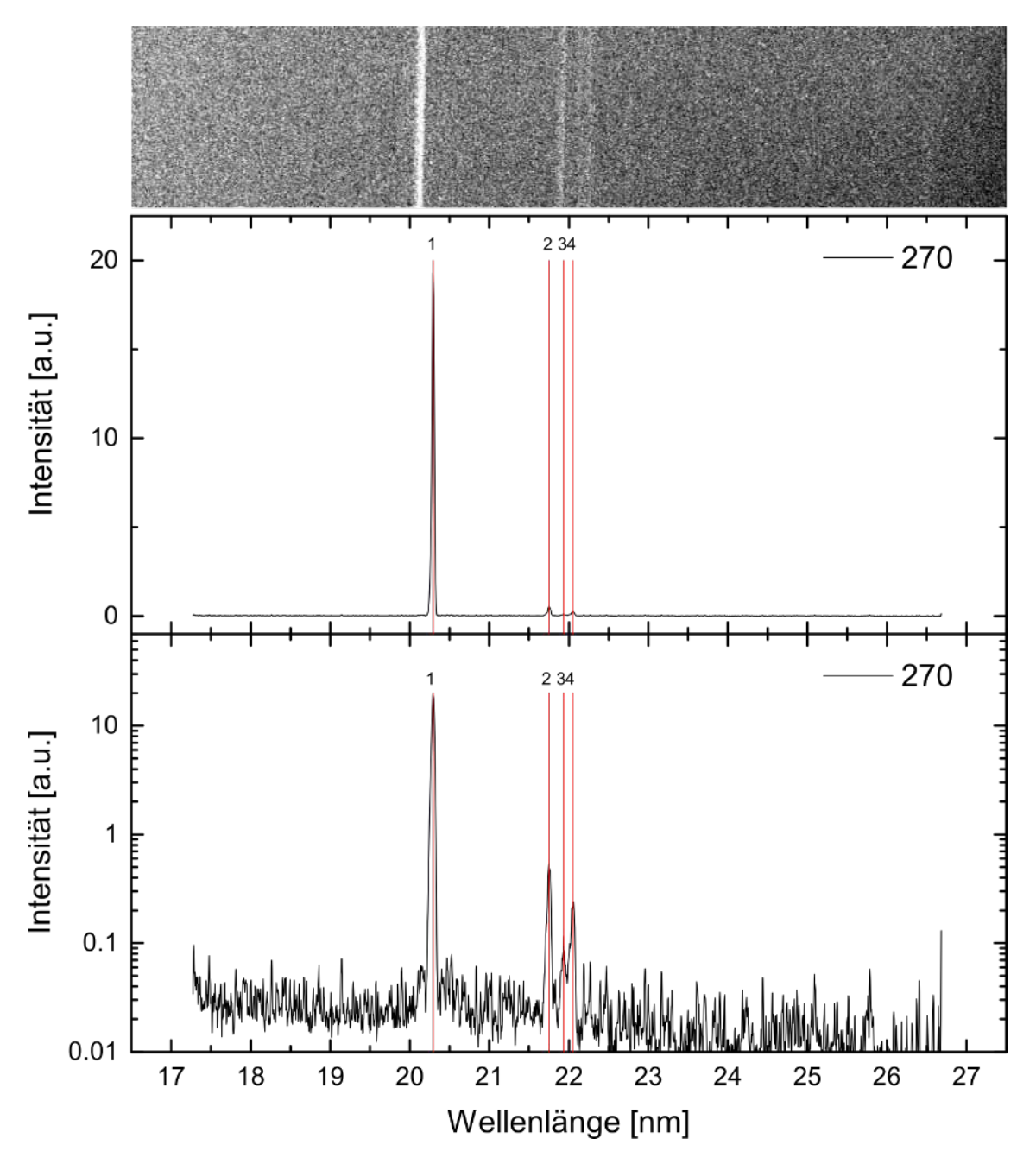

**Abbildung 6.18:** *Peaks der Ruthenium-Ionen bei einer Elektronenstrahlenergie von 270 eV.*

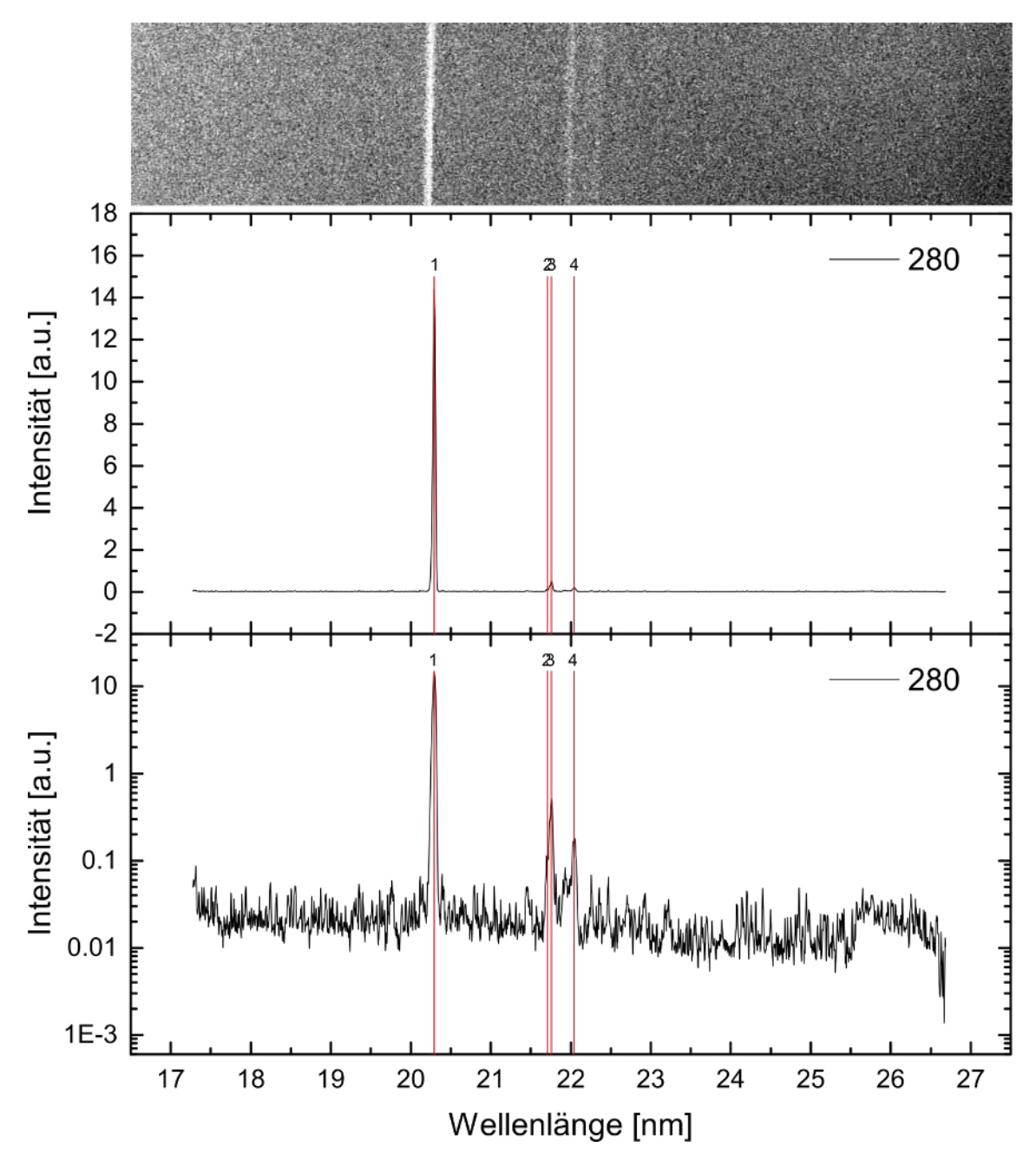

**Abbildung 6.19:** *Peaks der Ruthenium-Ionen bei einer Elektronenstrahlenergie von 280 eV.*

**Tabelle 6.19:** Positionen der Peaks bei einer unkorrigierten Elektronenstrahlenergie von 280 eV. L bezeichnet das Label in Abbildung 6.19, Pixel und  $\Delta$  Pixel die Position der Peaks in Pixel, *λ* und ∆ *λ* die Position der Peaks und deren Fehler in nm, Energie und ∆Energie die Photonenenergie der Peaks und deren Fehler in eV.

| L Pixel           |                   |        |       |        | $\Delta$ Pixel $\lambda$ (nm) $\Delta\lambda$ (nm) Energie (eV) $\Delta$ Energie (eV) |
|-------------------|-------------------|--------|-------|--------|---------------------------------------------------------------------------------------|
|                   | 1 704,131 0,02737 | 20,293 | 0,004 | 61,098 | 0,013                                                                                 |
| 2 1019,04 0,67442 |                   | 21,710 | 0,007 | 57,111 | 0,018                                                                                 |
| 3 1029,34 0,10837 |                   | 21,757 | 0,006 | 56,988 | 0,017                                                                                 |
| 1091,55           | 0,21299           | 22,042 | 0,007 | 56,252 | 0,017                                                                                 |

**Tabelle 6.20:** Positionen der Peaks bei einer unkorrigierten Elektronenstrahlenergie von 290 eV. L bezeichnet das Label in Abbildung 6.20, Pixel und ∆ Pixel die Position der Peaks in Pixel, *λ* und ∆ *λ* die Position der Peaks und deren Fehler in nm, Energie und ∆Energie die Photonenenergie der Peaks und deren Fehler in eV.

| L Pixel           |                          |        |       |        | $\Delta$ Pixel $\lambda$ (nm) $\Delta\lambda$ (nm) Energie (eV) $\Delta$ Energie (eV) |
|-------------------|--------------------------|--------|-------|--------|---------------------------------------------------------------------------------------|
|                   | 1 703,774 0,06165 20,292 |        | 0,004 | 61,103 | 0,013                                                                                 |
| 2 1029,34 0,46788 |                          | 21,757 | 0,007 | 56,988 | 0,018                                                                                 |
| 3 1234,02 0.12909 |                          | 22,700 | 0,008 | 54,621 | 0,019                                                                                 |

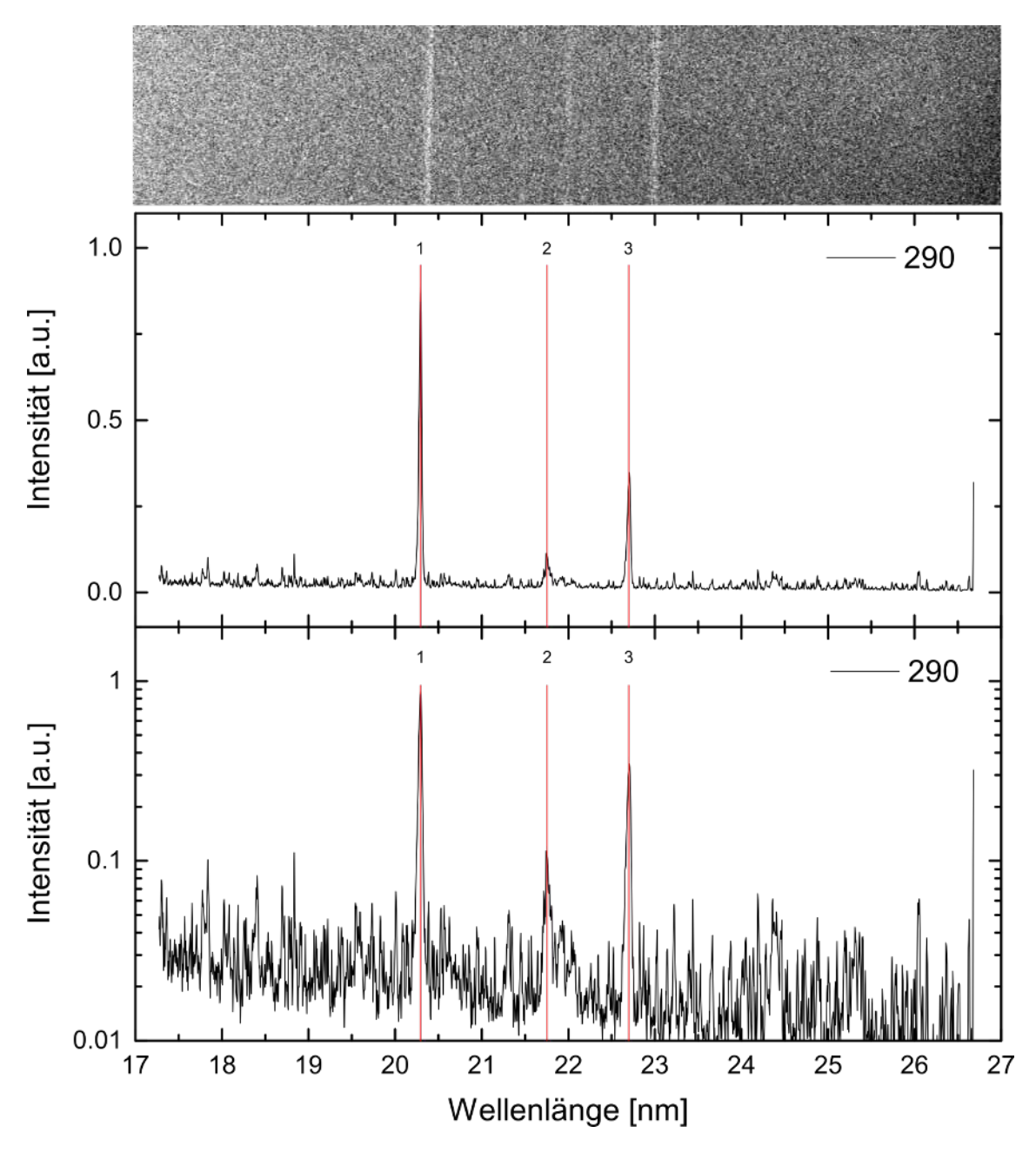

**Abbildung 6.20:** *Peaks der Ruthenium-Ionen bei einer Elektronenstrahlenergie von 290 eV.*

## **Literaturverzeichnis**

- [1] E. C. Krupp, *Echoes of the ancient skies. The astronomy of lost civilizations.* Oxford University Press, 1994.
- [2] B. Rundfunk. http://www.br.de/themen/wissen/ joseph-von-fraunhofer-spektrallinien-licht-100.html, Version: 20.04.2017.
- [3] G. Kirchoff und R. Bunsen, "Chemische Analyse durch Spectralbeobachtungen," *Annalen der Physik*, vol. 186, no. 6, 1860.
- [4] K. Werner and T. Rauch and S. Kučas and J. W. Kruk, "The prospective search for highly ionized technetium in hot (pre-) white dwarfs," *Astronomy & Astrophysics*, vol. 574, p. A29, jan 2015.
- [5] S. Paul und W. Merrill, "Spectroscopic Observations of Stars of Class," *The Astrophysical Journal*, vol. 116, p. 21, jul 1952.
- [6] K. W. und J.R. Crespo López-Urrutia, "Search for technetium in extremly hot evolved stars,"
- [7] Adalbert W. A. Pauldrach, *Das Dunkle Universum*. Springer Berlin Heidelberg, 2015.
- [8] Georges Michaud and Georges Alecian and Jacques Richer, "White Dwarfs," in *Atomic Diffusion in Stars*, Springer International Publishing, 2015.
- [9] M. A. Barstow, J. B. Holberg, T. A. Fleming, M. C. Marsh, D. Koester, and D. Wonnacott, "A ROSAT Survey of Hot DA White Dwarfs in Non-Interacting Binary Systems," *Mon.Not.R.Astron.Soc.*, vol. 270, pp. 499–515, Oct. 1994.
- [10] S. Dreizler und K. Werner, "Spectral analysis of hot helium-rich white dwarfs," *A&A*, vol. 314, pp. 217–232, 1996.
- [11] K. Werner, T. Rauch, E. Ringat, and J. W. Kruk, "First detection of Krypton and Xenon in a White Dwarf," *The Astrophysical Journal*, vol. 753, p. L7, jun 2012.
- [12] P. Chayer, S. Vennes, J. Dupuis, and J. W. Kruk, "Abundance of Elements beyond the Iron Group in Cool DO White Dwarfs," *The Astrophysical Journal Letters*, vol. 630, no. 2, p. L169, 2005.
- [13] ESA/Hubble, NASA and H. Olofsson (Onsala Space Observatory). https:// www.spacetelescope.org/images/potw1227a/, Version: 03.05.2017.
- [14] J. D. Gillaspy, "Highly charged ions," *Journal of Physics B: Atomic, Molecular and Optical Physics*, no. 34, pp. R93–R130, 2001.
- [15] S. Bernitt, *Resonante Anregung astrophysikalischer Röntgen-Übergänge in hochgeladenen Eisenionen mit dem Freie-Elektronen-Laser LCLS*. PhD thesis, Ruprecht-Karls-Universität Heidelberg, 2013.
- [16] F. J. Currell, ed., *The Physics of Multiply and Highly Charged Ions*. Springer Netherlands, 2003.
- [17] "National Institute of Standards and Technology." http://physics.nist.gov/ PhysRefData/ASD/lines\_form.html.
- [18] M. Gu, "The flexible atomic code," *Canadian Journal of Physics*, vol. 86, no. 5, pp. 675–689, 2008.
- [19] W. Demtröder, *Experimentalphysik 3*. Springer, 4. ed., 2010.
- [20] Hermann Haken und Hans Christoph Wolf, *Atom- und Quantenphysik*. Springer, 8. ed., 2004.
- [21] R. S. Orts, *Isotopic effect in B-like and Be-like argon ions*. PhD thesis, Johann-Wolfgang-Goethe Universität Frankfurt, 2005.
- [22] S. Bogen, *Hochpräzisionslaserspektroskopie des 1s22s22p2P3/2 2P1/2 M1- Übergangs in sympathetisch gekühlten Ar13+-Ionen*, 2017.
- [23] T. Baumann, "Entwicklung eines Gitterspektrometers zur Untersuchung vakuumultravioletter Strahlung von hochgeladenen Ionen," 2008.
- [24] S. Dobrodey, "Untersuchung von K-LL-Resonanzen dielektronischer Rekombination und simultaner Innerschalen-Vakuum-Ultraviolet Übergänge in hochgeladenem Eisen mit einer ElektronenstrahlIonenfalle," Master's thesis, Ruprecht-Karls-Universität Heidelberg, 2014.
- [25] T. Baumann, *Spektroskopische Untersuchungen resonanter Rekombinationsprozesse an hochgeladenem Silizium in einer Elektronenstrahl-Ionenfalle*. PhD thesis, Ruprecht-Karls-Universität Heidelberg, 2012.
- [26] S. Epp, *Röntgen–Laserspektroskopie hochgeladener Ionen in einer EBIT am Freie–Elektronen–Laser FLASH*. PhD thesis, Ruprecht-Karls-Universität Heidelberg, 2007.
- [27] C. Shah, *Measuring and modeling of anisotropic and polarized x-ray emission following resonant recombination into highly charged ions*. PhD thesis, Ruprecht-Karls-Universität Heidelberg, 2015.
- [28] L. Brillouin, "A Theorem of Larmor and Its Importance for Electrons in Magnetic Fields," *Phys. Rev.*, vol. 67, pp. 260–266, Apr 1945.
- [29] G. Herrmann, "Optical Theory of Thermal Velocity Effects in Cylindrical Electron Beams," *Journal of Applied Physics*, vol. 29, no. 2, pp. 127–136, 1958.
- [30] J. A. R. Samson, *Techniques of Vacuum Ultraviolet Spectroscopy*. Pied Publications, 1967.
- [31] H. Bekker, *Optical and EUV spectroscopy of highly charged ions near the 4f –5s level crossing*. PhD thesis, Ruprecht-Karls-Universität Heidelberg, 2016.
- [32] L. Täubert, "Extreme ultraviolet spectroscopy of highly charged ruthenium ions," 2017.
- [33] Scofield ,J., "Ionization Energies," *LLNL Interner Report*, 1975.
- [34] A. Windberger, F. Torretti, A. Borschevsky, A. Ryabtsev, S. Dobrodey, H. Bekker, E. Eliav, U. Kaldor, W. Ubachs, R. Hoekstra, J. R. C. López-Urrutia, and O. O. Versolato, "Analysis of the fine structure of Sn11+ - Sn14+ ions by optical spectroscopy in an electron-beam ion trap," *Physical Review A*, vol. 94, jul 2016.
- [35] H. Chen, P. Beiersdorfer, L. A. Heeter, D. A. Liedahl, K. L. Naranjo-Rivera, E. Träbert, M. F. Gu, and J. K. Lepson, "Experimental and theoretical evaluation of density-sensitive n vi, ar xiv, and fe xxii line ratios," *The Astrophysical Journal*, vol. 611, no. 1, p. 598, 2004.
- [36] G. Y. Liang, J. R. C. López-Urrutia, T. M. Baumann, S. W. Epp, A. Gonchar, A. Lapierre, P. H. Mokler, M. C. Simon, H. Tawara, V. Mäckel, K. Yao, G. Zhao, Y. Zou, and J. Ullrich, "EXPERIMENTAL INVESTIGATIONS OF ION CHARGE DISTRIBUTIONS, EFFECTIVE ELECTRON DENSITIES, AND ELECTRON-ION CLOUD OVERLAP IN ELECTRON BEAM ION TRAP PLASMA USING EXTREME-ULTRAVIOLET SPECTROSCOPY," *The Astrophysical Journal*, vol. 702, pp. 838–850, aug 2009.

## **Danksagung**

Zuerst möchte ich mich bei bei Dr. José R. Crespo López-Urrutia für den herzliche Aufnahme in seine Gruppe und die vielen lehrreichen und motivierenden Gespräche bedanken. Vielen Dank!

I would also like to give special thanks to Dr. Chintan Shah, for always answering my questions and showing me so many things about physics.

Einen großen Dank auch an die Korrekturleser Stepan Dobrodey, Michael Blessenohl, Dr. Sven Bernitt sowie Anke Götzen und Laura Klein.

Einen besonderen Dank an Leti für die Hilfe bei der Bildbearbeitung und an Christian, für eure allgemeine Untertützung.

Danke auch an Anke, Rabea, Julie und meine Eltern die mir mein alltägliches Leben während des Schreibens dieser Arbeit sehr erleichtert und mich immer wieder zum Lachen gebracht haben.

Ein herzliches Dankeschön an die gesamte EBIT-Gruppe. Vielen Dank für die warme Aufnahme, die lustigen Gespräche und Unternehmungen. Durch euch wurde die Zeit am MPIK zu einer besonderen Zeit.

## **Erklärung**

Ich versichere, dass ich diese Arbeit selbstständig verfasst habe und keine anderen als die angegebenen Quellen und Hilfsmittel benutzt habe.

Heidelberg, den 22. Mai 2017 . . . . . . . . . . . . . . . . . . . . . . . . . . . . . . . . . . . .